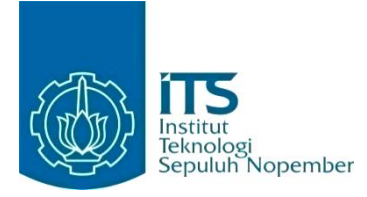

#### **KERJA PRAKTIK – IF184801**

## **Digitalisasi Dokumen Sistem Mutu ISO 9001:2015 Berbasis Aplikasi Website di DRPM ITS**

Direktorat Riset dan Pengabdian Kepada Masyarakat (DRPM ITS) Gedung Riset Center Lantai L, Kampus ITS Sukolilo, Surabaya - 60111 Periode:1 Februari 2021 - 31 Juni 2021

#### **Oleh:**

Feinard 05111840000081 Aulia Ihza Hendradi 05111840000089

**Pembimbing Departemen** Nurul Fajrin Ariyani S.Kom, M.Sc. **Pembimbing Lapangan** Indri Meilani

DEPARTEMEN TEKNIK INFORMATIKA Fakultas Teknologi Elektro dan Informatika Cerdas Institut Teknologi Sepuluh Nopember Surabaya 2021

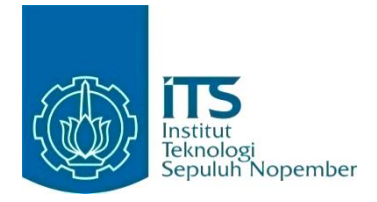

### **KERJA PRAKTIK – IF184801**

## **Digitalisasi Dokumen Sistem Mutu ISO 9001:2015 Berbasis Aplikasi Website di DRPM ITS**

Direktorat Riset dan Pengabdian Kepada Masyarakat (DRPM ITS) Gedung Riset Center Lantai L, Kampus ITS Sukolilo, Surabaya - 60111 Periode: 1 Februari 2021 - 31 Juni 2021

Oleh:

Feinard 05111840000081 Aulia Ihza Hendradi 05111840000089

**Pembimbing Departemen** Nurul Fajrin Ariyani S.Kom, M.Sc.

**Pembimbing Lapangan** Indri Meilani

DEPARTEMEN TEKNIK INFORMATIKA Fakultas Teknologi Elektro dan Informatika Cerdas Institut Teknologi Sepuluh Nopember Surabaya 2021

# **DAFTAR ISI**

<span id="page-3-0"></span>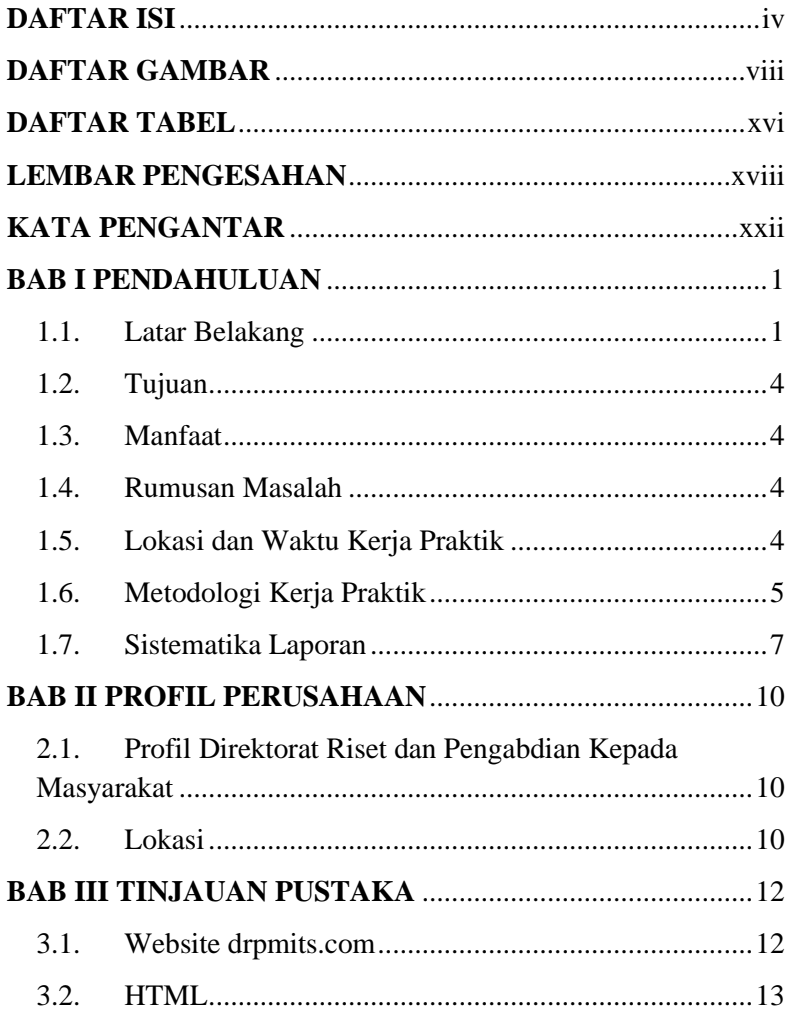

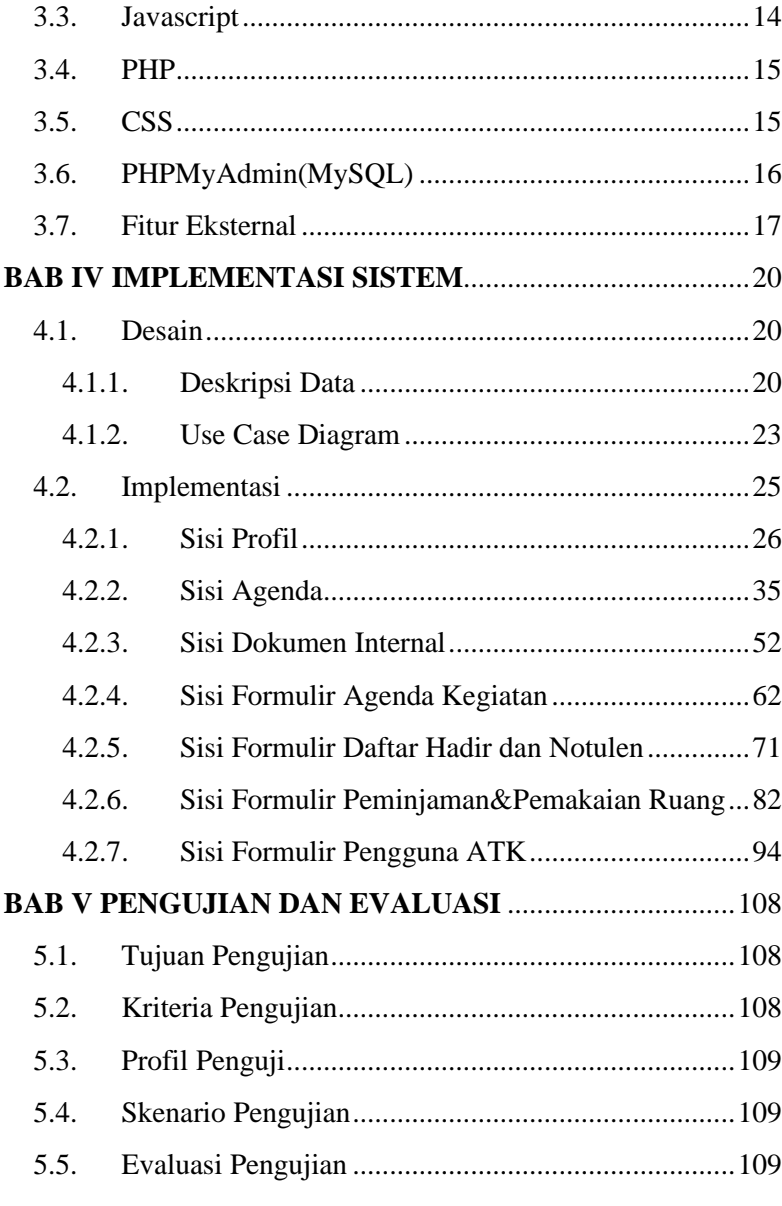

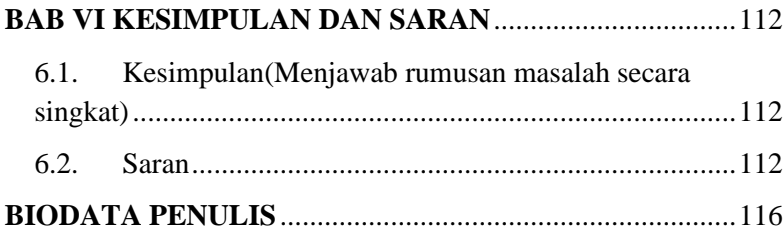

# **DAFTAR GAMBAR**

<span id="page-7-0"></span>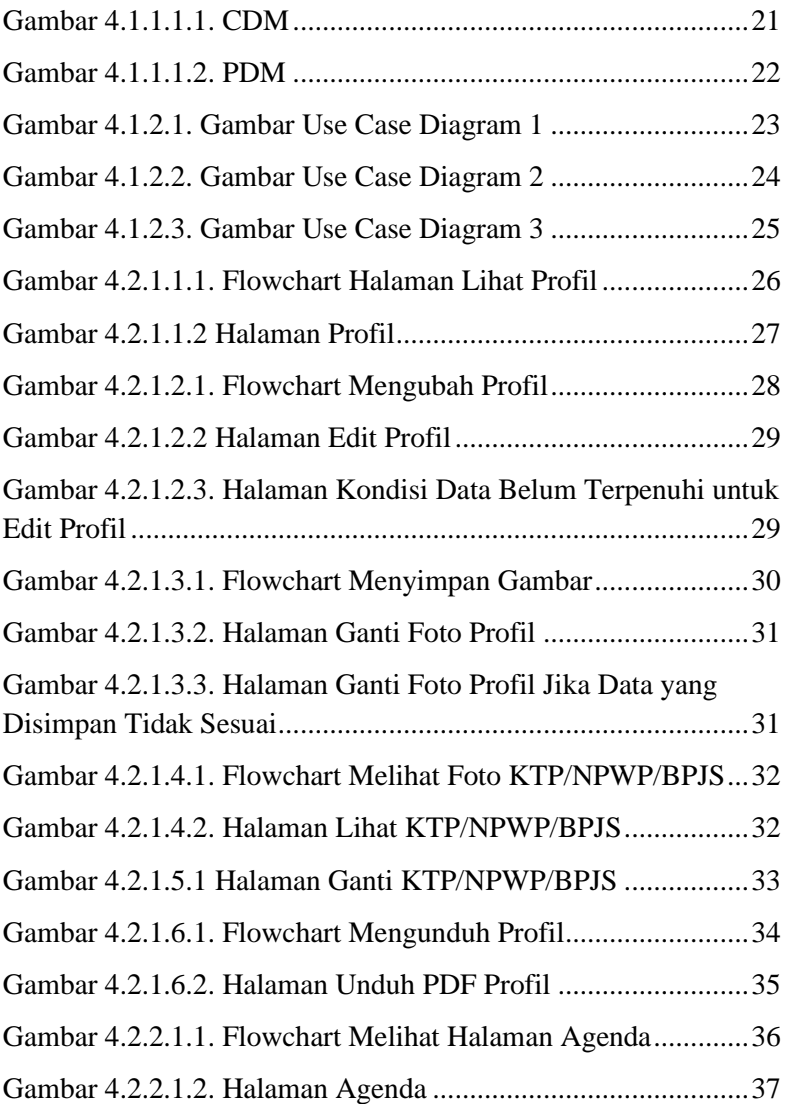

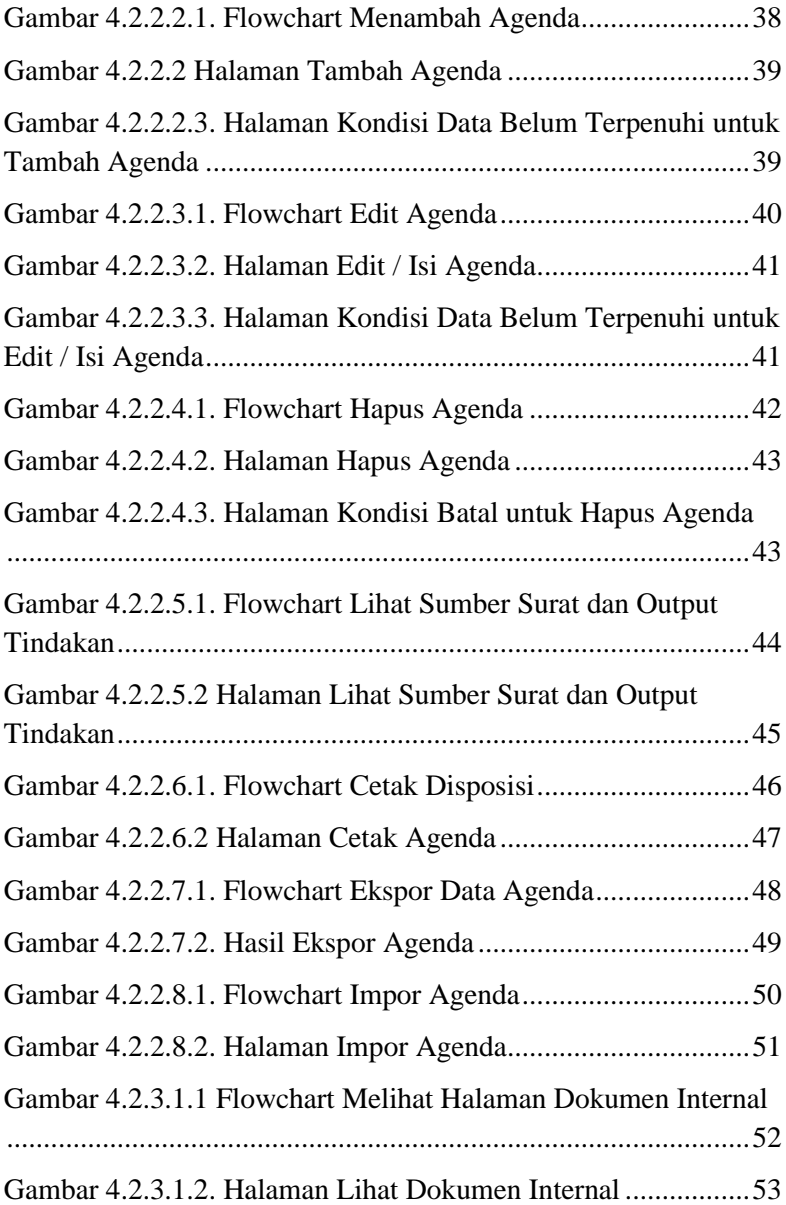

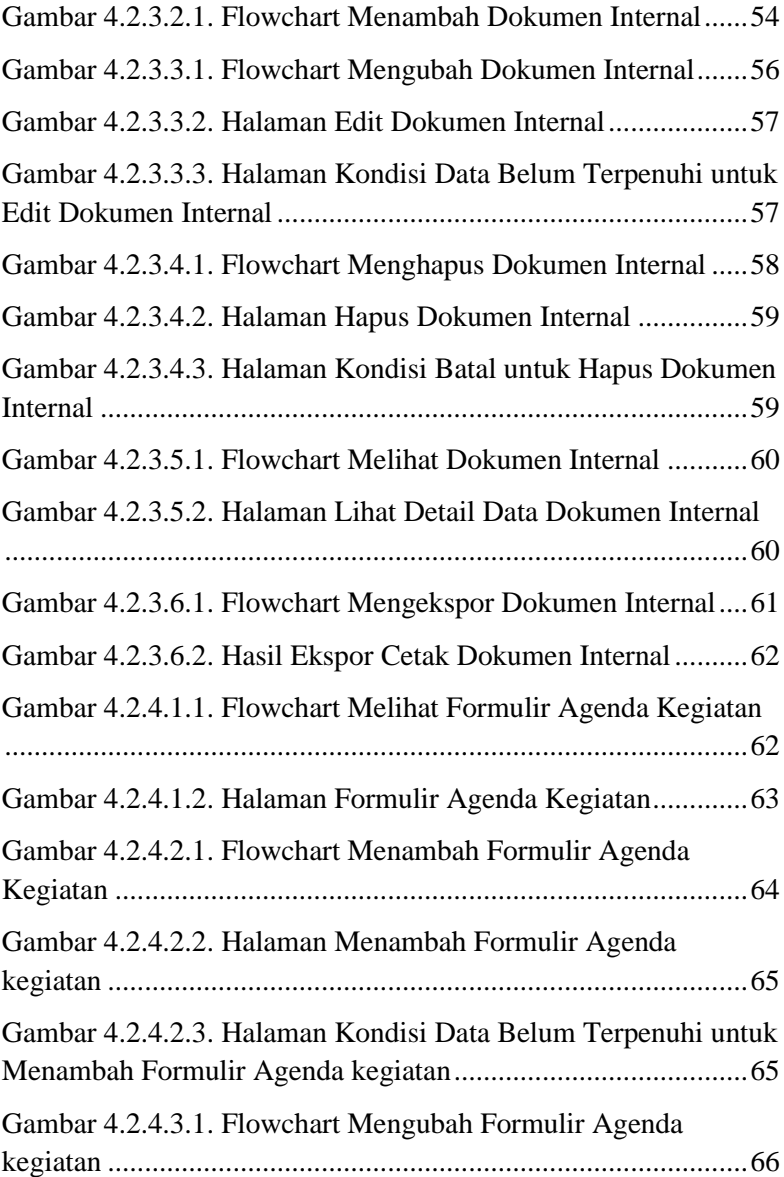

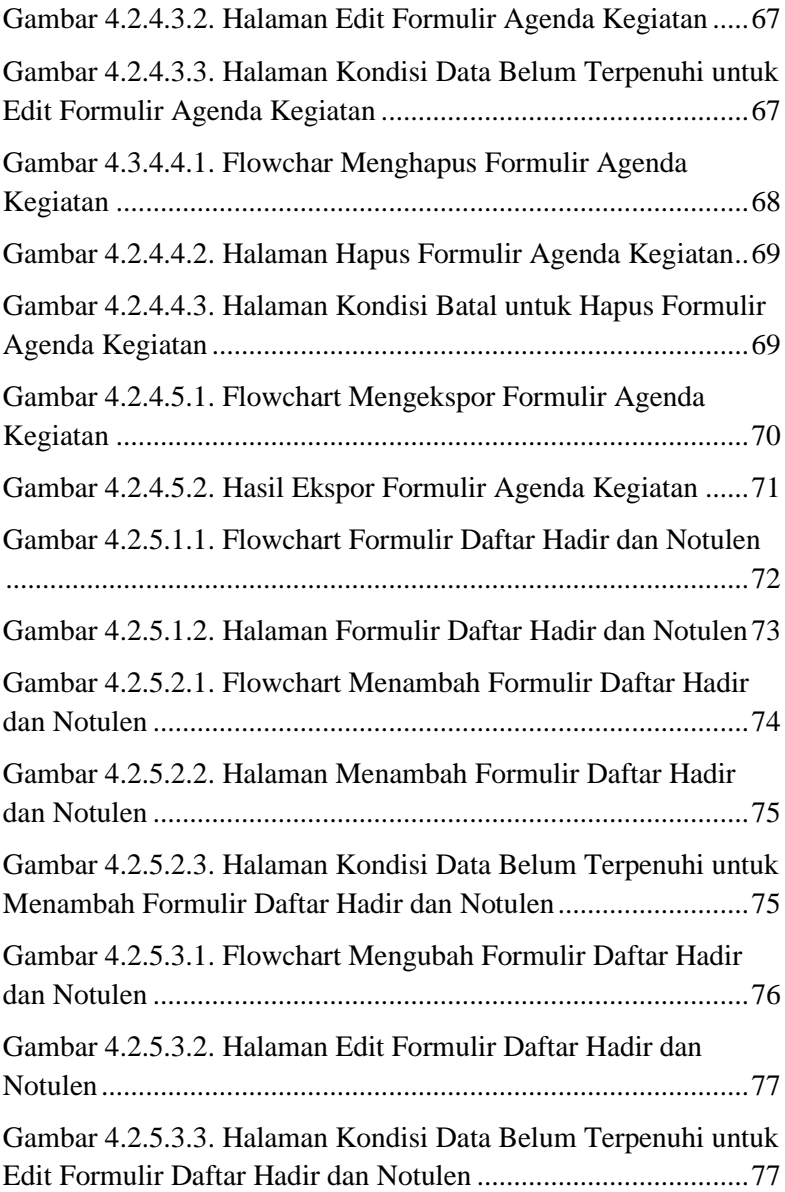

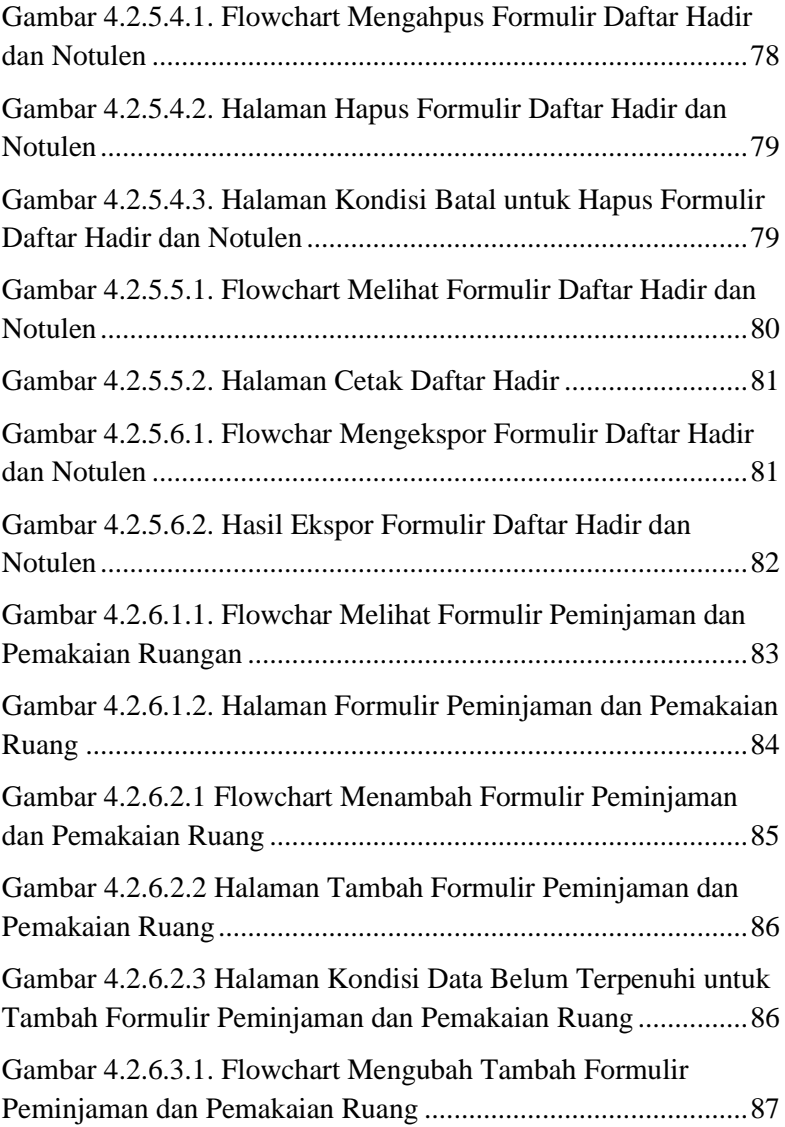

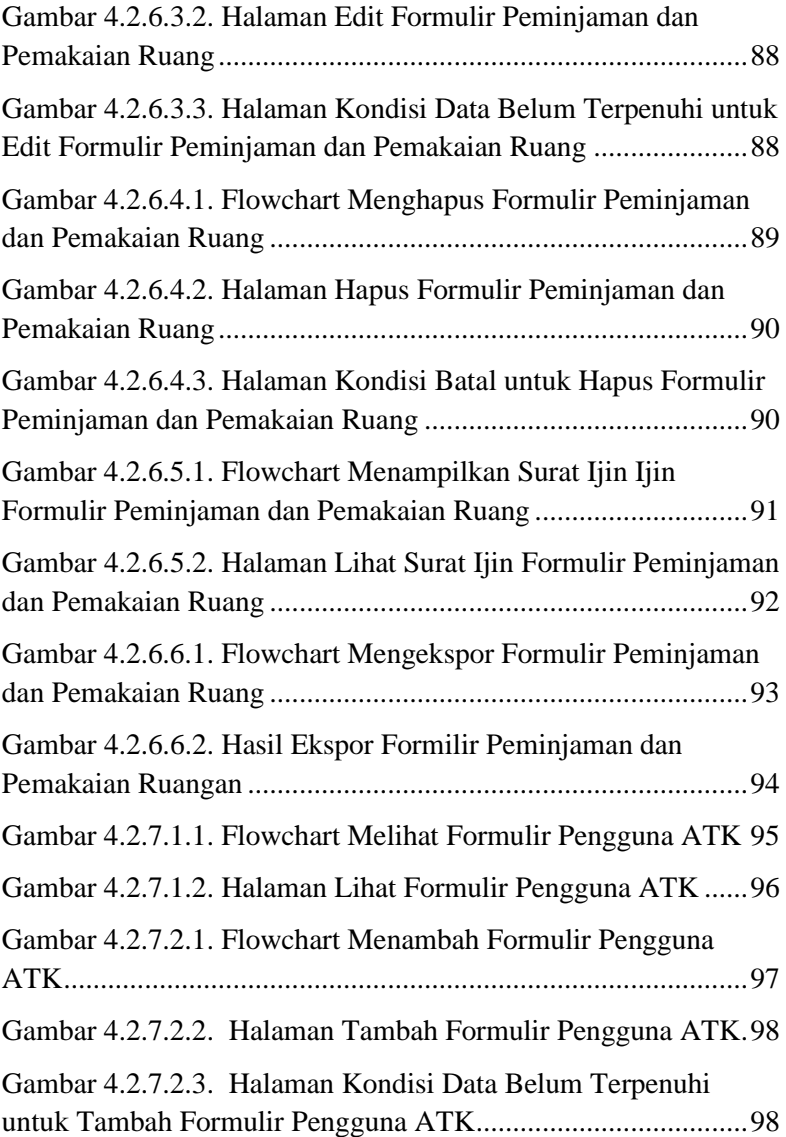

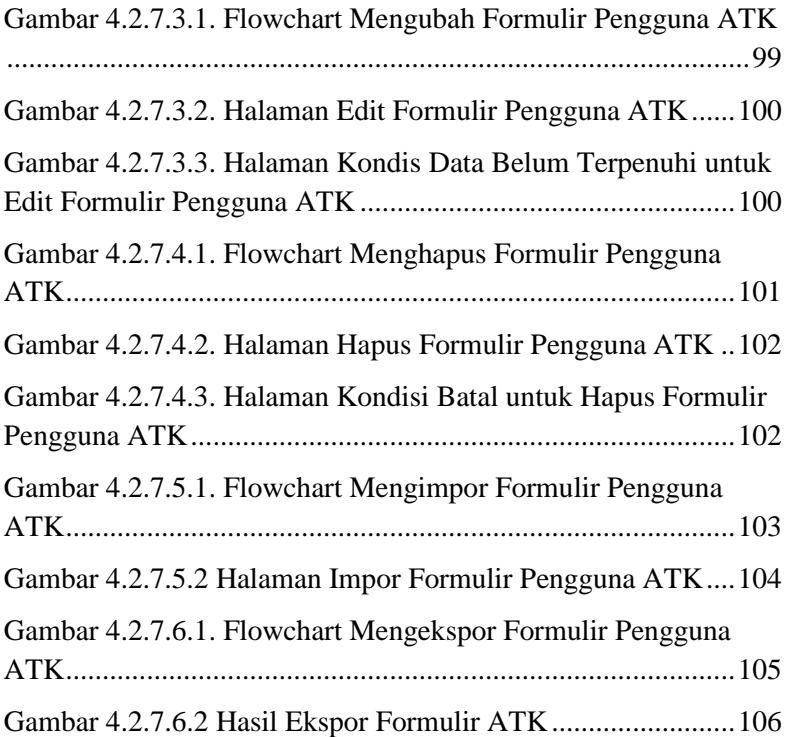

# **DAFTAR TABEL**

<span id="page-15-0"></span>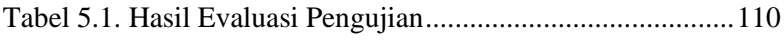

## **LEMBAR PENGESAHAN KERJA PRAKTIK**

## <span id="page-17-0"></span>**Digitalisasi Dokumen Sistem Mutu ISO 9001:2015 Berbasis Aplikasi Website di DRPM ITS**

Oleh:

 Feinard Aulia Ihza Hendradi 05111840000081 05111840000089

Disetujui oleh Pembimbing Kerja Praktik:

1. Nurul Fajrin Ariyani S.Kom, M.Sc. NIP. 198607222015042001

(Pembimbing Departemen)

2. Agus Muhamad Hatta, S.T, M.Si, Ph.D NIP. 19789022003121002

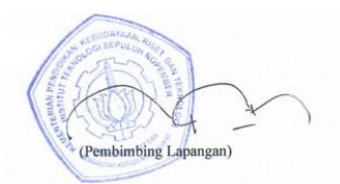

(Pembimbing Lapangan)

## **Digitalisasi Dokumen Sistem Mutu ISO 9001:2015 Berbasis Aplikasi Website di DRPM ITS**

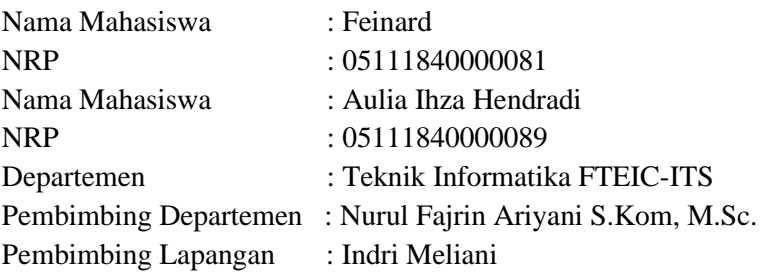

#### **ABSTRAK**

*Direktorat Riset dan Pengabdian Kepada Masyarakat ITS merupakan lembaga yang dimiliki ITS dan memiliki tujuan untuk meningkatkan kemampuan peneliti dan memberdayakan sumber daya ITS serta mengkoordinasikan, mengintegrasikan dan mengendalikan mutu semua kegiatan penelitian dan pelayanan masyarakat dari pusat studi. Produk yang kami kerjakan saat melakukan Kerja Praktik adalah sebuah aplikasi website untuk Digitalisasi Dokumen Sistem Mutu ISO 9001:2015 di DRPM ITS. Pengguna utama aplikasi yang kami kembangkan adalah staff DRPM ITS dan masyarakat umum.*

*Aplikasi web ini terintegrasi dengan basis data PhP MySQL. Kami diminta untuk menyiapkan beberapa fitur yaitu dokumen eksternal, membuat menu implementasi untuk menyimpan file rekaman data, formulir pemeliharan barang, formulir dan profil admin.*

*Kata Kunci : dokumen, sistem mutu, ISO 9001:2015, digitalisasi, aplikasi website*

## **KATA PENGANTAR**

<span id="page-21-0"></span>Puji syukur penulis panjatkan kepada Allah SWT atas penyertaan dan karunia-Nya sehingga penulis dapat menyelesaikan salah satu kewajiban penulis sebagai mahasiswa Departemen Teknik Informatika ITS yaitu Kerja Praktik yang berjudul: Digitalisasi Dokumen Sistem Mutu ISO 9001:2015 Berbasis Aplikasi Website di DRPM ITS.

Penulis menyadari bahwa masih banyak kekurangan baik dalam melaksanakan kerja praktik maupun penyusunan buku laporan kerja praktik ini. Namun penulis berharap buku laporan ini dapat menambah wawasan pembaca dan dapat menjadi sumber referensi.

Melalui buku laporan ini penulis juga ingin menyampaikan rasa terima kasih kepada orang-orang yang telah membantu menyusun laporan kerja praktik baik secara langsung maupun tidak langsung antara lain:

- 1. Kedua orang tua penulis.
- 2. Ibu Nurul Fajrin Ariyani S.Kom, M.Sc. selaku dosen pembimbing kerja praktik sekaligus koordinator kerja praktik.
- 3. Ibu Indri Meliani selaku pembimbing lapangan selama kerja praktik berlangsung.
- 4. Teman-teman penulis yang senantiasa memberikan semangat ketika penulis melaksanakan KP.

Surabaya, 19 Juli 2021 Feinard dan Aulia Ihza Hendradi

## **BAB I PENDAHULUAN**

#### <span id="page-23-1"></span><span id="page-23-0"></span>**1.1. Latar Belakang**

Penerapan Sistem Manajemen Mutu (SMM) ISO 9001:2015 pada Direktorat Riset dan Pengabdian kepada Masyarakat Institut Teknologi Sepuluh Nopember (DRPM ITS) merupakan sebuah terobosan yang dapat dilakukan untuk meningkatkan kualitas dan mutu pelayanan dalam menghasilkan luaran riset dan pengabdian masyarakat oleh para dosen di lingkungan ITS.

Persyaratan pengendalian dokumentasi yang ditentukan oleh ISO mutlak harus terpenuhi secara menyeluruh dan secara teknik semua manajemen terkait harus mengetahui sehingga harus dilakukan distribusi dokumen dari semua manajemen yang ada. Hal yang menjadi kendala saat terjadi pembaharuan dokumen oleh salah satu pihak manajemen yakni harus secara cepat menjalankan semua proses yang ada, kemudian didistribusikan kepada semua manajemen agar dapat bekerja sesuai dengan prosedur kerja yang ditentukan seData Belum Terpenuhinya sehingga persyaratan dokumentasi yang lainya dapat terpenuhi. Kendala yang sering terjadi pada saat pendistribusian dokumen sering kali tidak terlaksana dengan baik dikarenakan membutuhkan proses yang sangat panjang dan membutuhkan waktu yang relatif lama jika dilakukan secara konvensional. Data Belum Terpenuhi lagi saat adanya revisi dokumen, seData Belum Terpenuhi diadakannya proses pendistribusian dokumen maka pelaku

manajemen juga harus memulai dari proses persetujuan dokumen yang akan didistribusikan.

Begitu banyak kendala yang dihadapi perusahaan ketika pengelolaan informasi terdokumentasi tersebut masih dominan bersifat manual dan Data Belum Terpenuhi terkelola dengan sistem manajemen dan sistem aplikasi khusus (document & record system). Termasuk didalamnya, bagaimana mengelola bukti hasil kerja/ rekaman/ records yang terus secara dinamis berkembang memenuhi rak demi rak penyimpanan. Permasalahan Life Cyle of Records atau daur hidup arsip baik berupa dokumen, rekaman/ records maupun informasi terdokumentasi lainnya juga menjadi sangat penting untuk segera diatasi. Berikut permasalahan yang ditemukan didalam informasi yang dimiliki. yaitu:

- Hilangnya/ rusaknya dokumen;
- Ketergantungan pada karyawan yang bertugas mengurus dokumen;
- Terbatasnya ruangan arsip;
- Borosnya kertas karena proses penggandaan untuk tujuan back-up, dll.
- Lamanya waktu pencarian data/ dokumen.

Pengendalian Catatan/ Rekaman/ Record merupakan aktivitas yang rutin dilakukan karena sebagai bukti hasil kerja yang harus dipertanggung-jawabkan termasuk untuk keperluan audit internal, audit eksternal, audit dari pelanggan/ buyer, dll. Apalagi dengan kondisi Work Form Home di masa Pandemi COVID-19 ini memerlukan data rekaman digital yang bisa diakses kapan saja. Sehingga

diperlukan system pencatatan rekaman secara digital melalui Aplikasi Website dengan menggunakan Sistem Informasi.

SeData Belum Terpenuhinya sudah ada contoh implementasi Aplikasi Website yang diperlukan oleh DPRM ITS ini. Website ini bernama drpmits.com. Akan tetapi, perkembangan Sistem Informasi yang telah dibentuk dalam halaman website ini masih Data Belum Terpenuhi berkembang jauh. Dalam website ini, hanya terimplementasi agenda, Dokumen, Mutu, Referensi, dan Profile saja. Dalam halaman yang telah dibentuk, diperlukan beberapa perkembangan seperti impor data, ekspor data, print data, dan lainnya, Sehingga diperlukan beberapa perkembangan lainnya dari keseluruhan fitur yang telah ada dalam website drpmits.com.

Pada Kerja Praktik ini, kami disuruh mengembangan suatu sistem yang telah diteliti seData Belum Terpenuhinya dalam domain drpmits.com dan diperlukan untuk fitur – fitur yang Data Belum Terpenuhi diimplementasikan. Dalam kerja Praktik ini, akan dibagi dalam 2 kelompok, dimana kelompok yang akan bekerja terdiri dari kami sendiri, Feinard dan Aulia Ihza, M. Rafi Yudhistira, dan Anggara Yudha. Fitur yang akan diimplementasi dan dikembangan dalam kelompok kami terdiri dari agenda, profil, dokumen internal, dan beberapa formular. Sehingga Website ISO DRPM ITS berbasis Sistem Informasi dapat diaplikasikan dan digunakan oleh seluruh pejabat dan staff DRPM ITS.

### <span id="page-26-0"></span>**1.2. Tujuan**

Tujuan kerja praktik ini adalah menyelesaikan kewajiban nilai kerja praktik sebesar 2 sks dan membantu DRPM ITS untuk meng-implementasian SMM ISO 9001:2015 di lingkungan Direktorat Riset dan Pengabdian kepada Masyarakat Institut Teknologi Sepuluh Nopember.

#### <span id="page-26-1"></span>**1.3. Manfaat**

Manfaat yang diperoleh dengan adanya aplikasi website ini antara lain adalah mengembangkan sistem DRPM ITS menjadi dapat digunakan dengan lebih baik oleh staff DRPM ITS.

## <span id="page-26-2"></span>**1.4. Rumusan Masalah**

Rumusan masalah dari kerja praktik ini adalah sebagai berikut:

- 1. Bagaimana implementasi digitalisasi website DRPM ITS pada bagian agenda, dokumen, dan profil?
- 2. Bagaimana implementasi data yang dipakai dalam DRPM, sehingga dapat dimasukan kedalam sistem website DRPM ITS?

## <span id="page-26-3"></span>**1.5. Lokasi dan Waktu Kerja Praktik**

Sehubungan dengan adanya pandemi dan diberlakukannya *Work From Home*, pengerjaan kerja praktik ini lakukan secara *remote*.

Adapun kerja praktik dimulai pada tanggal 1 Februari 2021 hingga 31 Juni 2021.

## <span id="page-27-0"></span>**1.6. Metodologi Kerja Praktik**

Metodologi dalam pembuatan buku kerja praktik meliputi :

### 1. **Perumusan Masalah**

Untuk mengetahu kebutuhan apa saja yang harus dikembangkan dalam website yang sudah ada (drpmits.com), kami melakukan rapat Bersama Bu Siska dan Bu Indri sebagai perwakilan dari ITS dan pihak DRPM. Bu Indri memaparkan fitu apa saja yang perlu dikembangkan kedalam website ISO DRPM ITS yang ingin dibentuk

### 2. **Studi Literatur**

Setelah mendapat gambaran bagaimana sistem Web ISO berjalan, kami diberi arahan tentang apa saja yang akan diimplementasi untuk menambah fitur dalam aplikasi website yang sudah ada seData Belum Terpenuhinya. Tinjauan yang dipakai meliputi PHP Native, Apache, dan MySQL. Selain itu, kami diberikan akses kedalam server Web ISO DRPM melalui Cpanel

#### 3. **Analisis dan Perancangan Sistem**

Setelah tinjauan diberikan, kami melakukan analisis pada website tersebut untuk mengetahui bagaimana alur website bekerja. Setelah melakukan analisis, kami merancang kebutuhan sistem untuk melakukan pembaharuan pada website.

#### 4. **Implementasi Sistem**

Implementasi merupakan realisasi dari tahap perancangan. Pada tahap ini kami melakukan penambahan fitur dan *deployment* pada website yang telah kami buat.

### 5. **Pengujian dan Evaluasi**

Setelah website yang telah ditambahkan fitur telah jadi, perlu adanya evaluasi untuk menguji apakah website sesuai dengan harapan DRPM ITS. Kemudian dilakukan evaluasi dari pihak DRPM ITS.

## 6. **Kesimpulan dan Saran**

Pengujian yang dilakukan ini telah memenuhi syarat yang diinginkan, dan berjalan dengan baik dan lancar.

## <span id="page-29-0"></span>**1.7. Sistematika Laporan**

## 1. **Bab I Pendahuluan**

Bab ini berisi latar belakang, tujuan, manfaat, rumusan masalah, lokasi dan waktu kerja praktik, metodologi, dan sistematika laporan.

#### 2. **Bab II Profil Perusahaan**

Bab ini berisi gambaran umum Direktorat Riset dan Pengabdian Kepada Masyarakat (DRPM) ITS mulai dari profil, lokasi perusahaan.

### 3. **Bab III Tinjauan Pustaka**

Bab ini berisi dasar teori dari teknologi yang digunakan dalam menyelesaikan proyek kerja praktik.

#### 4. **Bab IV Implementasi Sistem**

Bab ini berisi uraian tahap - tahap yang dilakukan untuk proses implementasi aplikasi.

#### **5. Bab V Pengujian dan Evaluasi**

Bab ini berisi hasil uji coba dan evaluasi dari aplikasi yang telah dikembangkan selama pelaksanaan kerja praktik.

#### 6. **Bab VI Kesimpulan dan Saran**

Bab ini berisi kesimpulan dan saran yang didapat dari proses pelaksanaan kerja praktik.

# **BAB II PROFIL PERUSAHAAN**

## <span id="page-32-1"></span><span id="page-32-0"></span>**2.1. Profil Direktorat Riset dan Pengabdian Kepada Masyarakat**

Direktorat Riset dan Pengabdian Kepada Masyarakat (DRPM) merupakan lembaga yang dimiliki ITS. Bertujuan untuk meningkatkan kemampuan peneliti dan memberdayakan sumber daya ITS serta mengkoordinasikan, mengintegrasikan dan mengendalikan mutu semua kegiatan penelitian dan pelayanan masyarakat dari pusat studi. DRPM ITS sendiri memiliki beberapa layanan utama yaitu SIMPel (Sistem Informasi Penelitian ITS) dan SIM Surat Tugas.

#### <span id="page-32-2"></span>**2.2. Lokasi**

Gedung Riset Center Lantai L, Kampus ITS Sukolilo, Kota Surabaya, Jawa Timur - 60111

# **BAB III TINJAUAN PUSTAKA**

#### <span id="page-34-1"></span><span id="page-34-0"></span>**3.1. Website drpmits.com**

Website drpmits.com adalah website DRPM ITS yang masih Data Belum Terpenuhi selesai perkembangannya. Hal ini dapat dilihat dengan tidak memiliki data yang dimiliki dalam system yang ada seData Belum Terpenuhinya. Website ini dibuat menggunakan *native php, material css,* dan *jquery.* Sistem informasi ini terdiri dari beberapa halaman utama, dimulai dari agenda, dokumen, mutu, referensi, dan profil.

Dalam agenda, system yang ada telah dapat memasukan, mengubah, dan menghapus data agenda tersebut, Akan tetapi, data yang diperlukan dalam perkembangan website ini masih cukup kurang dari segi data. Tidak hanya itu, agenda juga tidak memiliki impor dan ekspor data sehingga tidak bisa memasukan data agenda dalam jumlah banyak dan tidak bisa keseluruhan data agenda dalam bentuk spreadsheet.

Setelah itu terdapat dokumen. Dokumen ini dibagi menjadi dua, yaitu dokumen internal dan eksternal. Dokumen ini sudah cukup lengkap, hanya tetapi, data dalam dokumen masih kurang, dan tidak memiliki ekspor. Setelah itu, terdapat 2 fitur yang tidak diperlukan, yaitu mutu dan referensi.

Setelah itu, terdapat profil. Profil yang diimplementasi dalam Sistem Informasi ini masih sangat kurang. Dikarenakan diperlukan data yang lebih banyak,

Sistem foto yang diperlukan, seperti foto profil, KTP, BPJS, dan lainnya.

Tidak hanya fitur yang perlu dikembangankan, ada juga beberapa permasalahan. Hal ini dikarenakan dalam kode yang ada, tidak mengimplementasi model pemprograman. Kode yang dibuat memasukan keseluruhan kode (tampilan website, logika program, dan perubahan data) dalam satu file *.php* untuk setiap halaman yang dibuat. Sehingga terjadi kesulitan untuk mengganti sistem menjadi model baru seperti OOP (Object Oriented Programming) maupun MVC (Model View Controller).

### <span id="page-35-0"></span>**3.2. HTML**

HTML adalah singkatan dari HyperText Markup Language yaitu bahasa pemrograman standar yang digunakan untuk membuat sebuah halaman web, yang kemudian dapat diakses untuk menampilkan berbagai informasi di dalam sebuah penjelajah web Internet (Browser). Disebut Markup Language karena bahasa HTML menggunakan tanda (mark), untuk menandai bagian-bagian dari text. Misalnya, text yang berada di antara tanda tertentu akan menjadi tebal, dan jika berada di antara tanda lainnya akan tampak besar. Tanda ini di kenal sebagai HTML tag.

HTML dapat juga digunakan sebagai link-link antara file-file dalam situs atau dalam komputer dengan menggunakan localhost, atau link yang menghubungkan antar situs dalam dunia internet. Supaya dapat menghasilkan tampilan wujud yang terintegerasi
pemformatan hiperteks sederhana ditulis dalam berkas format ASCII sehingga menjadi halaman web dengan perintahperintah HTML. HTML merupakan sebuah bahasa yang bermula bahasa yang seData Belum Terpenuhinya banyak dipakai di dunia percetakan dan penerbitan yang disebut Standard Generalized Markup Language (SGML). Sekarang ini HTML merupakan standar internet yang dikendalikan dan didefinisikan pemakaiannya oleh World Wide Web Consortium (W3C). Pada tahun 1989, HTML dibuat oleh kolaborasi Bernerslee Robert dengan Caillau TIM pada saat mereka bekerja di CERN (CERN merupakan lembaga penelitian fisika energi tinggi di Jenewa). Fungsi dan Kegunaan HTML Sebagai bahasa markup internet, HTML memiliki banyak fungsi dan kegunaan.

#### **3.3. Javascript**

Javascript adalah sebuah bahasa tingkat tinggi yang dinamis. Javascript memiliki banyak sekali fungsionalitas seperti web application, backend, desktop application, internet of things (IoT), dan lain - lain. Pada buku kerja praktik ini javascript digunakan untuk client side scripting language yang tertanam pada HTML sebuah website. Javascript juga memiliki banyak library yang dapat digunakan contohnya nodejs, axiosjs, bluebirdjs, vuejs, angularjs, reactjs, animatejs, dan lain - lain.

#### **3.4. PHP**

PHP (PHP: Hypertext Preprocessor) adalah sebuah bahasa pemrograman server side scripting yang bersifat open source. Sebagai sebuah scripting language, PHP menjalankan instruksi pemrograman saat proses runtime. Hasil dari instruksi tentu akan berbeda tergantung data yang diproses. PHP merupakan bahasa pemrograman server-side, maka script dari PHP nantinya akan diproses di server. Jenis server yang sering digunakan bersama dengan PHP antara lain Apache, Nginx, dan LiteSpeed. Selain itu, PHP juga merupakan bahasa pemrograman yang bersifat open source.

#### **3.5. CSS**

CSS adalah kependekan dari Cascading Style Sheet. CSS merupakan salah satu kode pemrograman yang bertujuan untuk menghias dan mengatur gaya tampilan atau layout halaman web supaya lebih elegan dan menarik. CSS adalah sebuah teknologi internet yang direkomendasikan oleh World Wide Web Consortium atau W3C pada tahun 1996. Awalnya, CSS dikembangkan di SGML pada tahun 1970, dan terus dikembangkan hingga saat ini. CSS telah mendukung banyak bahasa markup seperti HTML, XHTML, XML, SVG (Scalable Vector Graphics) dan Mozilla XUL (XML User Interface Language) [14]. Dalam bahasa bakunya, seperti di kutip dari wikipedia, CSS adalah "kumpulan kode yang digunakan untuk mendefenisikan desain dari bahasa markup", dimana bahasa markup ini salah satunya adalah HTML. Untuk pengertian bebasnya, CSS adalah kumpulan

kode program yang digunakan untuk mendesain atau mempercantik tampilan halaman HTML. Dengan CSS dapat mengubah desain dari teks, warna, gambar dan latar belakang dari (hampir) semua kode tag HTML.

CSS biasanya selalu dikaitkan dengan HTML, karena keduanya memang saling melengkapi. HTML ditujukan untuk membuat struktur, atau konten dari halaman web. Sedangkan CSS digunakan untuk tampilan dari halaman web tersebut. Istilahnya, "HTML for content, CSS for Presentation". CSS digunakan oleh web programmer dan juga blogger untuk menentukan warna, tata letak font, dan semua aspek lain dari presentasi dokumen di situs mereka. Saat ini, hampir tidak ada situs web yang dibangun tanpa kode CSS. Fungsi dan Kegunaan CSS Awal mula diperlukannya CSS dikarenakan kebutuhan akan halaman web yang semakin kompleks.

#### **3.6. PHPMyAdmin(MySQL)**

MySQL adalah salah satu jenis perangkat lunak sistem pengelolaan database dengan sistem relational (RDBMS) dan database server yang sangat terkenal. MySQL menggunakan bahasa SQL untuk mengakses database nya. Lisensi Mysql adalah FOSS License Exception dan ada juga yang versi komersial nya. Tag Mysql adalah "The World's most popular open source database". MySQL tersedia untuk beberapa platform, di antara nya adalah untuk versi windows dan versi linux.

PHPMyAdmin adalah sebuah aplikasi open source dengan antar muka grafis (GUI) yang berfungsi untuk memudahkan manajemen MySQL. Penggunaan antar muka grafis lebih memudahkan daripada antarmuka pengelolaan asli MySQL yang berbasis teks. Dengan menggunakan table admin dapat dengan mudah untuk membuat database, membuat table, menambah, menghapus dan mengubah data dengan GUI, tanpa perlu mengetikkan perintah SQL secara manual. PHPMyAdmin dibuat dengan kode program PHP dan berjalan pada antarmuka web. PHPMyAdmin adalah sebuah aplikasi grafis berbasis web yang dipakai untuk pengelolaan database MySQL. PHPMyAdmin sendiri berasal dari kata PHP, MySQL dan Administrator

#### **3.7. Fitur Eksternal**

Ada beberapa fitur yang akan digunakan dari kode eksternal. Hal ini dikarenakan sistem yang akan dibuat akan memakan waktu yang banyak, dan dikarenakan waktu yang diperlukan cukup sedikit. Tidak hanya itu, ada beberapa permasalahan juga dalam pemanfaatan template css yang ada, seperti bug dan kerusakan fitur. Hal ini bisa terjadi dikarnekan kode yang tersedia masih Data Belum Terpenuhi selesai dan masih bermasalah. Sehingga dalam website ini, akan digunakan simplexls, simplexlsxgen, dan timepicker.

Simplexls adalah salah satu cara yang dapat digunakan php dalam mengambil data yang ada dalam file excel tahun 1997 – 2003. Kemudian digunakan simplexlsxgen. Simplexlsxgen adalah suatu template yang dapat digunakan php untuk mengekspor data menjadi *excel XLSX file.* Dan yang terakhir adalah timepicker.

Timepicker adalah suatu javascript yang digunakan untuk menampilkan template pengambilan waktu, yang dapat digunakan untuk memasukan data jam, menit, dan detik dalam sistem.

*[Halaman ini sengaja dikosongkan]*

# **BAB IV IMPLEMENTASI SISTEM**

Bab ini membahas tentang implementasi dari sistem yang kami buat. Implementasi ini akan terdiri dari semua hasil yang telah dikerjakan dalam proses kerja praktik ini.

#### **4.1. Desain**

Desain aplikasi Web ISO DRPM, dilakukan dengan pendefinisian tabel-tabel yang akan digunakan di *database* menggunakan model data berupa *Conceptual Data Model* dan *Physical Data Model*. Untuk pembagian fungsi di web didefiniskan mengguunakan *Use Case Diagram*. Untuk *Use Case Diagram*  digambarkan dengan *use case* warna merah sebagai use case yang seData Belum Terpenuhinya ada, *use case* warna biru sebagai *use case* yang akan diperbaharui dalam implementasi sistem, dan *use case* warna hitam sebagai *use sase* yang akan dibuat dalam implementasi sistem.

### **4.1.1. Deskripsi Data**

#### **4.1.1.1. Conceptual Data Model**

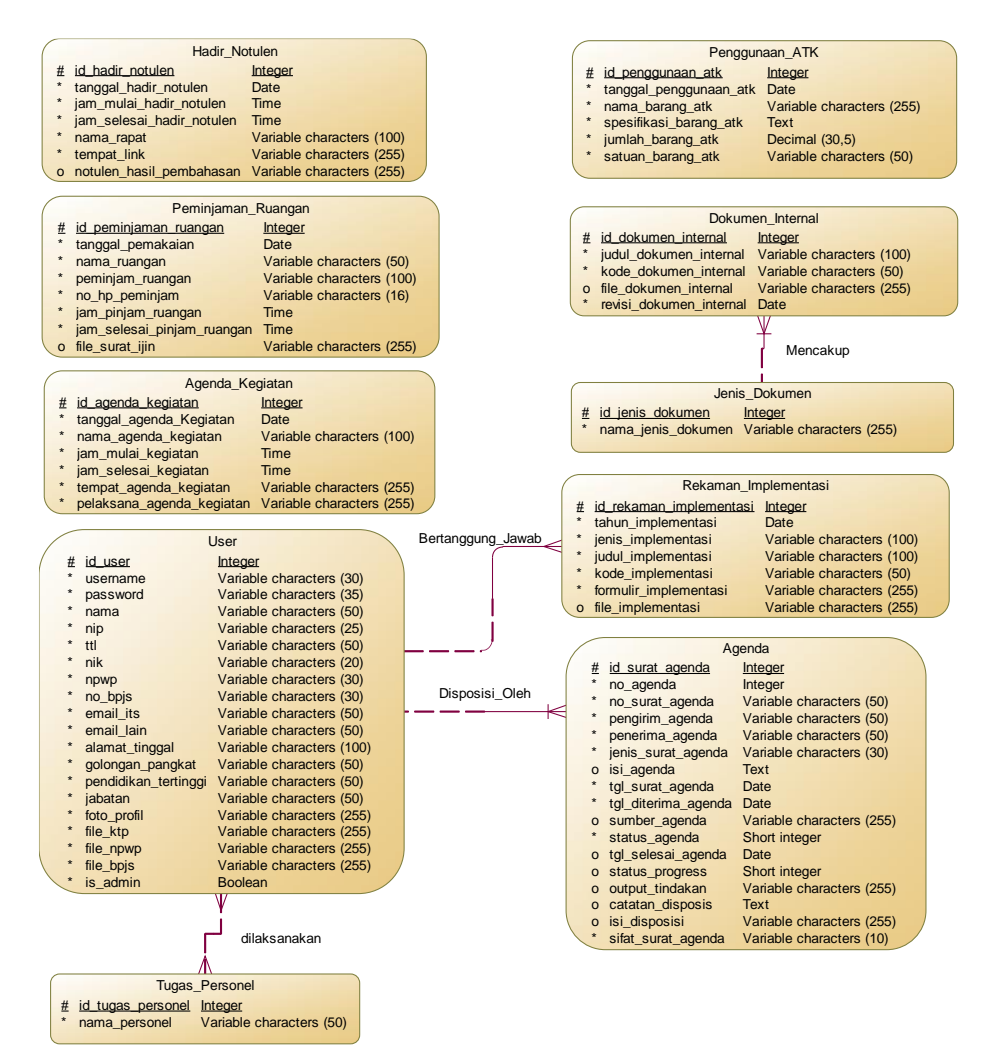

Gambar 4.1.1.1.1. CDM

#### **4.1.1.2. Physical Data Model**

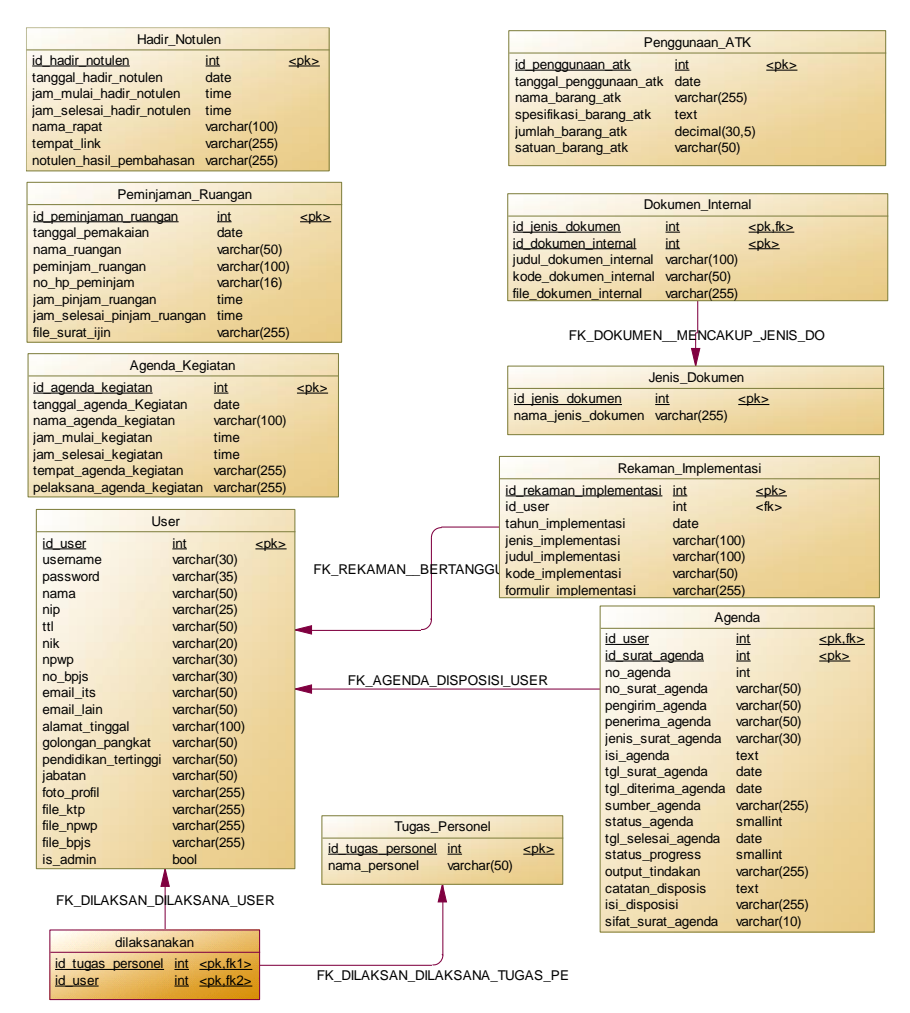

Gambar 4.1.1.2.2. PDM

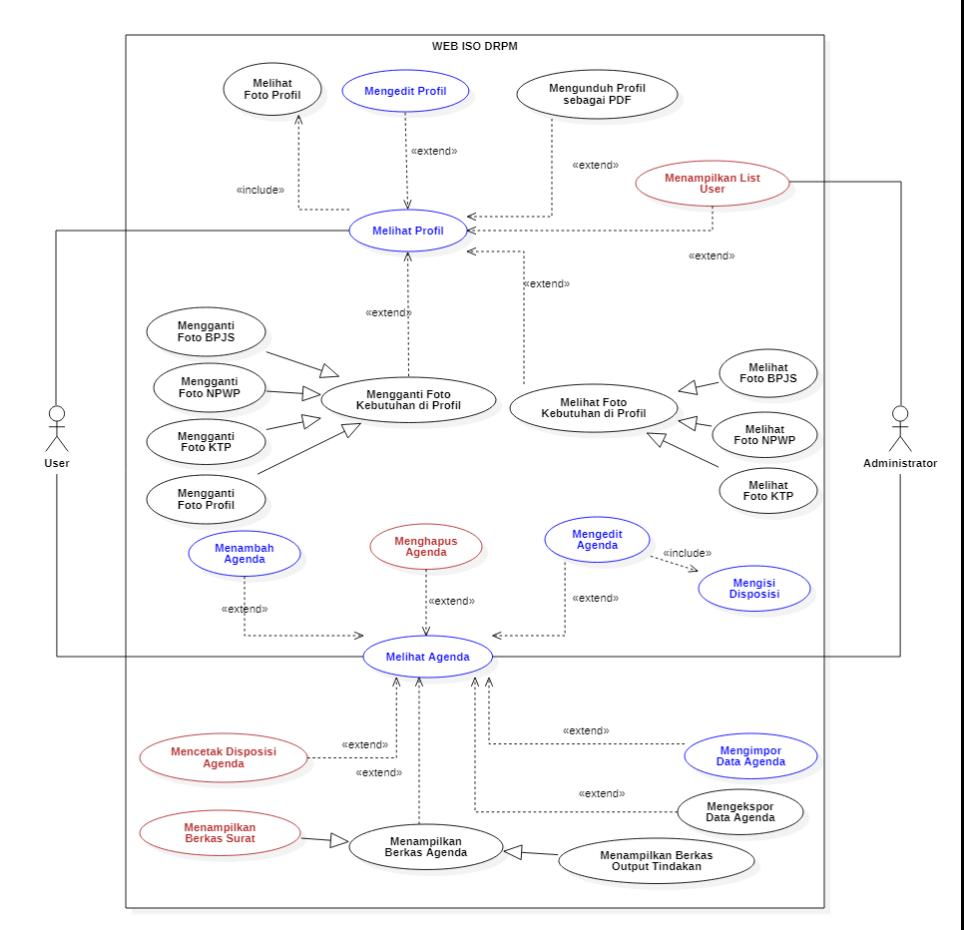

# **4.1.2. Use Case Diagram**

Gambar 4.1.2.3. Gambar Use Case Diagram 1

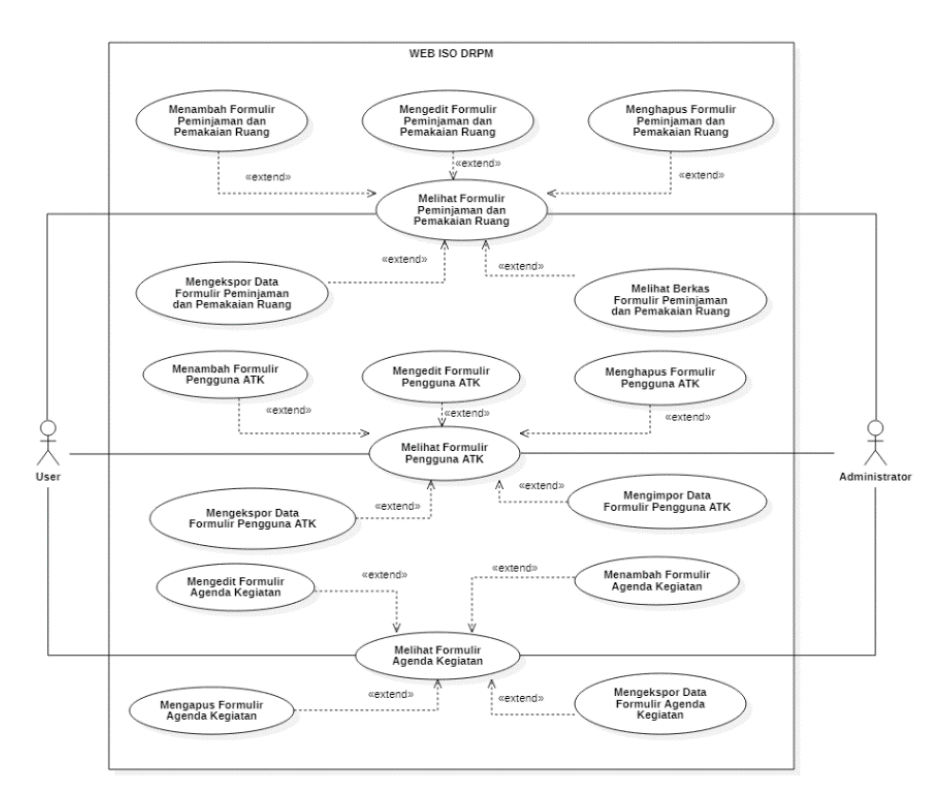

Gambar 4.1.2.2. Gambar Use Case Diagram 2

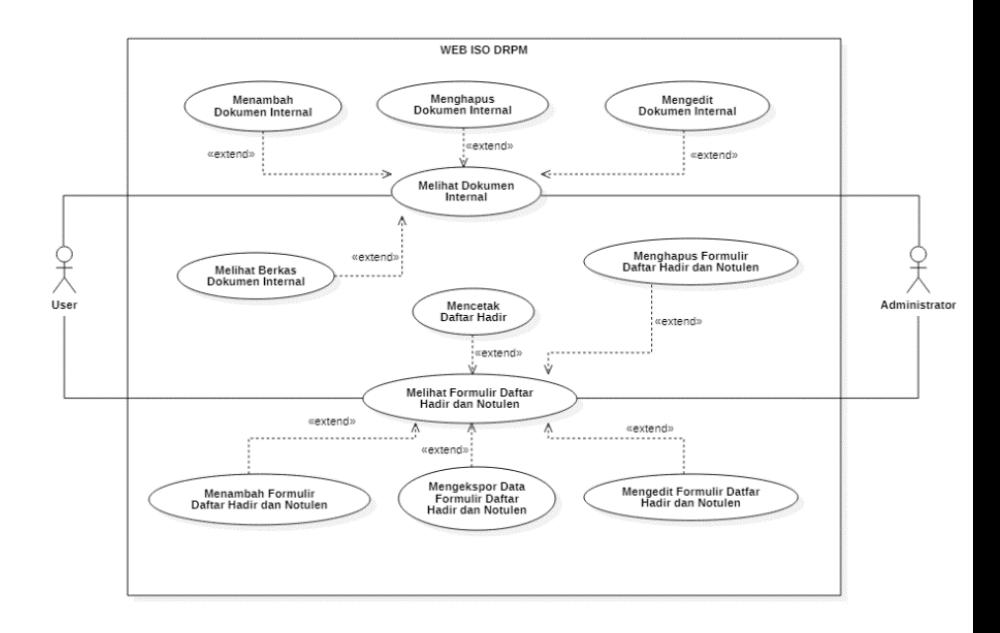

Gambar 4.1.2.3. Gambar Use Case Diagram 3

# **4.2. Implementasi**

Pada bagian ini akan ditampilkan *flowchart* beserta antarmuka halaman aplikasi Web ISO DRPM yang terbagi menjadi sisi profil, sisi dokumen internal, sisi agenda, sisi formulir agenda kegiatan, sisi formulir daftar hadir dan notulen, sisi peminjaman dan pemakaian ruang, sisi pengguna ATK.

## **4.2.1. Sisi Profil**

Berikut adalah *flowchart* dan tampilan antarmuka untuk aplikasi dari sisi profil.

4.2.1.1. Lihat Profil

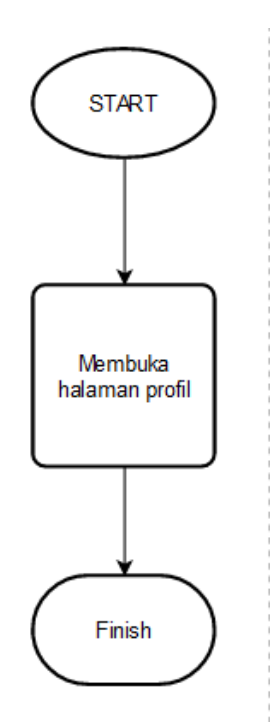

Gambar 4.2.1.4.1. Flowchart Halaman Lihat Profil

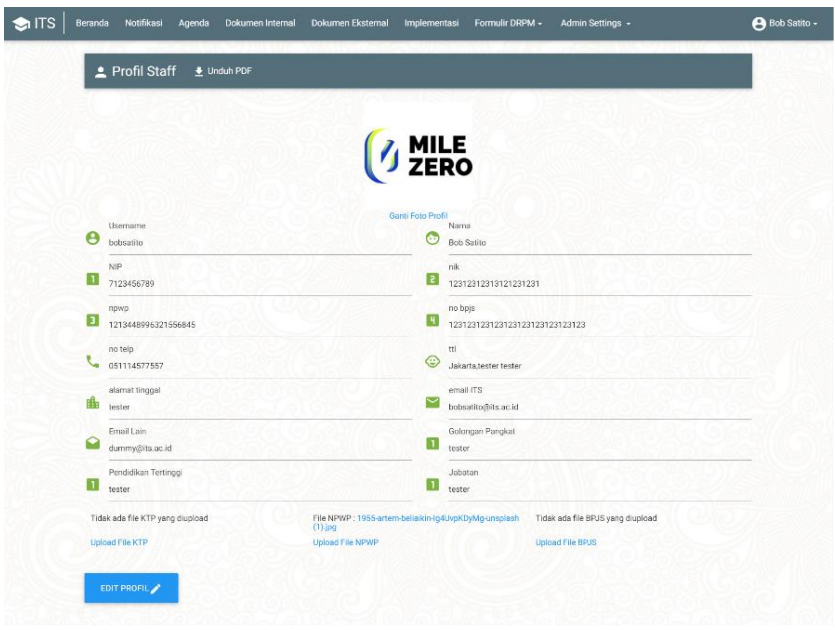

Gambar 4.2.1.5.2 Halaman Profil

# **4.2.1.2. Edit profil**

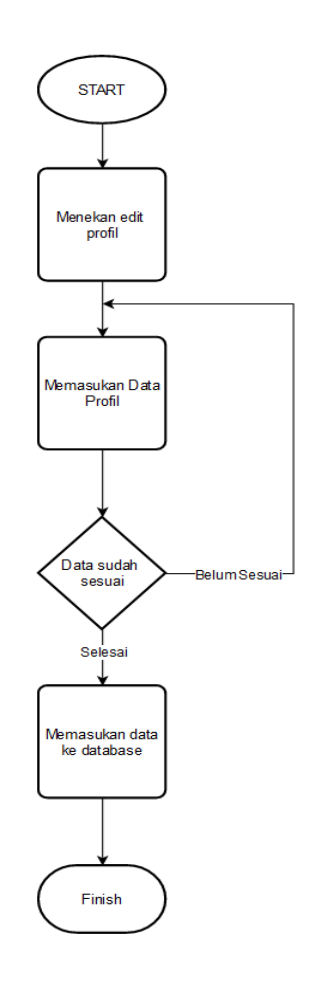

Gambar 4.2.1.2.1. Flowchart Mengubah Profil

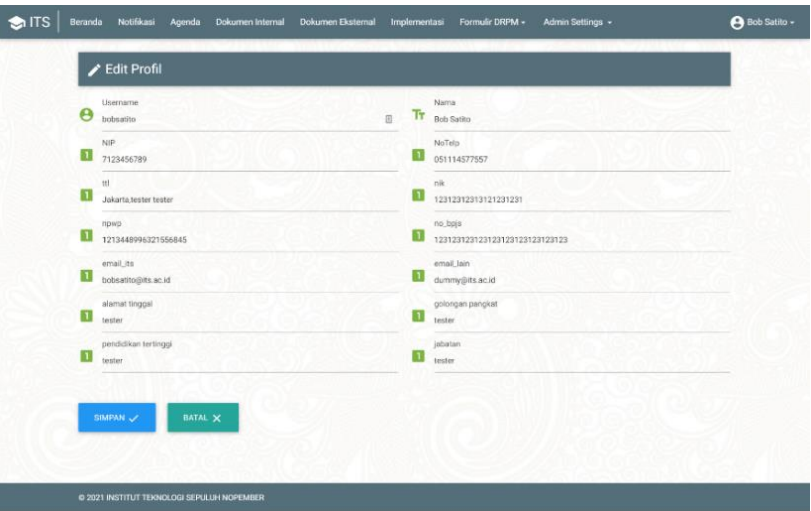

Gambar 4.2.1.2.2 Halaman Edit Profil

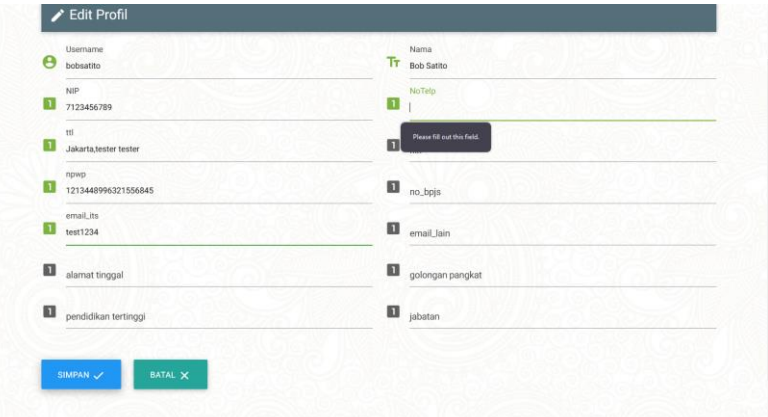

Gambar 4.2.1.2.3. Halaman Kondisi Data Belum Terpenuhi untuk Edit Profil

# **4.2.1.3. Menganti Foto Profil**

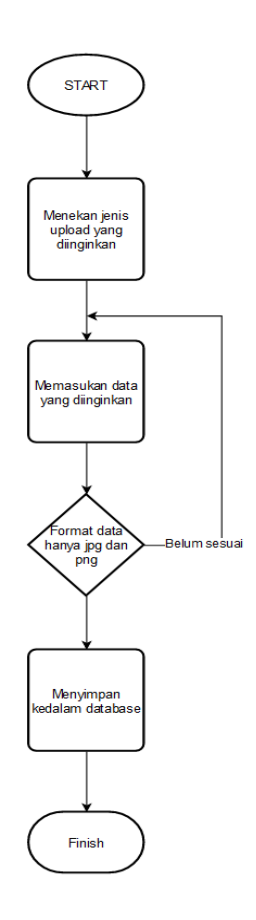

Gambar 4.2.1.3.1. Flowchart Menyimpan Gambar

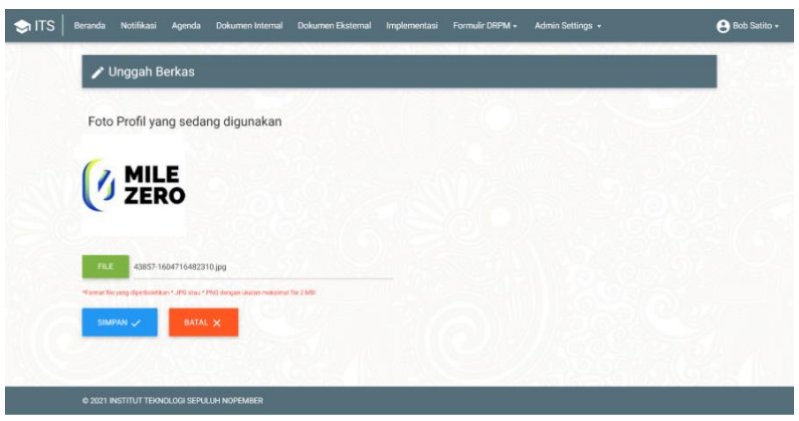

Gambar 4.2.1.6.2. Halaman Ganti Foto Profil

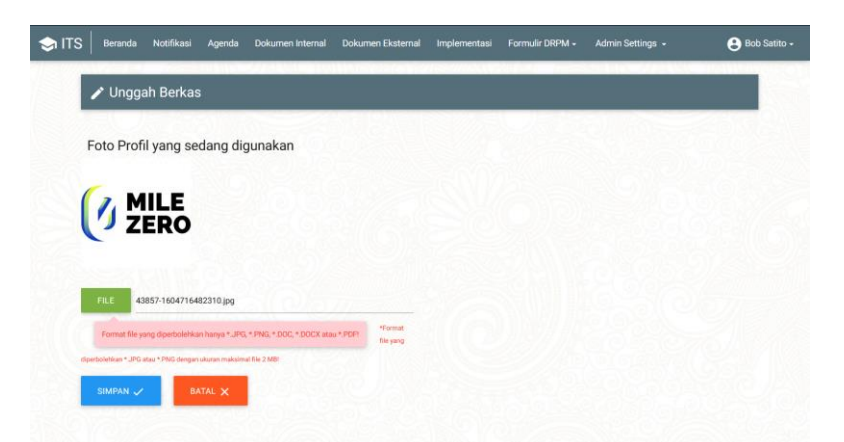

Gambar 4.2.1.3.3. Halaman Ganti Foto Profil Jika Data yang Disimpan Tidak Sesuai

#### **4.2.1.4. Melihat Foto KTP/NPWP/BPJS**

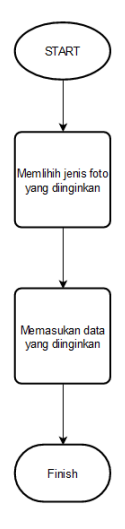

Gambar 4.2.1.4.1. Flowchart Melihat Foto KTP/NPWP/BPJS

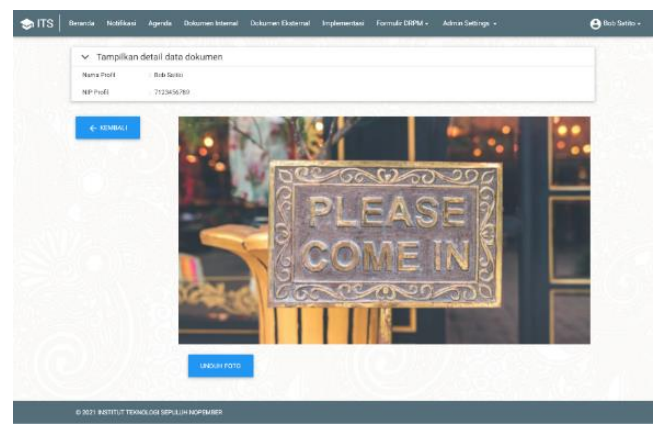

Gambar 4.2.1.7.2. Halaman Lihat KTP/NPWP/BPJS

## **4.2.1.5. Mengganti Foto KTP/NPWP/BPJS**

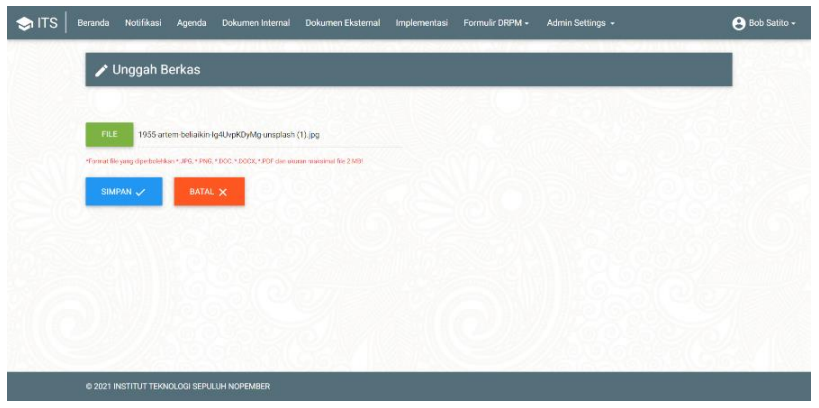

Gambar 4.2.1.8.1 Halaman Ganti KTP/NPWP/BPJS

# **4.2.1.6. Mengunduh Profil**

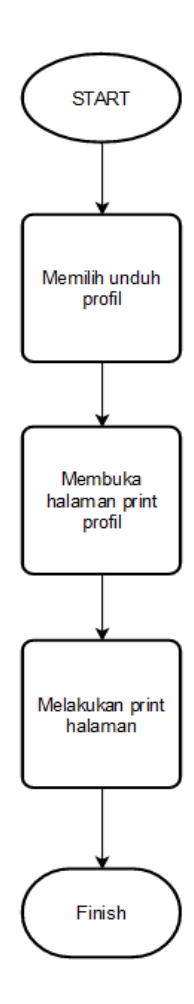

Gambar 4.2.1.6.1. Flowchart Mengunduh Profil

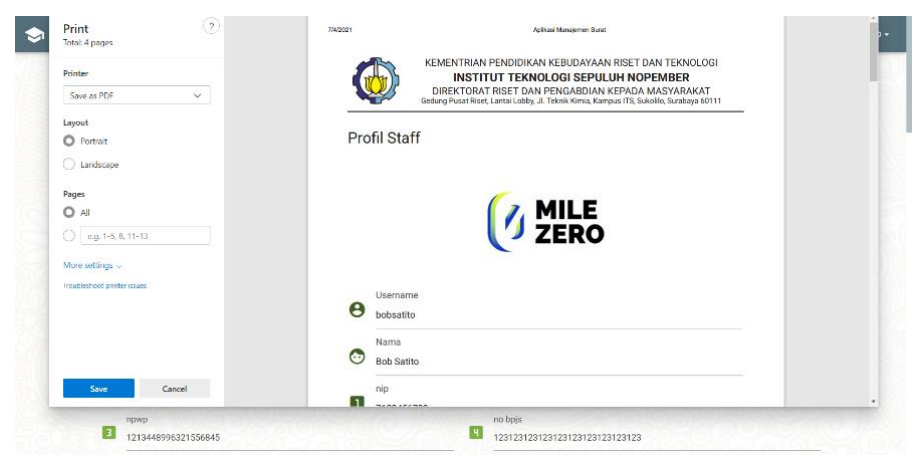

Gambar 4.2.1.9.2. Halaman Unduh PDF Profil

# **4.2.2. Sisi Agenda**

Berikut adalah *flowchart* dan tampilan antarmuka untuk aplikasi dari sisi Agenda.

### **4.2.2.1. Melihat Halaman Agenda**

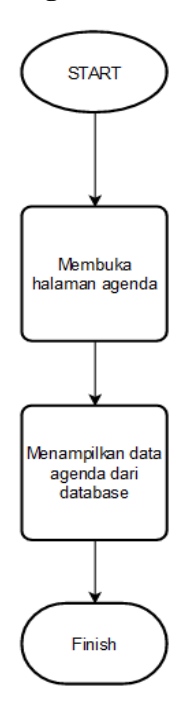

Gambar 4.2.2.1.1. Flowchart Melihat Halaman Agenda

| No<br>Agenda<br>$\overline{1}$<br>Surat    | Tgl<br>Diterima<br>Tgl<br>Selesai   | No. Surat<br><b>Tol Surat</b>                       | Pengirim<br>Perihal                                                                                                    | Sumber<br>Surat                   | Pelaksan<br>Disposisi<br>Status<br>Progress | Tindakan                            | Output<br>Tindakan<br>a<br>Lama<br>Pelayanan  |
|--------------------------------------------|-------------------------------------|-----------------------------------------------------|----------------------------------------------------------------------------------------------------|-----------------------------------|---------------------------------------------|-------------------------------------|-----------------------------------------------|
| î.<br>Surat<br>Undangan                    | 15 Maret<br>2021<br>18 Juni<br>2021 | T/13960/IT2.III/TU.00.01/2021<br>15 Maret 2021      | Direktur Riset dan Pengabdian<br>kepada Masyarakat<br>Surat Undangan Undangan<br>Pelatihan Hearty Service' dan<br><b>Hearty Complaint Handling' bagi</b><br>Tenaga Kependidikan ITS                                                                                                    | File<br>. That<br>ada File        | Malik<br>Sudah<br>Selesa                    |                                     | Output: Tidak<br>ada file<br>95 Hari          |
| $\overline{2}$<br>Suite<br>Pengantan       | 15 Maret<br>2021                    | B/14247/IT2.IX.6.1.3/TU.00.09/2021<br>15 Maret 2021 | Direktur Riset dan Pengabdian<br>kepada Masyarakat<br>Surat Pengantar Usulan Reviewer<br>Program Penelitian dan Abmas<br>ITS Tahun 2021 Departement<br>Desain Komunikasi Visual                                                                                                    | File<br>$-Tetsk$<br>acta File     | Pelaksana<br>belum ada<br>Dalarn<br>Proses  | /100T/15<br><b>F</b> DEL            | Output: Tidak<br>ada file<br>Belum<br>Selesai |
| $\overline{\phantom{a}}$<br>Surat<br>Dinas | 15 Maret<br>2021                    | /13845/IT2.III/TU.01.02/2021<br>15 Maret 2021       | Direktur Riset dan Pengabdian<br>kepada Masyarakat<br>Surat Dinas Undangan<br>Sosialisasi dan Workshop<br>Penyusutan Arsip                                                                                                    | File<br>: That<br>ada File        | Pelaksana<br>belum ada<br>Dalam<br>Proses   | 21007/19<br><b>T</b> DEL            | Output: Tidak<br>ada file<br>Belum<br>Selenai |
| $\overline{4}$<br>Surat<br>Pengantar       | 15 Maret<br>2021                    | 8/14247/ff2.lX.6.1.3/TU.00.09/2021<br>15 Maret 2021 | TU Desain Komunikasi Visual<br>Surat Pengantar Usulan Reviewer<br>Program Penelitian dan Abmas<br>ITS Tahun 2021 Departemen<br>Desain Komunikasi Visual                                                                                                    | File<br>$-Tk\hbar$ ak<br>ada File | Pelaksana<br>befum ada<br>Dalarn<br>Proses  | $2$ EDIT / 19<br><b>B</b> DEL       | Output: Tidak<br>ada file<br>Belum<br>Selesai |
| b.<br>Surat<br>Dinas                       | 14 Maret<br>2021                    | -/13845/IT2.III/TU.01.02/2021<br>14 Maret 2021      | TU Biro Umum Reformasi dan<br>Birokrasi<br>Surat Dinas Lindangan<br>Sosialisasi dan Workshop<br>Penyusutan Arsip                                                                                                    | File<br>: That<br>ada File        | Pelaksana<br>belum ada<br>Dalam<br>Proses   | EDIT / ISI<br>7<br><b>B</b> DEI     | Output: Tidak<br>ada file<br>Belum<br>Selesa  |
| 6<br>Surat<br>Pengantan                    | 14 Maret<br>2021                    | B/13954/IT2.IV.1/TU.00.09/2021<br>14 Maret 2021     | TU Direktorat Riset dan<br>Pengabdian kepada Masyarak<br>Surat Pengantar Surat Buidi<br>Pengembalian Dana Program<br>Direktorat Riset dan Pengabdian<br>kepada Masyarakat (DRPM)<br>Kementerian Riset dan<br>Teknologi/Badan Riset dan<br>Inovasi Nasional. an. Gamantyo<br>Hendrantoro | File<br>$-Total$<br>ncha File     | Pelaksana<br>belum ada<br>Dalarn<br>Proses  | $/$ EDIT / ISI<br>$\blacksquare$    | Output: Tidak<br>ada fite<br>Belum<br>Selesai |
| Surat<br>Pengantan                         | 14 Maret<br>2021                    | B/13955/IT2.IV.1/TU.00.09/2021<br>14 Moret 2021     | TU Direktorat Riset dan<br>Pengabdian kepada Masyarak<br>Surat Pengantar Surat Intruksi<br>Pemberitahuan Pengembalian<br>Dana Penelitian Tahun 2020 an<br>Prof. Dr. Agus Zainal Arifin,<br>S.Kom, M.Kom                                                                                 | File<br>$:$ Tidak<br>ada File     | Pelaksana<br>belum ada<br>Dalam<br>Proses   | 200T/15<br>$\bullet$ on             | Output: Tidak<br>ada fite<br>Belum<br>Selesai |
| $\mathbf{8}$<br>Surat<br>Pengantan         | 14 Maret<br>2021                    | B/13956/IT2JV.1/TU.00.09/2021<br>14 Maret 2021      | TU Direktorat Riset dan<br>Pengabdian kepada Masyarak<br>Surat Pengantar Surat Intruksi<br>Pemberitahuan Pengembalian<br>Dana Penelitian Tahun 2020 an.<br>Moh. Arif Rohman, ST. M.Sc.,<br>Ph.D                                                                                         | File<br>$:$ Tidak<br>ada File     | Pelaksana<br>belum ada<br>Dalam<br>Proses   | $\sqrt{100T/19}$<br><b>B</b> DEL    | Output: Tidak<br>ada file<br>Belum<br>Selesa  |
| $\overline{Q}$<br>Surat<br>Pengantan       | 14 Maret<br>2021                    | B/13957/IT2.IV.1/TU.00.09/2021<br>14 Maret 2021     | TU Direktorat Riset dan<br>Pengabdian kepada Masyarak<br>Surat Pengantar Surat Intruksi<br>Pemberitahuan Pengembalian<br>Dana Penelitian Tahun 2020 an.<br>Dewi Septonti, S.Pd. ST. MT., Ph.D.                                                                                          | File<br>$:$ Tidak<br>acta File    | Pelaksana<br>belum ada<br>Dalam<br>Proses   | $\angle$ EDIT / ISI<br><b>O</b> DEL | Output: Tidak<br>ada file<br>Belum<br>Selesai |
| 1D<br>Surat<br>Pengantan                   | 14 Maret<br>2021                    | B/13958/IT2.IV.1/TU.00.09/2021<br>14 Maret 2021     | TU Direktorat Riset dan<br>Pengabdian kepada Masyarak<br>Surat Pengantar Surat Intruksi<br>Pemberitahuan Pengembalian<br>Dana Penelitian Tahun 2020 an.<br>Prof. Ir. I Ketut Aria Pria Utama,<br>M.Sc., Ph.D.                                                                           | File<br>: That<br>ada File        | Pelaksana<br>belum ada<br>Dalam<br>Proses   | $2.50$ T/IS<br>$\blacksquare$       | Output: Tidak<br>ada file<br>Belum<br>Selesai |

Gambar 4.2.2.10.2. Halaman Agenda

# **4.2.2.2. Menambah Agenda**

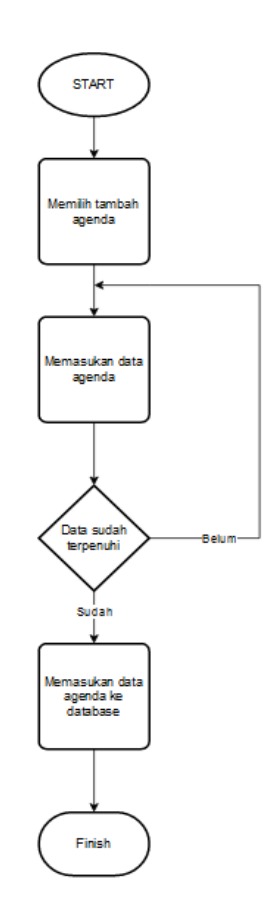

Gambar 4.2.2.2.1. Flowchart Menambah Agenda

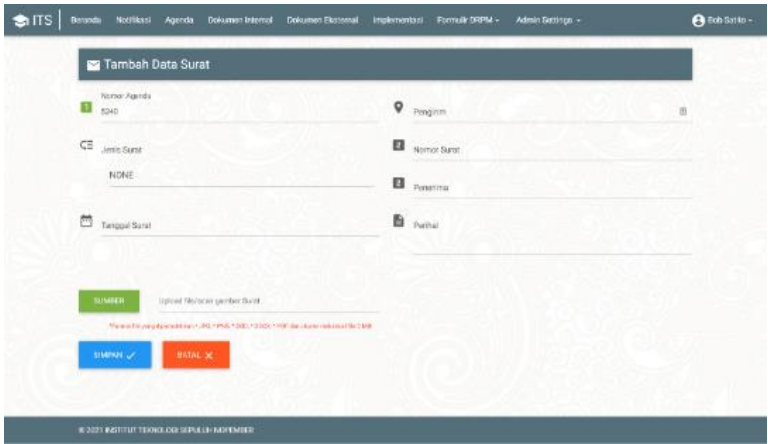

Gambar 4.2.2.11 Halaman Tambah Agenda

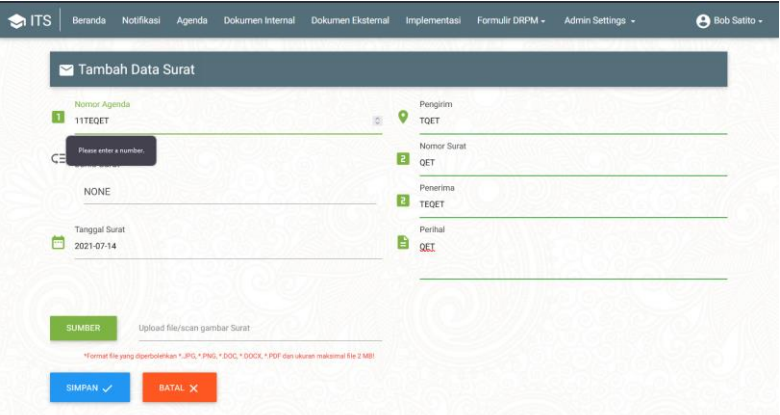

Gambar 4.2.2.2.3. Halaman Kondisi Data Belum Terpenuhi untuk Tambah Agenda

# **4.2.2.3. Mengubah Agenda**

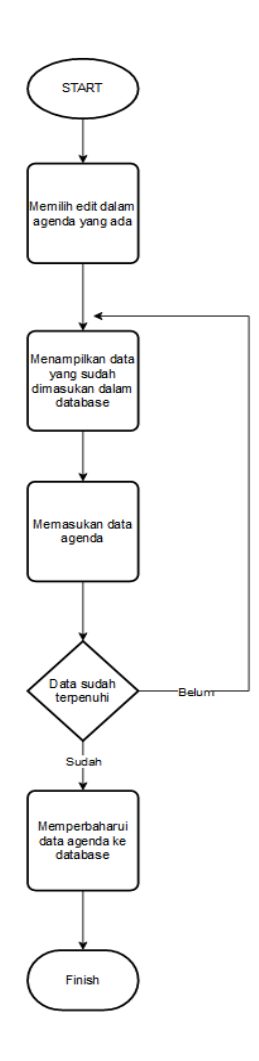

Gambar 4.2.2.3.1. Flowchart Edit Agenda

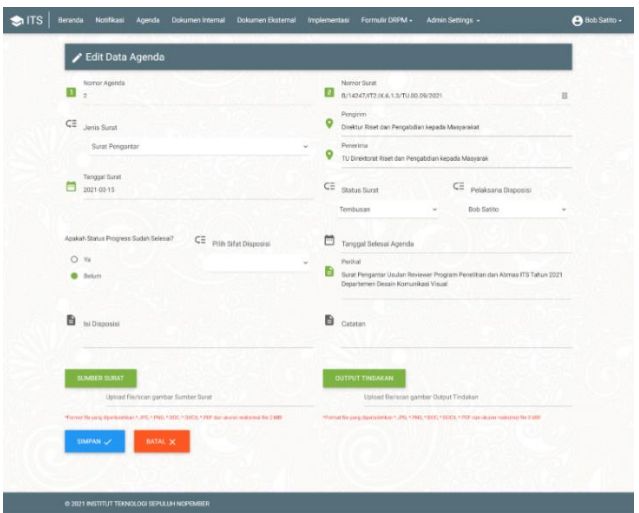

Gambar 4.2.2.12.2. Halaman Edit / Isi Agenda

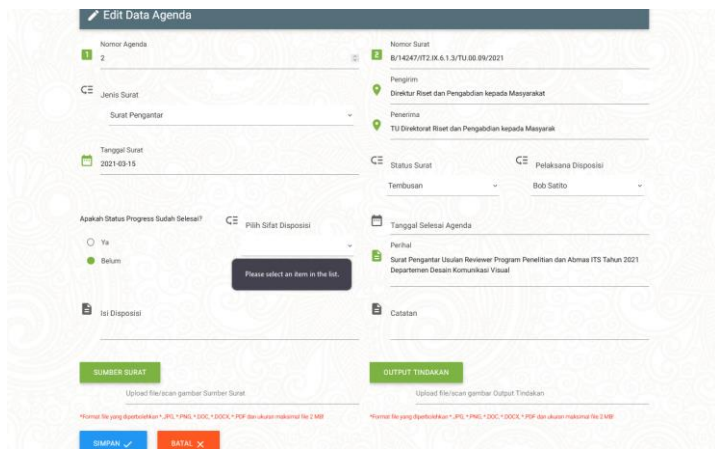

Gambar 4.2.2.3.3. Halaman Kondisi Data Belum Terpenuhi untuk Edit /

Isi Agenda

### **4.2.2.4. Menghapus Agenda**

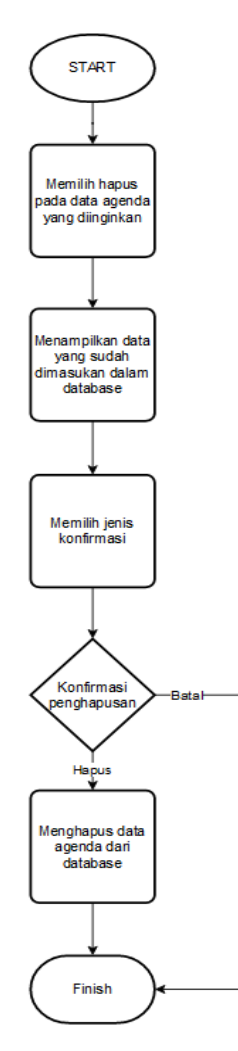

Gambar 4.2.2.4.1. Flowchart Hapus Agenda

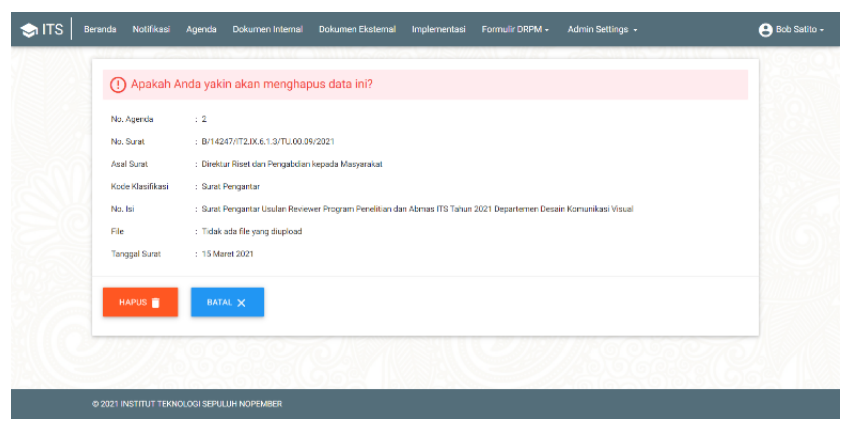

Gambar 4.2.2.13.2. Halaman Hapus Agenda

|                                        |                                          | Agenda DRPM                   | <b>Ca</b> Tambah Data<br>+ Ekspor Data | <b>+ Import Data</b> | $\alpha$                                            | Ketik dan tekan enter mencari data    |           |                                         |
|----------------------------------------|------------------------------------------|-------------------------------|----------------------------------------|----------------------|-----------------------------------------------------|---------------------------------------|-----------|-----------------------------------------|
| No.<br>Agenda<br><b>Jenis</b><br>Surat | Tgl<br><b>Diterima</b><br>Tal<br>Selesai | No. Surat<br><b>Tal Surat</b> | Pengirim<br>Perihal                    | Sumber<br>Surat      | Pelaksana<br>Disposisi<br><b>Status</b><br>Progress | Tindakan                              | $\bullet$ | Output<br>Tindakan<br>Lama<br>Pelayanan |
| 4                                      | 21 Maret<br>2021                         | <b>TEST</b>                   | <b>TEST</b>                            | File: Tidak          | feinard                                             | <b>B</b> PRINT<br>$\angle$ EDIT / ISI |           | Output: Tidak<br>ada file               |
| None                                   | 16 April<br>2021                         | 21 Maret 2021                 | <b>TEST</b>                            | ada File             | Dalam<br>Proses                                     | <b>B</b> DEL                          |           | 26 Hari                                 |
| $\mathbf{s}$                           | 21 Maret<br>2021                         | QWE                           | <b>TEST</b>                            | File: Tidak          | feinard                                             | <b>B</b> PRINT                        |           | Output: Tidak<br>ada file               |
| None                                   | 02 April<br>2021                         | 08 Maret 2021                 | <b>TEST</b>                            | ada File             | Sudah<br>Selesai                                    |                                       |           | 25 Hari                                 |
| 6                                      | 21 Maret<br>2021                         | dummy                         | dummy                                  | File:                | Bob Satito                                          | <b>B</b> PRINT                        |           | Output: Tidak<br>ada file               |
| None                                   | 01 April<br>2021                         | 01 Januari<br>2021            | dummy                                  | Download             | Sudah<br>Selesai                                    |                                       |           | 90 Hari                                 |

Gambar 4.2.2.4.3. Halaman Kondisi Batal untuk Hapus Agenda

### **4.2.2.5. Melihat Sumber Surat dan Output Tindakan**

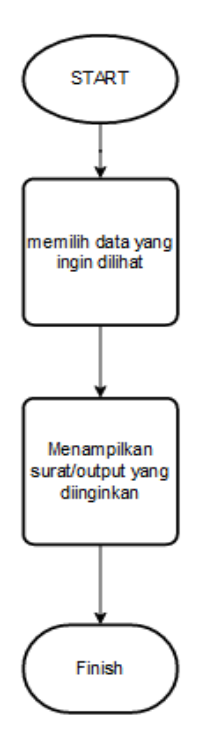

Gambar 4.2.2.5.1. Flowchart Lihat Sumber Surat dan Output Tindakan

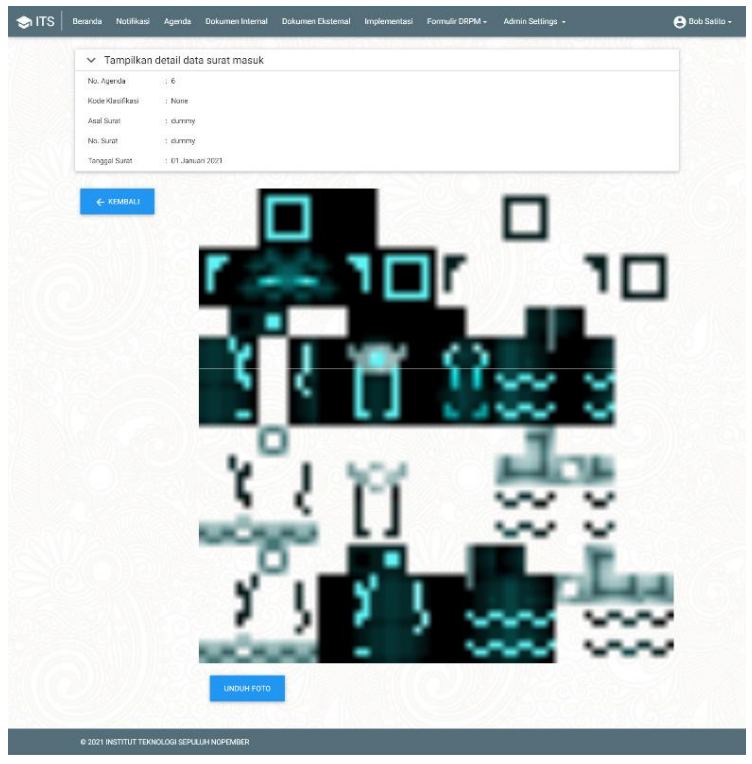

Gambar 4.2.2.14.2 Halaman Lihat Sumber Surat dan Output Tindakan

### **4.2.2.6. Mencetak Disposisi**

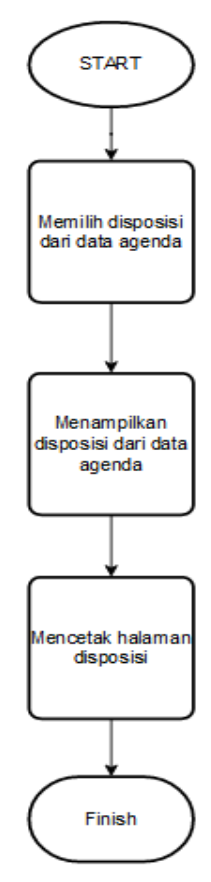

Gambar 4.2.2.6.1. Flowchart Cetak Disposisi

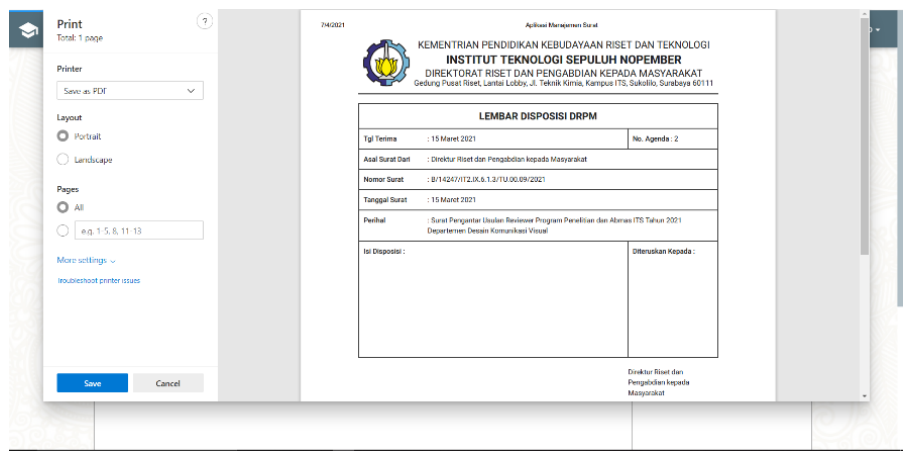

Gambar 4.2.2.15.2 Halaman Cetak Agenda

# **4.2.2.7. Mengekspor Data Agenda**

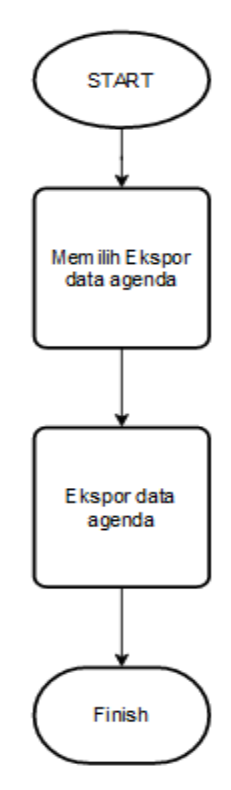

Gambar 4.2.2.7.1. Flowchart Ekspor Data Agenda

| $R$ Share<br>Comments<br>File:<br>Draw<br>Page Layout<br>Data<br>View<br>Help:<br>Foxit PDF<br>Home<br>Formulas<br>Review<br>Insprt<br>$\sum$ AutoSum<br>R<br>X Cut<br>100<br>₩<br>豈<br>$-111$<br><b>热 Whap Test</b><br>Calibri<br>General<br>$F$ $F$ $F$ $F$ $V$<br><b>Th</b> Copy<br>CNI<br>Amaluze<br>Parcial<br>Conditional Format<br>Insert Delete Scenart<br>Sort & Find &<br>m.<br>economy<br>$-28$<br>12<br>u<br>1.4 Merge & Center<br>℁<br>٠<br>$Q$ Clear $=$<br><b>S</b> Format Painter<br>Tainle M<br>Styles *<br>Filter v. Salact v.<br>Data<br>Formattiko -<br>i5<br>Olphoord<br>$\pi$<br>his value<br>Stilles<br>Colk<br>Editing<br>Andysis.<br>Seestivity<br>Ford<br><b>Nigwrers</b><br>s<br>Unut Agenda<br>A5<br>×<br>$\Omega$<br>No Agenda No Sunat<br>Urut Aeenda<br>Perihal<br>Janis Suran<br>Pensirim<br><b>Peneric</b><br>TU Din<br>1 T/13960/IT2.III/TU.00.01/2021<br>Surat Undanzan Undanzan Pelatihan 'Hearty Service' dan 'Hearty Complai Surat Undanzan<br>Direktur Riset dan Perusabdian kepada Masyarakat<br>Surat Pengantar Usulan Reviewer Program Penelitian dan Abmas ITS Tahu Surat Pengantar<br>Direktur Riset dan Pengabdian kepada Masyarakat.<br>TU Din.<br>2 8/14247/172 006.1.3/TU.00.09/2021<br>TU Din<br>3 /13845/IT2.III/TU.01.02/2021<br>Surat Dinas Undangan Sosialisasi dan Workshop Penyusutan Arsio.<br>Surat Dinas<br>Direktur Riset dan Pengabdian kepada Masyarakat<br>Surat Pengantar Usulan Reviewer Program Penelitian dan Abmas ITS Tahu Surat Pengantar<br>TU Desain Komunikasi Visual<br>TU <sub>Din</sub><br>4 8/14247/IT2.IK.6.1.3/TU.00.09/2021<br>S.<br>TU Dini<br>5 -/13845/1T2.HUTU.01.02/2021<br>Surat Dinas Undangan Sosialisasi dan Workshop Penyusutan Arsip<br>Surat Direct<br>TU Rito Umum Reformasi dan Ritokrasi<br>TU Dini<br>G.<br>6.8/13954/IT2.IV.1/TU.00.09/2021<br>Surat Pengantar Surat Bukti Pengembalian Dana Program Direktorat Riset Surat Pengantar<br>TU Direktorat Riset dan Pengabdian kepada Masyarak<br>$\mathbf{v}$<br>7 B/13955/IT2.IV.1/TU.00.09/2021<br>TU Dini<br>Surat Pengantar Surat Intruksi Pemberitahuan Pengembalian Dana Peneliti Surat Pengantar<br>TU Direktorat Riset dan Pengabdian kepada Masyarak<br>Ř<br>Tu fás.<br>8 8/13956/IT2.IV.1/TU.00.09/2021<br>Surat Pengantar Surat Intruksi Pemberitahuan Pengembalian Dana Peneliti Surat Pengantar<br>TU Direktorat Riset dan Pengabdian kepada Masyarak<br>10<br>$\alpha$<br>TU Din<br>9 8/13957/IT2.IV.1/TU.00.09/2021<br>Surat Pengantar Surat Intruksi Pemberitahuan Pengembalian Dana Peneliti Surat Pengantar<br>TU Direktorat Riset dan Pengabdian kepada Masyarak<br>11<br>10<br>TU Din<br>10 8/13958/IT2.IV.1/TU.00.09/2021<br>Surat Pengantar Surat Intruksi Pemberitahuan Pengembalian Dana Peneliti Surat Pengantar<br>TU Direktorat Riset dan Pengabdian kepada Masyarak<br>12<br>11<br>TU <sub>Din</sub><br>11 B/13959/IT2.IV.1/TU.00.09/2021<br>Surat Pengantar surat Konfirmasi Sisa Dana Penelitian Tahun 2020 Prograr Surat Pengantar<br>TU Direktorat Rivet dan Pengabdian kepada Masyarak<br>12 <sup>°</sup><br>13<br>Surat Pengantar surat Konfirmasi Sisa Dana Penelitian Tahun 2020 Prograr Surat Pengantar<br>TU Direktorat Riset dan Pengabdian kepada Masyarak<br>TU <sub>Din</sub><br>12 B/13959/IT2.IV.1/TU.00.09/2021<br>14<br>13<br>TU Din<br>13 T/13960/IT2.III/TU.00.01/2021<br>Surat Undangan Undangan Pelatihan 'Hearty Service' dan 'Hearty Complai Surat Undangan<br>TU Dir SDMO<br>14<br>15<br>TU Dini<br>14 B/14183/IT2.0K.1.1.5/PN.02.00/2021<br>Surat Pengantar Usulan Reviewer Program Penelitian dan Abmas ITS Tahu Surat Pengantar<br>Direktur Riset dan Pengabdian kepada Masyarakat<br>16<br>15<br>TU Dini<br>15 B/13947/IT2.IX.1/PN.02.00/2021<br>Surat Pengantar Pengajuan Nama Reviewer Proposal Penelitian dan Abma Surat Pengantar<br>Direktur Riset dan Pengabdian kepada Masyarakat<br>17<br>161<br>16 B/13944/IT2.IK.2.1.5/TU.00.09/2021<br>Surat Pengantar Reviewer Program Penelitian dan Abmas ITS Tahun 2021   Surat Pengantar<br>Direktur Riset dan Pengabdian kepada Masyarakat<br>TO Die<br>18<br>17<br>17 B/13876/IT2.00.6.1.1/TU.00.09/2021<br>Surat Pengantar Reviewer Program Penelitian dan Abmas ITS Tahun 2021 I Surat Pengantar<br>Direktur Riset dan Pengabdian kepada Masyarakat<br>TU Dini<br>18<br>19<br>TU <sub>Din</sub><br>18 B/13861/IT2.IX.6.1.2/TU.00.09/2021<br>Surat Pengantar Nama Reviewer Program Penelitian dan Abmas ITS Tahun Surat Pengantar<br>Direktur Riset dan Pengabdian kepada Masyarakat<br>-20<br>19<br>TU Din<br>19 B/13834/IT2.0t.3.1.1/TU.00.09/2021<br>Revisi Surat Pengantar Usulan Nama Dosen Departemen Teknik Sipil FTSPI Surat Pengantar<br>Direktur Riset dan Pengabdian kepada Masyarakat<br>21<br>20<br>20 B/13833/IT2.005/PN 02.00/2021<br>Surat Pengantar Usulan Reviewer Program Penelitian dan Abmas ITS Tahu Surat Pengantar<br>Direktur Riset dan Pengabdian kepada Masyarakat<br>TU Dis-<br>22<br>21<br>TU Din<br>21 B/13795/IT2.00.5.1.4/TU.00.09/2021<br>Surat Pengantar Reviewer Penelitian dan Abmas ITS Tahun 2021<br>Direktur Riset dan Pengabdian kepada Masyarakat<br>Surat Pennantar<br>23<br>$^{22}$<br>22 T/13773/IT2.0K7.1.3/TU.00.08/2021<br>Surat Pengantar Data Reviewer proposal penelitian dan PPM Dana Depart Surat Pengantar<br>Direktur Riset dan Pengabdian kepada Masyarakat<br>TU Din<br>23<br>24<br>23 T/711/IT2 /HK-00.01/2021<br>Direktur Riset dan Pengabdian kepada Masyarakat<br>TU <sub>Din</sub><br>sk tim satess covid se ITS<br>Surat Keputusan Rektor<br>25<br>24<br>24 B/11344/IT2.III/KP.04.00.00/2021<br>Surat Pengumuman Pemberitahuan Pelaksanaan Ulian Dinas Tingkat I<br>Surat Pengumuman<br>Direktur Riset dan Pengabdian kepada Masyarakat<br>TU Din<br>26<br>25<br>25 B/11344/IT2.III/KP.04.00.00/2021<br>Surat Pengumuman Pemberitahuan Pelaksanaan Ulian Dinas Tingkat I<br>TU Dir SDMO<br>TU Din<br>Surat Pengumuman<br>26<br>27<br>TU <sub>Din</sub><br>26 T/14108/IT2.IV.3/TU.00.01/2021<br>Surat Undarytan Rapat Koordinasi Finalisasi Peraturan Kerjasama<br>Surat Undangen<br>TU Direktur Kerjasama dan Pengelolaan Usaha<br>27<br>28<br>27 B/14183/IT2.IX.1.1.5/PN.02.00/2021<br>Surat Pengantar Usulan Reviewer Program Penelitian dan Abmas ITS Tahu Surat Pengantar<br>TU Departemen Biologi<br>TU Din<br>29<br>2R<br>28 T/13937/IT2.IW/TU.00.01/2021<br>Surat Undangan Undangan Serah Terima Donasi Hasil Alfatekelits Golf Toc Surat Undangan<br>TU Direktorat Inovasi dan Kawasan Sains Teknologi<br>TU Dini +<br>Sheet1<br>(4)<br>$\left  \cdot \right $<br>$\mathbf{r}$ | AutoSave (@ DE) | Agenda 20210703 also: - Tacell<br>良いは | C Search |  | <b>Auto Hendra</b> | σ |
|----------------------------------------------------------------------------------------------------|-----------------|---------------------------------------|----------|--|--------------------|---|
|                                                                                                    |                 |                                       |          |  |                    |   |
|                                                                                                    |                 |                                       |          |  |                    |   |
|                                                                                                    |                 |                                       |          |  |                    |   |
|                                                                                                    |                 |                                       |          |  |                    |   |
|                                                                                                    |                 |                                       |          |  |                    |   |
|                                                                                                    |                 |                                       |          |  |                    |   |
|                                                                                                    |                 |                                       |          |  |                    |   |
|                                                                                                    |                 |                                       |          |  |                    |   |
|                                                                                                    |                 |                                       |          |  |                    |   |
|                                                                                                    |                 |                                       |          |  |                    |   |
|                                                                                                    |                 |                                       |          |  |                    |   |
|                                                                                                    |                 |                                       |          |  |                    |   |
|                                                                                                    |                 |                                       |          |  |                    |   |
|                                                                                                    |                 |                                       |          |  |                    |   |
|                                                                                                    |                 |                                       |          |  |                    |   |
|                                                                                                    |                 |                                       |          |  |                    |   |
|                                                                                                    |                 |                                       |          |  |                    |   |
|                                                                                                    |                 |                                       |          |  |                    |   |
|                                                                                                    |                 |                                       |          |  |                    |   |
|                                                                                                    |                 |                                       |          |  |                    |   |
|                                                                                                    |                 |                                       |          |  |                    |   |
|                                                                                                    |                 |                                       |          |  |                    |   |
|                                                                                                    |                 |                                       |          |  |                    |   |
|                                                                                                    |                 |                                       |          |  |                    |   |
|                                                                                                    |                 |                                       |          |  |                    |   |
|                                                                                                    |                 |                                       |          |  |                    |   |
|                                                                                                    |                 |                                       |          |  |                    |   |
|                                                                                                    |                 |                                       |          |  |                    |   |
|                                                                                                    |                 |                                       |          |  |                    |   |
|                                                                                                    |                 |                                       |          |  |                    |   |
|                                                                                                    |                 |                                       |          |  |                    |   |
|                                                                                                    |                 |                                       |          |  |                    |   |
|                                                                                                    |                 |                                       |          |  |                    |   |
|                                                                                                    |                 |                                       |          |  |                    |   |

Gambar 4.2.2.16.2. Hasil Ekspor Agenda
# **4.2.2.8. Mengimpor Agenda**

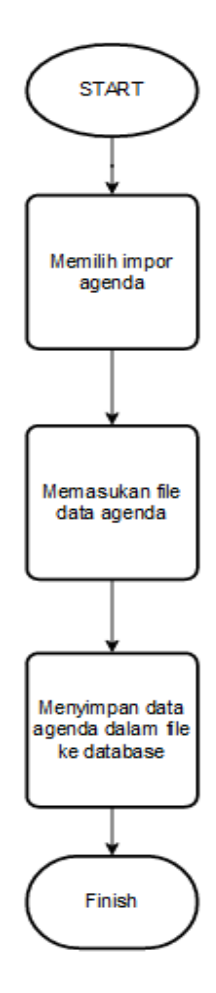

Gambar 4.2.2.8.1. Flowchart Impor Agenda

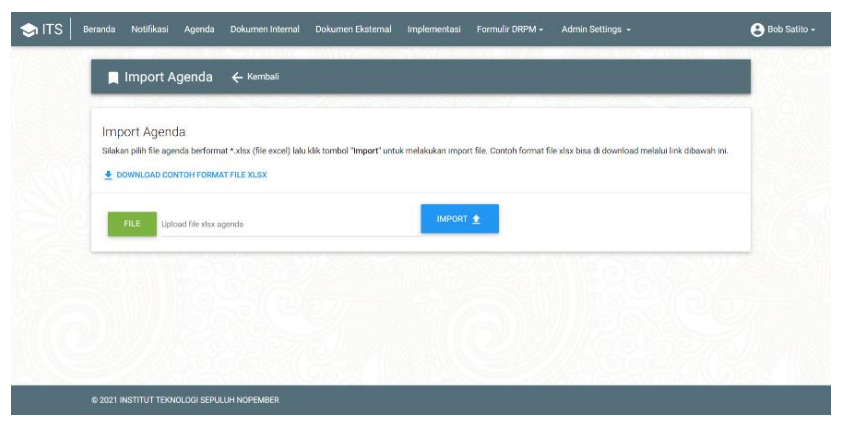

Gambar 4.2.2.17.2. Halaman Impor Agenda

# **4.2.3. Sisi Dokumen Internal**

Berikut adalah *flowchart* dan tampilan antarmuka untuk aplikasi dari sisi dokumen internal.

# **4.2.3.1. Melihat Halaman Dokumen Internal**

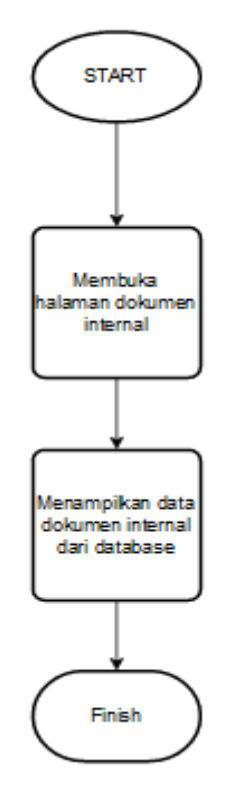

Gambar 4.2.3.1.1 Flowchart Melihat Halaman Dokumen Internal

|                | <b>D</b> Dokumen Internal | <b>O</b> Tambah Data                           | Ekspor Data        | $\Omega$     | Ketik dan tekan enter mencari data                                                                    |                            |                     |
|----------------|---------------------------|------------------------------------------------|--------------------|--------------|----------------------------------------------------------------------------------------------------|----------------------------|---------------------|
| <b>No</b>      | Jenis Dokumen             | <b>Judul Dokumen</b>                           | Kode               | Revisi       | Berkas                                                                                                | Tindakan                   | $\ddot{\mathbf{v}}$ |
| f,             | SOP                       | SOP Penjaminan Mutu<br>Penelitian              | SOP/DRPM-ITS/PN.01 | 24 Juni 2021 | File: 31121-SOP-<br>DRPM-ITS-PN.01<br><b>SOP Penjaminan</b><br>Mutu dan<br>SDM.docx                   | $\angle$ EDIT              | P                   |
| $\overline{2}$ | Manual Mutu               | Manual Mutu DRPM ITS                           | MM/DRPM-ITS/01     | 24 Juni 2021 | File: 83613-<br>Pedoman<br>Mutu.docx                                                                  | $\angle$ EDIT              | <b>B</b> DEL        |
| $\mathbf{3}$   | SOP                       | SOP Kegiatan Peningkatan<br>Kapasitas Peneliti | SOP/DRPM-ITS/PN 02 | 24 Juni 2021 | File: 47890-SOP-<br>DRPM-ITS-PN.02<br><b>SOP Kegiatan</b><br>Penigkatan<br>Kapasitas<br>Peneliti.docx | $\blacktriangleright$ EDIT | $p$ DEL             |

Gambar 4.2.3.18.2. Halaman Lihat Dokumen Internal

#### **4.2.3.2. Menambah Dokumen Internal**

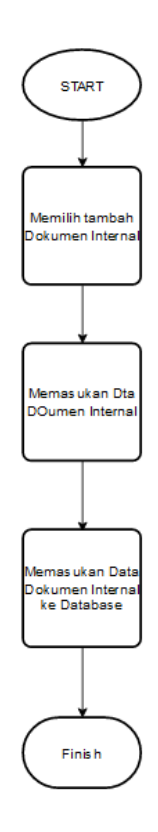

Gambar 4.2.3.2.1. Flowchart Menambah Dokumen Internal

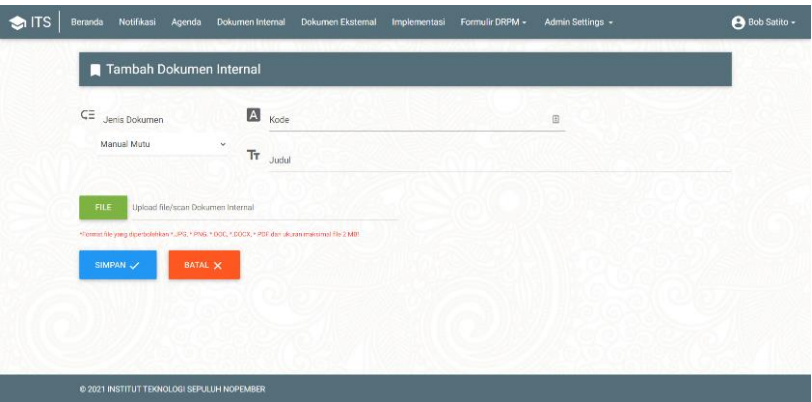

Gambar 4.2.3.19.2. Halaman Tambah Dokumen Internal

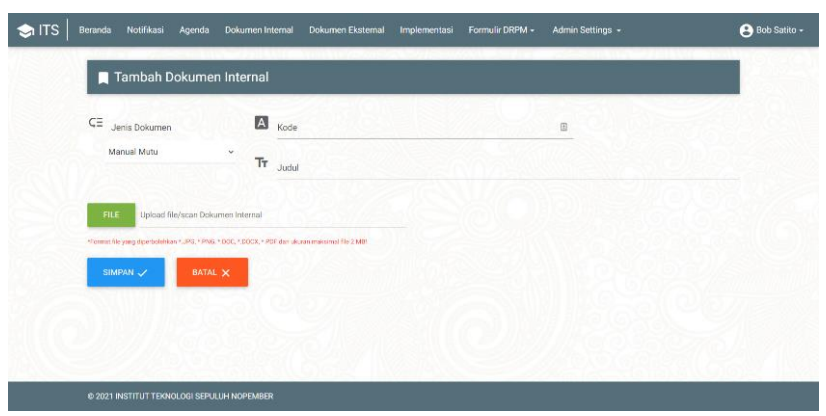

Gambar 4.2.3.20.3. Halaman Kondisi Data Belum Terpenuhi untuk Menambah Dokumen Internal

# **4.2.3.3. Mengubah Dokumen Internal**

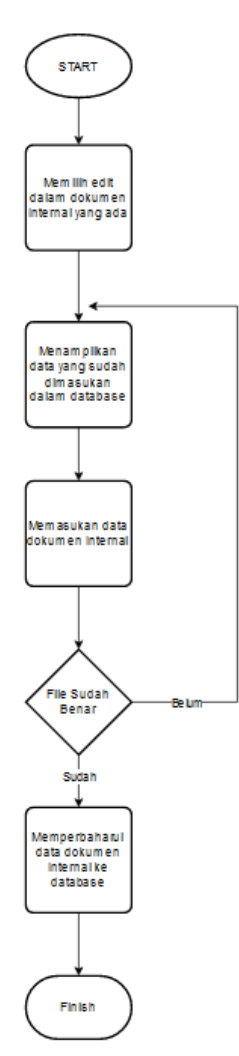

Gambar 4.2.3.3.1. Flowchart Mengubah Dokumen Internal

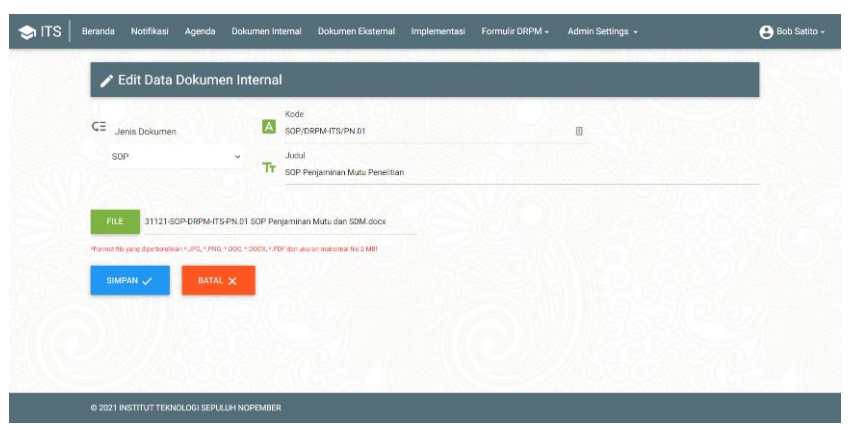

Gambar 4.2.3.21.2. Halaman Edit Dokumen Internal

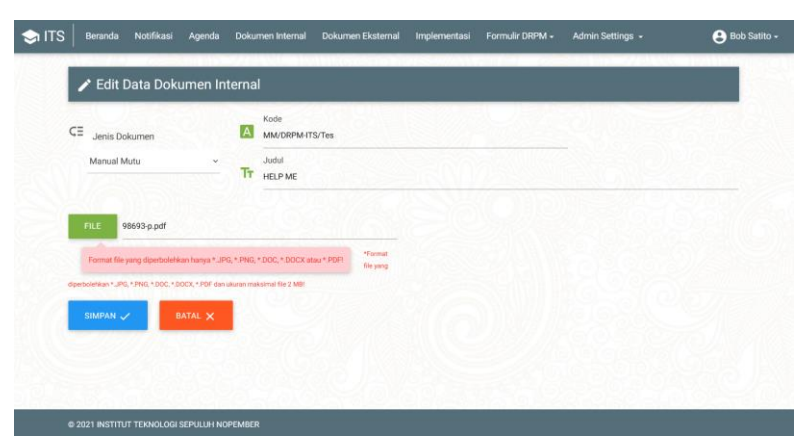

Gambar 4.2.3.3.3. Halaman Kondisi Data Belum Terpenuhi untuk Edit Dokumen Internal

# **4.2.3.4. Menghapus Dokumen Internal**

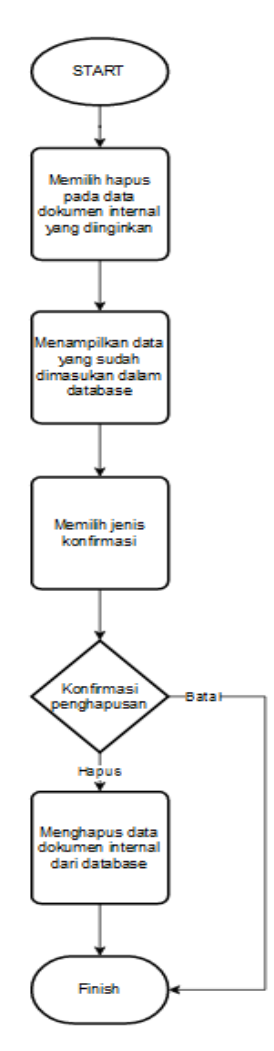

Gambar 4.2.3.4.1. Flowchart Menghapus Dokumen Internal

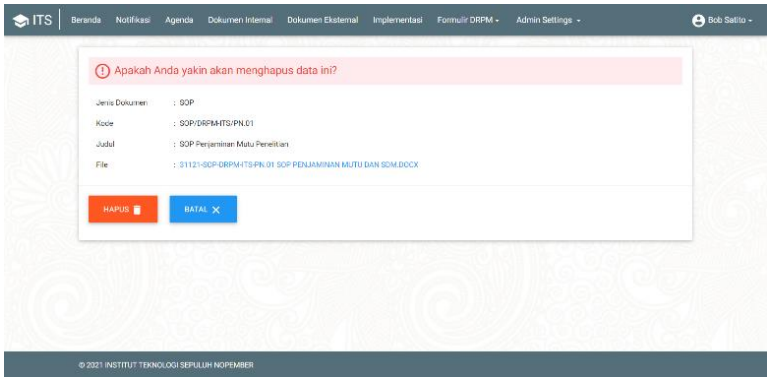

Gambar 4.2.3.22.2. Halaman Hapus Dokumen Internal

|                | Dokumen Internal | <b>O</b> Tambah Data                           | Ekspor Data        | $\alpha$     | Ketik dan tekan enter mencari data                                                                     |                            |              |
|----------------|------------------|------------------------------------------------|--------------------|--------------|----------------------------------------------------------------------------------------------------|----------------------------|--------------|
| No             | Jenis Dokumen    | <b>Judul Dokumen</b>                           | Kode               | Revisi       | Berkas                                                                                                 | Tindakan                   | *            |
|                | SOP              | SOP Penjaminan Mutu<br>Penelitian              | SOP/DRPM-ITS/PN.01 | 24 Juni 2021 | File: 31121-SOP-<br>DRPM-ITS-PN.01<br><b>SOP Penjaminan</b><br>Mutu dan<br>SDM does:                   | $\sqrt{3}$ EDIT            | $E$ DEL      |
| $\overline{2}$ | Manual Mutu      | Manual Mutu DRPM ITS                           | MM/DRPM-ITS/01     | 24 Juni 2021 | File: 83613-<br>Pedoman<br>Mutu.docx                                                                   | 2.501                      | <b>B</b> DEL |
| $\overline{3}$ | sop              | SOP Kegiatan Peningkatan<br>Kapasitas Peneliti | SOP/DRPM-ITS/PN 02 | 24 Juni 2021 | File: 47890-SOP-<br>DRPM-ITS-PN.02<br><b>SOP Kegiatan</b><br>Penigkatan<br>Kapasitas<br>Peneliti, docx | $\blacktriangleright$ EDIT | <b>B</b> DEL |

Gambar 4.2.3.4.3. Halaman Kondisi Batal untuk Hapus Dokumen Internal

#### **4.2.3.5. Melihat File Dokumen Internal**

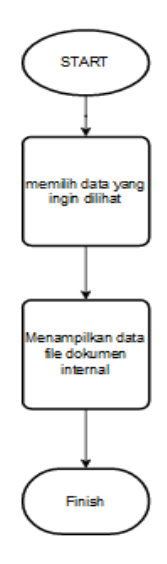

Gambar 4.2.3.5.1. Flowchart Melihat Dokumen Internal

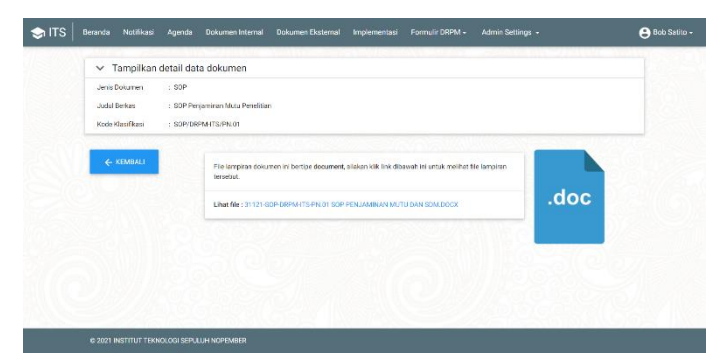

Gambar 4.2.3.23.2. Halaman Lihat Detail Data Dokumen Internal

# **4.2.3.6. Mengekspor Dokumen Internal**

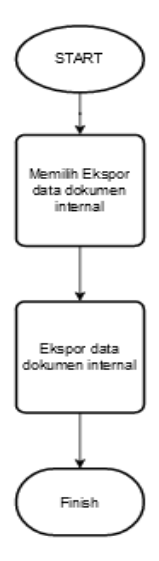

Gambar 4.2.3.6.1. Flowchart Mengekspor Dokumen Internal

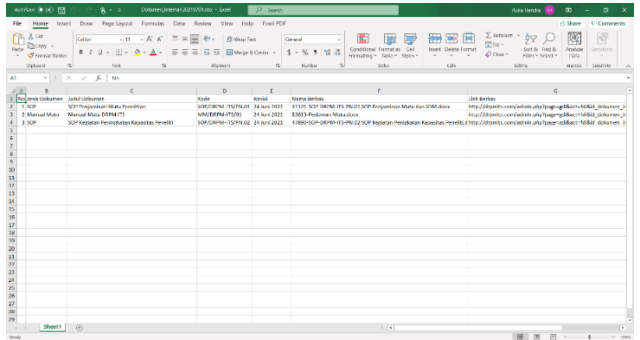

Gambar 4.2.3.24.2. Hasil Ekspor Cetak Dokumen Internal

# **4.2.4. Sisi Formulir Agenda Kegiatan**

Berikut adalah *flowchart* dan tampilan antarmuka untuk aplikasi dari sisi formulir agenda kegiatan.

# **4.2.4.1. Melihat Formulir Agenda kegiatan**

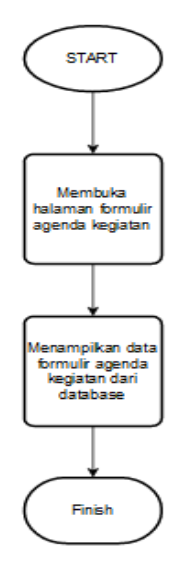

Gambar 4.2.4.1.1. Flowchart Melihat Formulir Agenda Kegiatan

| No                      |              | Pukul<br>(jam mulai - jam |                                                                                              |                                                                | Pelaksana                          | Opsi                           |
|-------------------------|--------------|---------------------------|----------------------------------------------------------------------------------------------|----------------------------------------------------------------|------------------------------------|--------------------------------|
|                         | Tanggal      | selesai)                  | Nama Kegiatan                                                                                | Tempot                                                         |                                    |                                |
| ×.                      | 23 Juni 2021 | 0200-0330                 | Memilah Artip                                                                                | Gudang Arsig DRPM                                              | Indri Meilani                      | $\blacksquare$ DEL<br>2ECT     |
| $\mathbf{z}$            | 24 Juni 2021 | 09:00-01:00               | Vakainasi Batch 3<br>(Booster)                                                               | Graha ITS                                                      | Indri Meilani                      | <b>B</b> DEL<br>2EKT           |
| $\overline{\mathbf{3}}$ | 25 Juni 2021 | 03:00-05:30               | Sosialisasi peralihan<br>program dan<br>anggaran BOPTN.<br>dari BRIN ke<br>Kemendiktudristek | Direktorat<br>Sumberdays, Ditien<br>Dödi.<br>Kementikbudristek | Agus Muhamad Hatta, ST.<br>MSLPh.D | <b>O</b> DEL<br>$\sqrt{25057}$ |
|                         |              |                           | merekap konfirmasi<br>atas hasil penilaian                                                   |                                                                |                                    |                                |
| $\overline{4}$          | 21 Juni 2021 | 10:00-04:30               | proposal<br>peneltian/abmas<br>batch 2 the 2021                                              | DRPM ITS                                                       | Nori Anawati, S.Pd.                | <b>B</b> DEL<br>2.5087         |

Gambar 4.2.4.25.2. Halaman Formulir Agenda Kegiatan

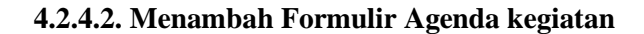

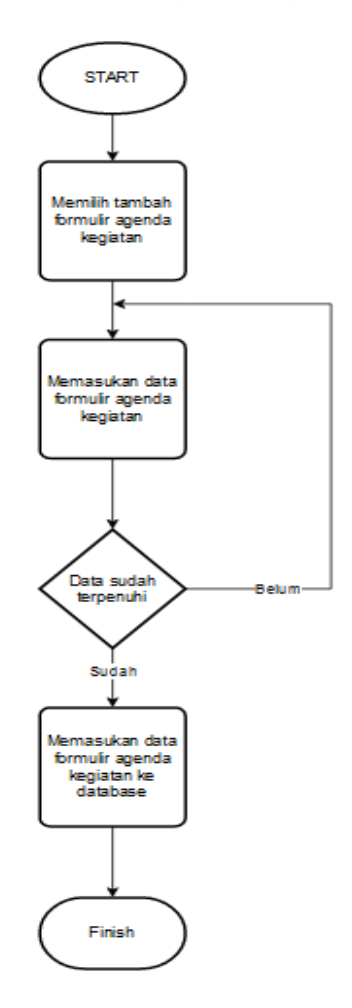

Gambar 4.2.4.2.1. Flowchart Menambah Formulir Agenda Kegiatan

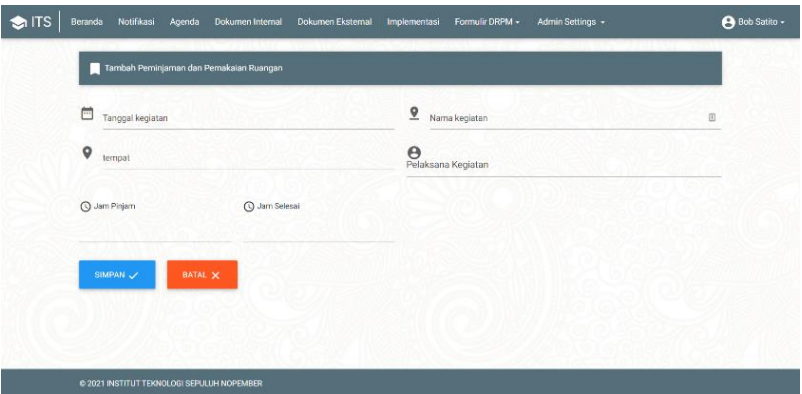

Gambar 4.2.4.2.2. Halaman Menambah Formulir Agenda kegiatan

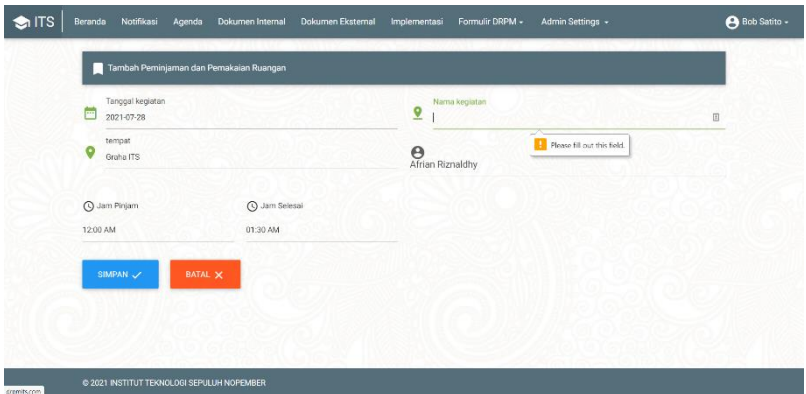

Gambar 4.2.4.2.3. Halaman Kondisi Data Belum Terpenuhi untuk

Menambah Formulir Agenda kegiatan

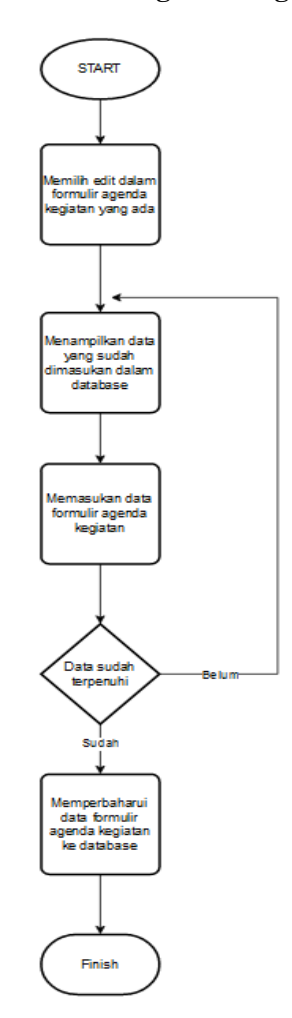

# **4.2.4.3. Mengubah Formulir Agenda Kegiatan**

Gambar 4.2.4.3.1. Flowchart Mengubah Formulir Agenda kegiatan

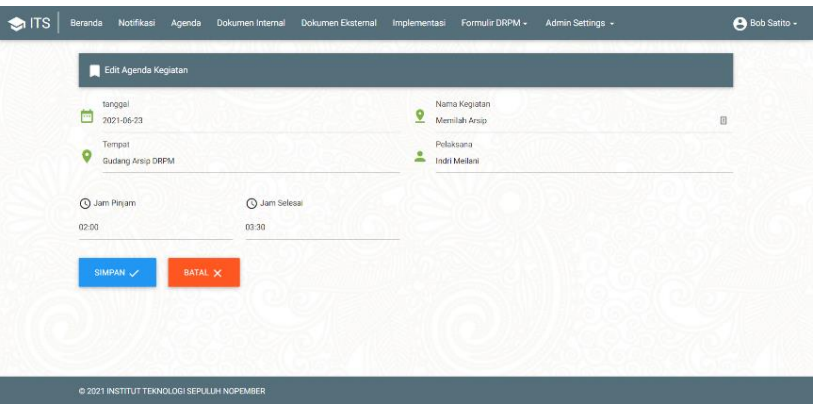

Gambar 4.2.4.26.2. Halaman Edit Formulir Agenda Kegiatan

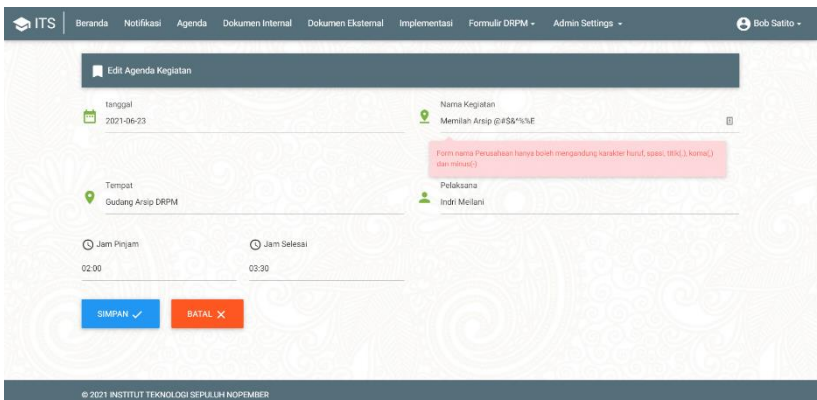

Gambar 4.2.4.27.3. Halaman Kondisi Data Belum Terpenuhi untuk Edit

Formulir Agenda Kegiatan

# **4.2.4.4. Menghapus Formulir Agenda Kegiatan**

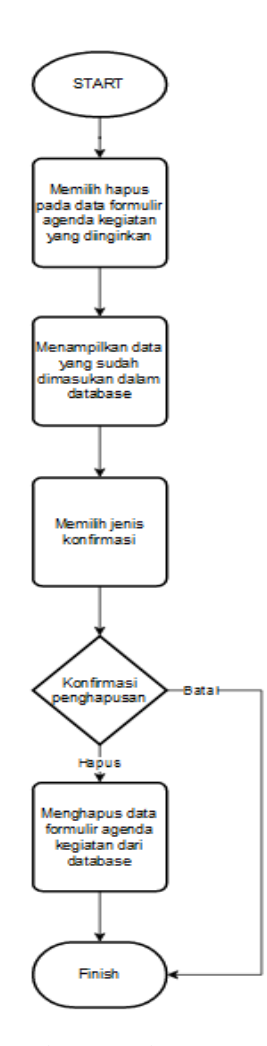

Gambar 4.3.4.4.1. Flowchar Menghapus Formulir Agenda Kegiatan

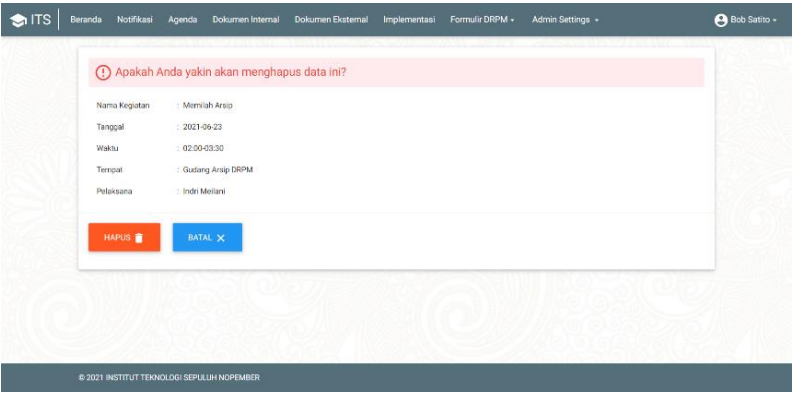

Gambar 4.2.4.28.2. Halaman Hapus Formulir Agenda Kegiatan

| No             | Tanggal      | Pukul<br>(jam mulai - jam<br>selesai) | Nama Kegiatan                                                                                  | Tempat                                                                 | Pelaksana                            | Opsi                          |
|----------------|--------------|---------------------------------------|------------------------------------------------------------------------------------------------|------------------------------------------------------------------------|--------------------------------------|-------------------------------|
|                | 23 Juni 2021 | 0200-03:30                            | Merrillah Arsip                                                                                | Gudang Arsip DRPM                                                      | Indri Meilani                        | $\blacksquare$<br>$2$ EDIT    |
| $\mathbf{z}$   | 24 Juni 2021 | 09:00-01:00                           | Vaksinasi Batch 3<br>(Booster)                                                                 | Graha ITS                                                              | Indri Meilani                        | <b>B</b> DEL<br>$\angle$ EDIT |
| $\overline{3}$ | 25 Juni 2021 | 03:00:05:30                           | Sosialisasi peralihan<br>program dan<br>anggaran BOPTN.<br>dari BRIN ke<br>Kemendikbudristek   | <b>Direktorat</b><br>Sumberdava, Ditien<br>Dicti.<br>Kementikbudristek | Agus Muhamad Hatta, ST,<br>MSL Ph.D. | <b>DEL</b><br>$\sqrt{en}$ FT  |
| $\overline{4}$ | 21 Juni 2021 | 10:00-04:30                           | merekap konfirmasi<br>atas hasil penilaian<br>proposal<br>penelitian/abmas<br>batch 2 thn 2021 | DRPM ITS                                                               | Nuri Anawati, S.Pd.                  | <b>B</b> DEL<br>2.001         |

Gambar 4.2.4.29.3. Halaman Kondisi Batal untuk Hapus Formulir

Agenda Kegiatan

# **4.2.4.5. Mengekspor Formulir Agenda Kegiatan**

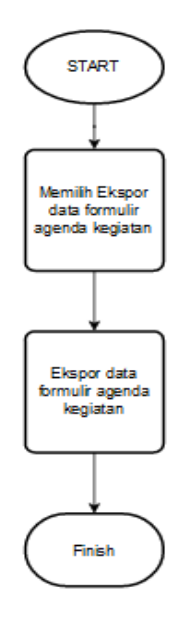

Gambar 4.2.4.5.1. Flowchart Mengekspor Formulir Agenda Kegiatan

| AutoSave (2.38)<br>Agenda Kegiatan-20210704.xtm - Excel<br>$-4$                                                                                                    | $S2$ search                                                                                       |                                                                                                    | Auto Hendra                                                                                                    | σ<br>$\blacksquare$                                                  |
|----------------------------------------------------------------------------------------------------|---------------------------------------------------------------------------------------------------|----------------------------------------------------------------------------------------------------|----------------------------------------------------------------------------------------------------|----------------------------------------------------------------------|
| Draw Page Layout Formulas Data Review View Help Foxit PDF<br>Home<br>$F_1$ 0<br>Insert                                                                                                    |                                                                                                   |                                                                                                    |                                                                                                    | i <sup>2</sup> Share □ Comments                                      |
| X Cut<br>$\sqrt{n}$ $\rightarrow$ $A^*$ $A^*$ $\equiv$ $\equiv$ $\equiv$ $\frac{n}{2}$ $\Rightarrow$ $\frac{n}{2}$ $w_{\text{exp}}$ test<br>Californ<br>UACopy -<br>B / U v 田 v <mark>公 v 五 v 三三三三三日 B</mark> Mege N Center v 5 v % 5 % 将<br>Rege<br>v - S Format Painter<br>Gobored<br>Eart<br>$\mathbf{r}_i$<br><b>IN</b>                                                                                                    | <b>Gormen</b>                                                                                     | Ξ.<br>Ceneral<br>Gordfizzal formatas Gell<br>Formatting v Table v Styles v<br>hkerber<br>Stden.<br>N.<br><b>Del</b> | $\Sigma$ AdoSum $\sim$ $\frac{A}{2}$<br>墨<br>н<br>$\Rightarrow$<br><b>TV</b> Fill Y<br>Invet Drivie Format<br>Sert & First &<br>$Q$ Osir v<br>Filter ~ Select ~<br><b>Cold</b><br>Calls.<br>Eding | Φ<br>Acutum<br>Septitivity<br>Data<br>$\sim$<br>Analyse.<br>Send why |
| $\cdot$   $\times$ $\checkmark$ $\check{p}$<br>No<br>AL                                                                                                    |                                                                                                   |                                                                                                    |                                                                                                    |                                                                      |
| $\alpha$<br>$A$ $K$                                                                                                    | $\Omega$<br>$\epsilon$                                                                            |                                                                                                    |                                                                                                    | $\alpha$<br>$\mathbf{H}$<br><b>Contract Contract Contract</b>        |
| No Nama Kerjatan<br>1 Memilah Arsip<br>$\overline{2}$<br>2 Valisingsi Batch 3 (Booston)<br>3. Sovietbasi perailhan program dan anggaran BOPTN dari BBIN ke Kemendik 25 Juni 2021.<br>4 merelap konfirmasi atas hasil penilaian proposal penelitian/abmas batch 21 Ami 2021.<br>z<br>$\overline{Q}$<br>10<br>$\mathbf{11}$<br>12<br>$\overline{\mathbf{3}}$<br>35<br>15<br>15<br>17<br>18<br>19<br>20<br>21<br>$\frac{22}{23}$<br>24 | pukul<br>Isaacsal<br>23 Juni 2021<br>24 Juni 2021<br>09:00 01:00 Graha ITS<br>TOSING ST. DISPM US | tempot<br>02:00-03:30 Gudane Arsio DRPM<br>-03:00-05:30 Direktoral Sumberdeer, Difen Dikti, Kemeralikudristek       | Pelaktana<br>Indri Mellani<br>Indri McHari<br>Aggs Mahamad Hatta, ST, MSi, Ph.D.<br>Pauri Ananywis, S.M.                                                                                          |                                                                      |
| $25\,$<br>26<br>$\overline{\mathbb{Z}}$<br>$\overline{25}$<br>29<br>Sheet1<br>$\left( \widehat{+}\right)$<br>$A \rightarrow B$<br>Randy.                                                                                                    |                                                                                                   | $+$ $+$                                                                                                    | 西                                                                                                    | ×<br>1009                                                            |

Gambar 4.2.4.30.2. Hasil Ekspor Formulir Agenda Kegiatan

# **4.2.5. Sisi Formulir Daftar Hadir dan Notulen**

Berikut adalah *flowchart* dan tampilan antarmuka untuk aplikasi dari sisi formulir daftar hadir dan notulen.

#### **4.2.5.1. Melihat Formulir Daftar Hadir dan Notulen**

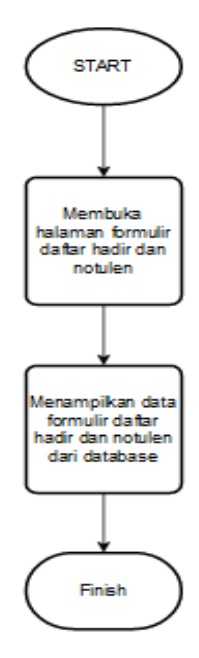

Gambar 4.2.5.1.1. Flowchart Formulir Daftar Hadir dan Notulen

| No             | Tanggal      | Pukul(Mulai-Selesal) | Nama Kegiatan Rapat               | Tempat/link                    | Notulonsi hasil<br>Pembahasan                | Opsi                         |
|----------------|--------------|----------------------|-----------------------------------|--------------------------------|----------------------------------------------|------------------------------|
|                | 18 Juni 2021 | 01:00-03:00          | Penataan Arsip DRPM bersama<br>Ke | https://intip.in/RakorArsipWeb | FILE: 96510-Program<br>Pembenahan Arsip      | $\chi$ EDIT<br><b>OF DEL</b> |
| $\overline{z}$ | 25 Juni 2021 | 03:30-05:30          | Rapat Kapus Persiapan pengisia    | Zoom                           | FILE: Tidak ada surat<br>lijn vang di upload | $\angle$ EDIT<br>OB.         |
| $\overline{3}$ | 01 Juli 2021 | 08:00-09:00          | Rapat Koordinasi Rutin DRPM       | briefingWfhDRPM                | FILE: Tidak ada surat<br>tiin vang di upload | 200T<br>OB.                  |

Gambar 4.2.5.31.2. Halaman Formulir Daftar Hadir dan Notulen

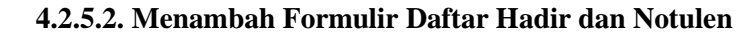

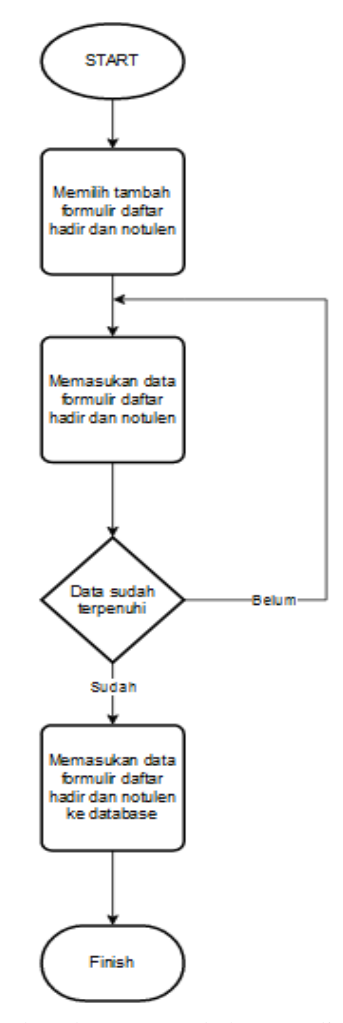

Gambar 4.2.5.2.1. Flowchart Menambah Formulir Daftar Hadir dan Notulen

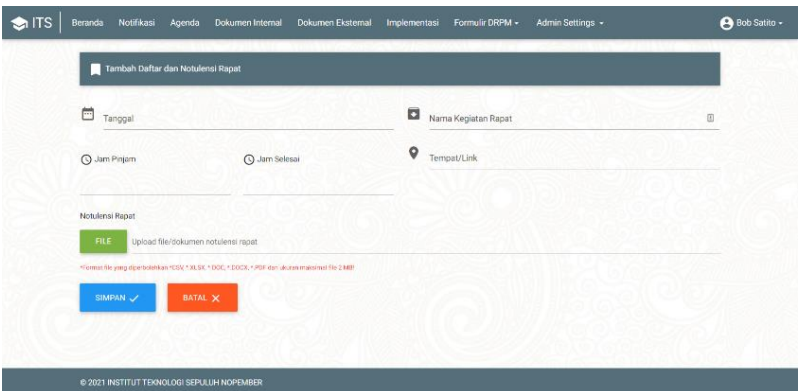

Gambar 4.2.5.2.2. Halaman Menambah Formulir Daftar Hadir dan

Notulen

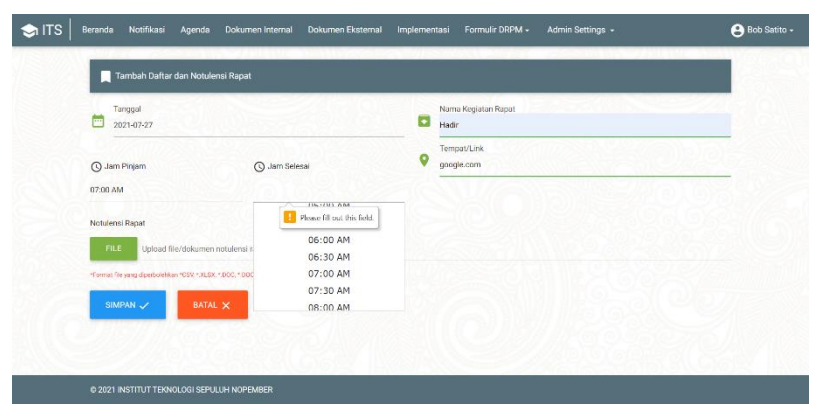

Gambar 4.2.5.2.3. Halaman Kondisi Data Belum Terpenuhi untuk Menambah Formulir Daftar Hadir dan Notulen

# **4.2.5.3. Mengubah Formulir Daftar Hadir dan Notulen**

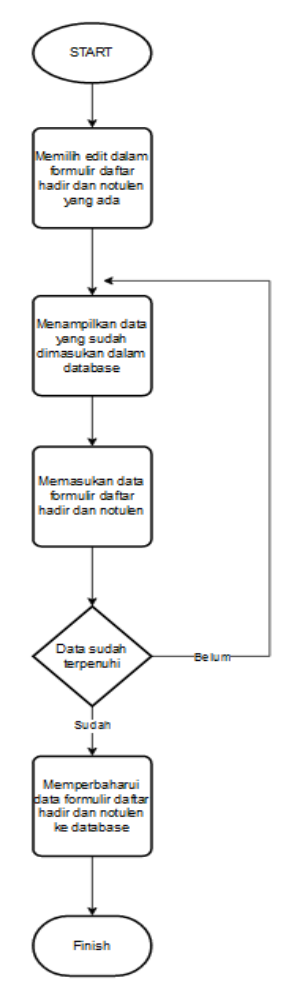

Gambar 4.2.5.3.1. Flowchart Mengubah Formulir Daftar Hadir dan Notulen

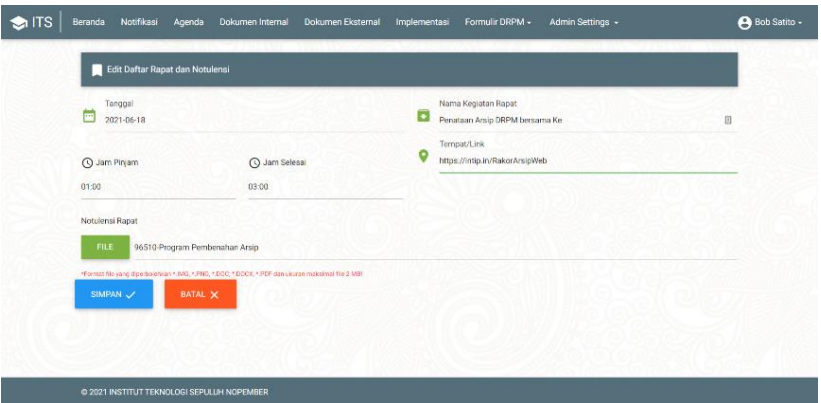

Gambar 4.2.5.32.2. Halaman Edit Formulir Daftar Hadir dan Notulen

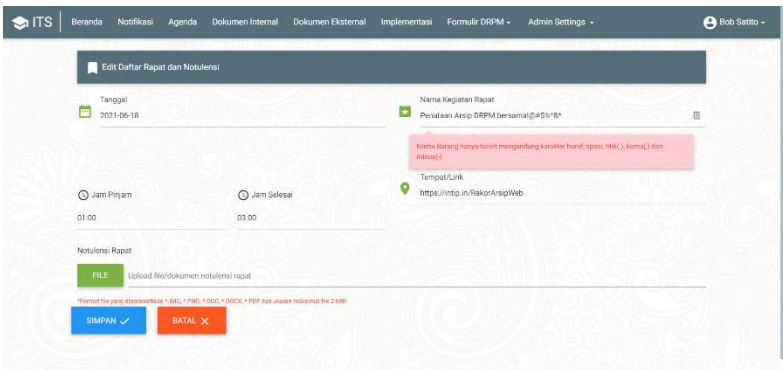

Gambar 4.2.5.33.3. Halaman Kondisi Data Belum Terpenuhi untuk Edit Formulir Daftar Hadir dan Notulen

# **4.2.5.4. Menghapus Formulir Daftar Hadir dan Notulen**

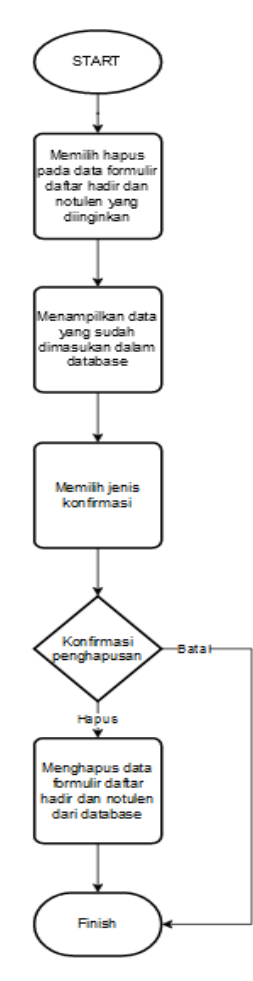

Gambar 4.2.5.4.1. Flowchart Mengahpus Formulir Daftar Hadir dan Notulen

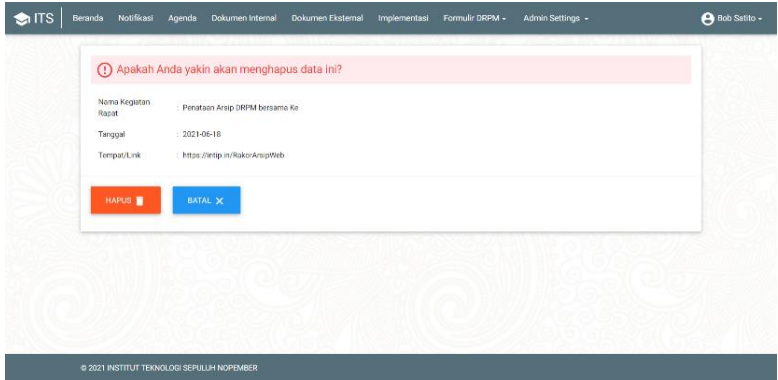

Gambar 4.2.5.34.2. Halaman Hapus Formulir Daftar Hadir dan Notulen

| No             | Tanggal      | Pukul(Mulai-Selesai) | Nama Kegiatan Rapat               | Tempat/link                    | Notulensi hasil<br>Pembahasan                 | Opsi                          |
|----------------|--------------|----------------------|-----------------------------------|--------------------------------|-----------------------------------------------|-------------------------------|
| ÷              | 18 Juni 2021 | 01:00-03:00          | Penataan Arsip DRPM bersama<br>Ke | https://intig.in/RakorArsipWeb | FILE: 96510-Program<br>Pembenahan Arsip       | $\chi$ EDIT<br>$\blacksquare$ |
| $\overline{z}$ | 25 Juni 2021 | 03:30-05:30          | Rapat Kapus Persiapan pengisia    | Zoom                           | FILE: Tidak ada surat<br>lijin yang di upload | $\angle$ EDIT<br>■ 061        |
| $\overline{3}$ | 01 Juli 2021 | 08:00-09:00          | Rapat Koordinasi Rutin DRPM       | briefingWfhDRPM                | FILE: Tidak ada surat<br>tile yang di upload  | $\chi$ EDIT<br><b>B</b> DEL   |

Gambar 4.2.5.35.3. Halaman Kondisi Batal untuk Hapus Formulir Daftar Hadir dan Notulen

#### **4.2.5.5. Mencetak Formulir Daftar Hadir dan Notulen**

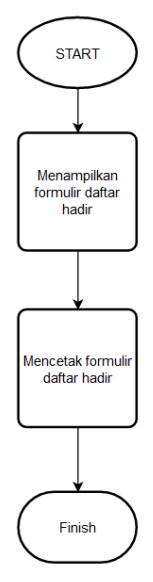

Gambar 4.2.5.5.1. Flowchart Melihat Formulir Daftar Hadir dan Notulen

| Printer<br>Save as PDF<br>$\checkmark$ |               | KEMENTRIAN PENDIDIKAN KERUDAYAAN RISET DAN TEKNOLOGI<br>DIREKTORAT RISET DAN PENGABDIAN KEPADA MASYARAKAT<br>Gedung Pusat Riset, Lantai Lobby, Jl. Teknik Kimia, Kampus ITS, Sukolilo, Surabaya 60111 | <b>INSTITUT TEKNOLOGI SEPULUH NOPEMBER</b> |                     |  |
|----------------------------------------|---------------|----------------------------------------------------------------------------------------------------|--------------------------------------------|---------------------|--|
| Layout                                 |               |                                                                                                    | Daftar Hadir                               |                     |  |
| C Portrait                             | No            | Nama                                                                                                    | Bagian                                     | <b>Tanda Tangan</b> |  |
| C Tandscape                            | $\Delta$      |                                                                                                    |                                            |                     |  |
| Pages                                  | $\mathbf{z}$  |                                                                                                    |                                            |                     |  |
| O All                                  |               |                                                                                                    |                                            |                     |  |
| O eg. 1-5, 8, 11-13                    | $\mathbf{3}$  |                                                                                                    |                                            |                     |  |
| More settings ~                        | $\mathcal{A}$ |                                                                                                    |                                            |                     |  |
| Troubleshoot printer issues            | $\mathbf{s}$  |                                                                                                    |                                            |                     |  |
|                                        | ۰             |                                                                                                    |                                            |                     |  |
|                                        | $\tau$        |                                                                                                    |                                            |                     |  |
|                                        | 8             |                                                                                                    |                                            |                     |  |
| Cancel<br>Save                         | $\bullet$     |                                                                                                    |                                            |                     |  |

Gambar 4.2.5.36.2. Halaman Cetak Daftar Hadir

# **4.2.5.6. Mengekspor Formulir Daftar Hadir dan Notulen**

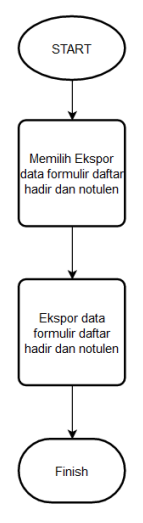

Gambar 4.2.5.6.1. Flowchar Mengekspor Formulir Daftar Hadir dan Notulen

| AutoSave (● CH) 图                                                                                | $R - 5$                                                                                                | Pernesanandiarang-20210704.dsx - Excel                                    | $\rho$ Search                                                                                      |                                                                                                    |                                                                   |                                                                                          | Autia Hendra (44)<br>$\overline{\phantom{a}}$<br>۰<br>$\mathbf{x}$<br>π.                                                   |                |
|--------------------------------------------------------------------------------------------------|----------------------------------------------------------------------------------------------------|---------------------------------------------------------------------------|----------------------------------------------------------------------------------------------------|----------------------------------------------------------------------------------------------------|-------------------------------------------------------------------|------------------------------------------------------------------------------------------|----------------------------------------------------------------------------------------------------|----------------|
| File                                                                                             | Home Insert                                                                                            | Draw Page Layout Formulas Data Review View Help Forit PDF                 |                                                                                                    |                                                                                                    |                                                                   |                                                                                          | <b>B</b> Share <b>V</b> Comments                                                                                           |                |
| X out<br>$\mathbb{G}$<br>Link Copy v<br>$\sim$ $\blacktriangleright$ Format Balatan<br>clipboard | Calibri<br>图<br>Fort.                                                                                  | 8 7 보시모시호시스시 프로그램 프 EMege&Geter 시<br>Alignment<br>$\mathbf{r}_\mathbf{a}$ | General<br>$5 - % 9 = % 12 + 32 = 124$<br>$\sim$<br>Narba                                          | $\overline{\mathbb{Z}}$<br>E<br>$\hat{\mathbf{v}}$<br>Conditional Format as Cell<br>Formatting v Table v Styles v<br>salas<br>$\mathbb{Z}$ | <b>Designation</b><br>٧<br>Insert Delete Format<br>$\sim$<br>citi | $\Sigma$ AutoSum $\sim$<br>⋿<br>$\overline{4}$ Fift $\sim$<br>$Q$ Clear $\sim$<br>Ecking | S<br>Q<br>タマ<br>c<br>Sort & Find &<br>Anahore<br>Sensitivity<br>Fiber ~ Select ~<br>Data<br>$\sim$<br>Analysis<br>Sankivky |                |
| A1                                                                                               | $-1 \times \checkmark$ fr No                                                                           |                                                                           |                                                                                                    |                                                                                                    |                                                                   |                                                                                          |                                                                                                    |                |
| $\triangleq \Lambda$<br>D.<br>No Tanggal                                                         | c<br>Nama Pengasul                                                                                     | D.<br>Tempot/Link                                                         | F.<br>Notulensi Hasil Pembahasan                                                                   | C.<br>G.                                                                                                    | $\mathbf{H}$<br>п.<br>п                                           | ĸ<br>ъ                                                                                   | M<br>N.<br>$\circ$<br>$\mathsf{P}$                                                                                         | $\overline{a}$ |
| 2 1 18 Juni 2021<br>$\mathbf{3}$<br>2 25 Juni 2021<br>$\,$ 4 $\,$<br>3 01 Juli 2021              | Penataan Arsip DRPM bersama Ke<br>Rapat Kapus Persiapan pencisia<br><b>Kapat Koordinasi Rutin DRFM</b> | https://intip.in/RakorArsipWeb<br>Zoom<br>briefingwfhorew                 | 96510-Program Pembenahan Arsip<br>Tidak ada berkas vann diupload<br>Lidak ada berkas yang diupload |                                                                                                    |                                                                   |                                                                                          |                                                                                                    |                |
| $\begin{array}{c} 5 \\ 6 \\ 7 \\ 8 \\ 9 \\ 10 \\ 11 \end{array}$                                 |                                                                                                    |                                                                           |                                                                                                    |                                                                                                    |                                                                   |                                                                                          |                                                                                                    |                |
|                                                                                                  |                                                                                                    |                                                                           |                                                                                                    |                                                                                                    |                                                                   |                                                                                          |                                                                                                    |                |
| $12\,$                                                                                           |                                                                                                    |                                                                           |                                                                                                    |                                                                                                    |                                                                   |                                                                                          |                                                                                                    |                |
| $\begin{array}{c} 13 \\ 14 \\ 15 \end{array}$                                                    |                                                                                                    |                                                                           |                                                                                                    |                                                                                                    |                                                                   |                                                                                          |                                                                                                    |                |
|                                                                                                  |                                                                                                    |                                                                           |                                                                                                    |                                                                                                    |                                                                   |                                                                                          |                                                                                                    |                |
|                                                                                                  |                                                                                                    |                                                                           |                                                                                                    |                                                                                                    |                                                                   |                                                                                          |                                                                                                    |                |
|                                                                                                  |                                                                                                    |                                                                           |                                                                                                    |                                                                                                    |                                                                   |                                                                                          |                                                                                                    |                |
| 16 1/18 19 20 21 22 23 24 25 26 27                                                               |                                                                                                    |                                                                           |                                                                                                    |                                                                                                    |                                                                   |                                                                                          |                                                                                                    |                |
| $\overline{\bf 28}$<br>$^{29}$                                                                   |                                                                                                    |                                                                           |                                                                                                    |                                                                                                    |                                                                   |                                                                                          |                                                                                                    |                |
| $\langle \cdot \rangle$ .<br><br><br><br><br><br><br><br><br><br><br><br><br>BATCH               | Sheet1<br>$\circledR$                                                                                  |                                                                           |                                                                                                    | $\pm$ $\pm$                                                                                                    |                                                                   | 田                                                                                        | $\mathbf{F}$<br><b>IN</b><br>$m = -1$                                                                                      | 100%           |

Gambar 4.2.5.37.2. Hasil Ekspor Formulir Daftar Hadir dan Notulen

# **4.2.6. Sisi Formulir Peminjaman dan Pemakaian Ruang**

Berikut adalah *flowchart* dan tampilan antarmuka untuk aplikasi dari sisi formulir peminjaman dan pemakaian ruang.

# **4.2.6.1. Melihat Formulir Peminjaman dan Pemakaian Ruangan**

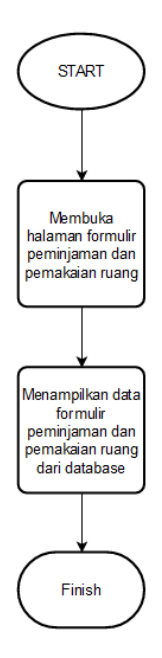

Gambar 4.2.6.1.1. Flowchar Melihat Formulir Peminjaman dan Pemakaian Ruangan

| $\bigcirc$ ITS | Beranda | Notifikasi<br>Agenda                        | Dokumen Internal         | Dokumen Eksternal<br>Implementasi | Formulir DRPM -                       | Admin Settings +                                |                                     | <b>A</b> Bob Satito - |
|----------------|---------|---------------------------------------------|--------------------------|-----------------------------------|---------------------------------------|-------------------------------------------------|-------------------------------------|-----------------------|
|                |         | Peminjaman dan Pemakaian Ruangan            | <b>O</b> Tambah Data     | Ekspor Data                       |                                       |                                                 |                                     |                       |
|                | Na      | <b>Tanggal Pemakaian</b>                    | Nama Ruangan             | No HP/WA Peminjam                 | Waktu<br>(jam mulai - jam<br>selesai) | Surat Ijin                                      | Opsi                                |                       |
|                | 1.      | 08 Juni 2021                                | Ruang Sidang Lantai<br>5 | 087811162717                      | 07:00-11:30                           | File: 92330-<br>hasiloetakagenda.P<br><b>NG</b> | $\blacksquare$ DEL<br>$\angle$ EDIT |                       |
|                |         |                                             |                          |                                   |                                       |                                                 |                                     |                       |
|                |         |                                             |                          |                                   |                                       |                                                 |                                     |                       |
|                |         |                                             |                          |                                   |                                       |                                                 |                                     |                       |
|                |         | C 2021 INSTITUT TEKNOLOGI SEPULLIH NOPEMBER |                          |                                   |                                       |                                                 |                                     |                       |

Gambar 4.2.6.38.2. Halaman Formulir Peminjaman dan Pemakaian Ruang

#### **4.2.6.2. Menambah Formulir Peminjaman dan Pemakaian Ruang**

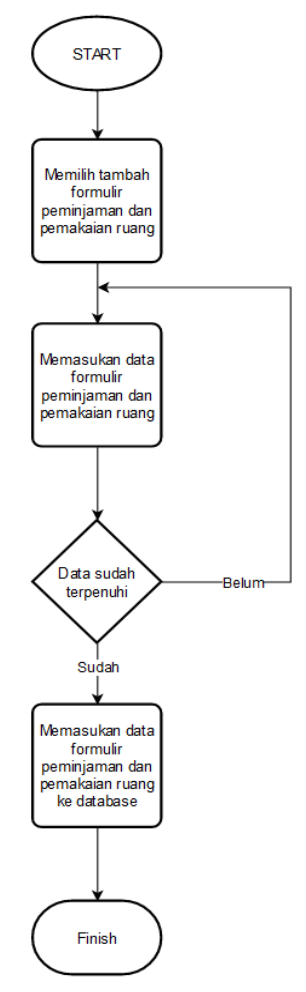

Gambar 4.2.6.2.1 Flowchart Menambah Formulir Peminjaman dan Pemakaian Ruang
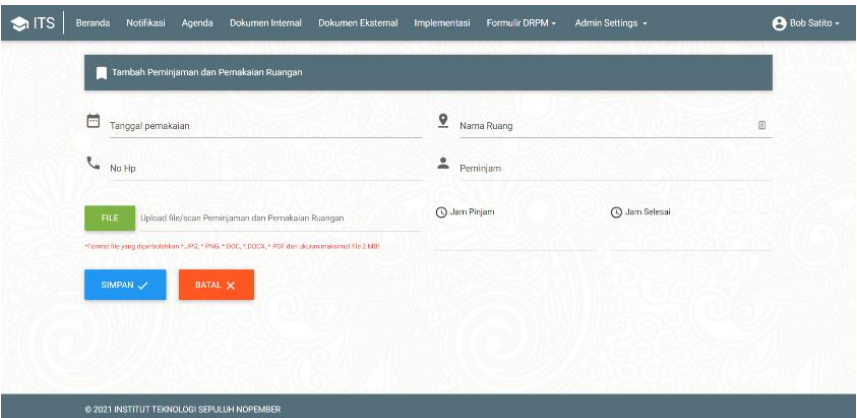

Gambar 4.2.6.39.2 Halaman Tambah Formulir Peminjaman dan

Pemakaian Ruang

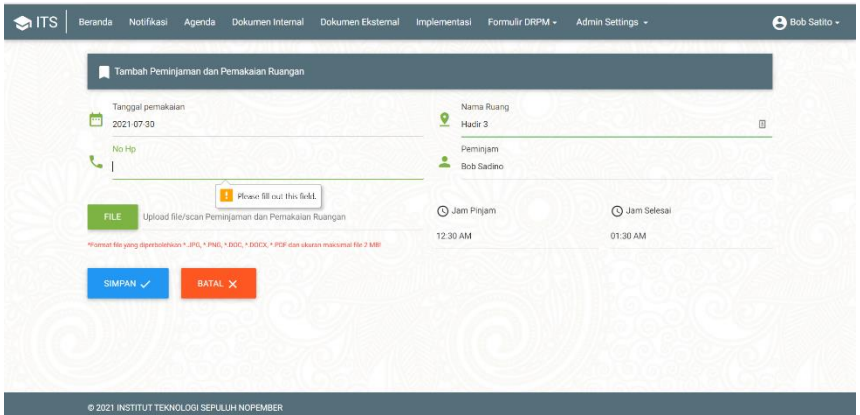

Gambar 4.2.6.40.3 Halaman Kondisi Data Belum Terpenuhi untuk

Tambah Formulir Peminjaman dan Pemakaian Ruang

## **4.2.6.3. Mengubah Tambah Formulir Peminjaman dan Pemakaian Ruang**

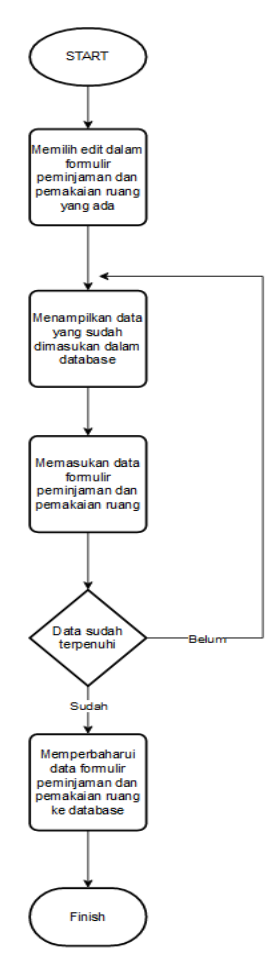

Gambar 4.2.6.3.1. Flowchart Mengubah Tambah Formulir Peminjaman dan Pemakaian Ruang

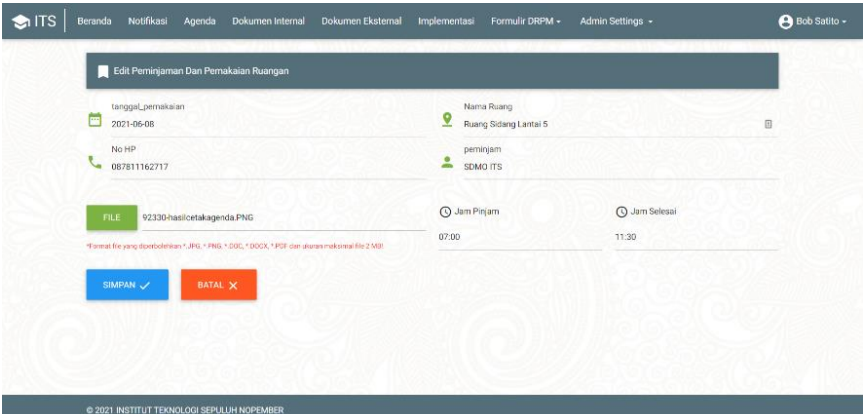

Gambar 4.2.6.41.2. Halaman Edit Formulir Peminjaman dan Pemakaian

Ruang

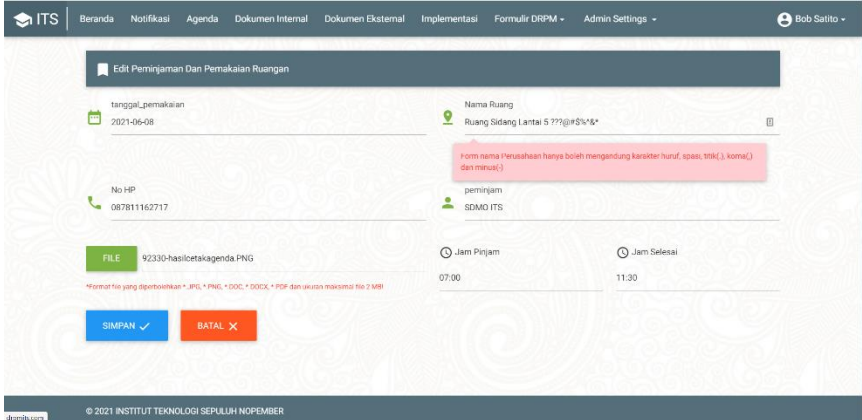

Gambar 4.2.6.42.3. Halaman Kondisi Data Belum Terpenuhi untuk Edit Formulir Peminjaman dan Pemakaian Ruang

## **4.2.6.4. Menghapus Formulir Peminjaman dan Pemakaian Ruang**

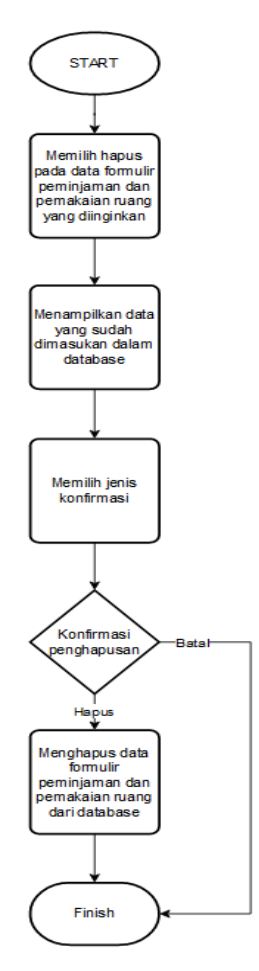

Gambar 4.2.6.4.1. Flowchart Menghapus Formulir Peminjaman dan Pemakaian Ruang

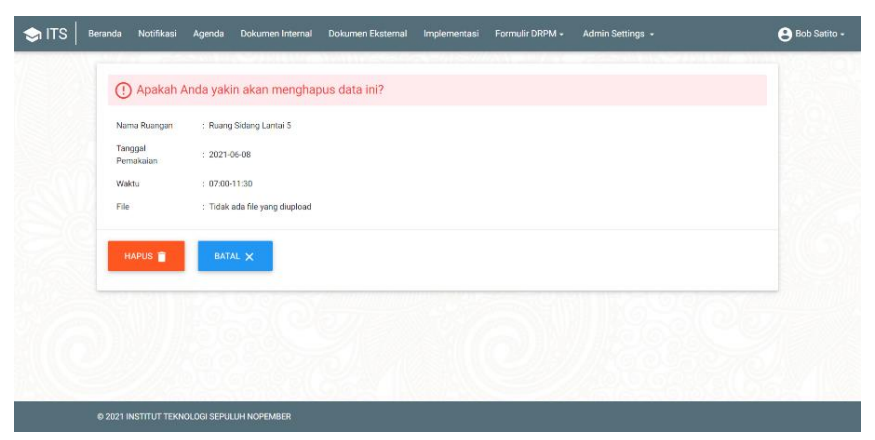

Gambar 4.2.6.43.2. Halaman Hapus Formulir Peminjaman dan

Pemakaian Ruang

| <b>ITS</b><br>м | Beranda | Notifikasi<br>Agenda                       | Dokumen Internal         | Dokumen Eksternal<br><b>Implementasi</b> | Formulir DRPM -                       | Admin Settings -                        |                    | <b>B</b> Bob Satito - |
|-----------------|---------|--------------------------------------------|--------------------------|------------------------------------------|---------------------------------------|-----------------------------------------|--------------------|-----------------------|
|                 |         | <b>De</b> Peminjaman dan Pemakaian Ruangan | <b>O</b> Tambah Data     | Ekspor Data                              |                                       |                                         |                    |                       |
|                 | Na      | <b>Tanggal Pemakaian</b>                   | Nama Ruangan             | No HP/WA Peminjam                        | Waktu<br>(jam mulai - jam<br>selesai) | Surat Ijin                              | Opsi               |                       |
|                 | 1       | 08 Juni 2021                               | Ruang Sidang Lantai<br>5 | 087811162717                             | 07:00-11:30                           | File: 92330<br>hasiloetakagenda.P<br>NG | E<br>$\angle$ EDIT |                       |
|                 |         |                                            |                          |                                          |                                       |                                         |                    |                       |
|                 |         |                                            |                          |                                          |                                       |                                         |                    |                       |
|                 |         |                                            |                          |                                          |                                       |                                         |                    |                       |
|                 |         | @ 2021 INSTITUT TEKNOLOGI SEPULUH NOPEMBER |                          |                                          |                                       |                                         |                    |                       |

Gambar 4.2.6.44.3. Halaman Kondisi Batal untuk Hapus Formulir Peminjaman dan Pemakaian Ruang

#### **4.2.6.5. Melihat Surat Ijin Peminjaman Ruangan**

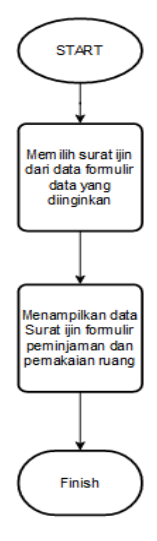

Gambar 4.2.6.5.1. Flowchart Menampilkan Surat Ijin Ijin Formulir Peminjaman dan Pemakaian Ruang

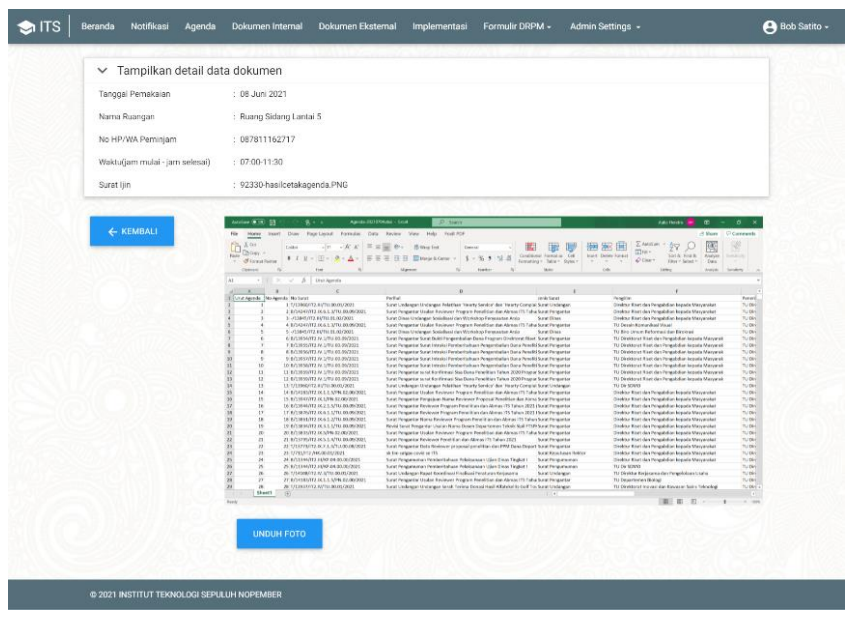

Gambar 4.2.6.45.2. Halaman Lihat Surat Ijin Formulir Peminjaman dan

Pemakaian Ruang

## **4.2.6.6. Mengekspor Formulir Peminjaman dan Pemakaian Ruang**

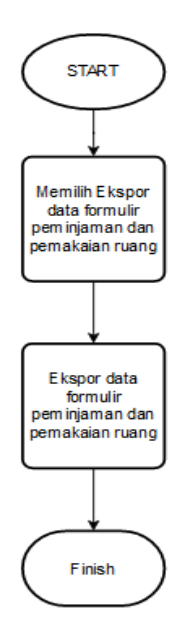

Gambar 4.2.6.6.1. Flowchart Mengekspor Formulir Peminjaman dan Pemakaian Ruang

| AutoSave (● Off) 图                                              | $R = 5$                                                                         | PemesananBarang-20210704xtsx - Excel                                                                                                    | $O$ Search                                                                           |                                                                                                    |                                                  |                                                                                    | Aulia Hendra                                                   | $\mathbf{r}$<br>σ                                                           | $\mathbf{x}$                             |  |  |
|-----------------------------------------------------------------|---------------------------------------------------------------------------------|----------------------------------------------------------------------------------------------------|--------------------------------------------------------------------------------------|----------------------------------------------------------------------------------------------------|--------------------------------------------------|------------------------------------------------------------------------------------|----------------------------------------------------------------|-----------------------------------------------------------------------------|------------------------------------------|--|--|
| Home<br>File                                                    | Insert                                                                          | Draw Page Layout Formulas Data Roview View Help Foxit PDF                                                                                                    |                                                                                      |                                                                                                    |                                                  |                                                                                    |                                                                | <b>Share</b><br><b>Comments</b>                                             |                                          |  |  |
| X Cut<br>GCopy<br>Paste<br>$\sim$ S Format Painter<br>clipboard | Calibri<br>$B$ $I$ $U$ $v$ $\Box$ $v$<br>$\overline{\mathrm{m}}$<br><b>Forg</b> | $\overline{y}$ + 11 $\overline{y}$ - A' A' $\overline{z}$ = $\overline{z}$ = $\overline{z}$ + $\overline{z}$ = $\overline{z}$ + $\overline{z}$ = $\overline{z}$<br>소 · A · 트등등) 프로 BMege & Center ·<br>Alignment<br>$\overline{\omega}$ | General<br>$3 - \%$ 9<br>$\frac{50}{40}$<br>700<br>$\overline{\mathbf{w}}$<br>Namber | ₽.<br>$\overline{\mathbb{Z}}$<br>Conditional Format as Cell<br>Formatting v Table v Styles v<br>$\overline{\omega}$<br>Styles | 墨<br>⋤<br><b>TEX</b><br>$\sim$<br>$\sim$<br>citi | $\Sigma$ AutoSum $\sim$<br>Ħ<br>国fill*<br>Insert Delete Format<br>$Q$ Clear $\sim$ | $\frac{A}{2}$<br>Sort & Find &<br>Filter ~ Selact ~<br>Eciting | V<br>陾<br>Anatyze<br>Sensitivity<br>Data<br>$\sim$<br>Sinifiels<br>Analysis |                                          |  |  |
| A1                                                              | $\cdot$ $\mid$ $\times$ $\checkmark$ $\hat{f}$ No                               |                                                                                                    |                                                                                      |                                                                                                    |                                                  |                                                                                    |                                                                |                                                                             |                                          |  |  |
|                                                                 |                                                                                 |                                                                                                    |                                                                                      |                                                                                                    |                                                  |                                                                                    |                                                                |                                                                             |                                          |  |  |
| $\mathbf{B}$<br>$\triangleq$ A<br>1 No Tanggal                  | $\epsilon$<br>Nama Pengusul                                                     | D<br>Tempot/Link                                                                                                    | E.<br>Notulensi Hasil Pembahasan                                                     | $-$ F<br>$\mathsf{G}$                                                                                                    | $\mathbf{H}$ .<br>т.                             | $\mathbf K$<br>$\mathbf{J}$<br><b>L</b>                                            | M                                                              | N<br>$\mathbf{o}$<br>$\mathbb{P}$                                           | $\overline{\phantom{a}}$                 |  |  |
| 2 1 18 Juni 2021                                                | Penataan Arsip DRPM bersama Ke                                                  | https://intip.in/RakorArsipWeb                                                                                                    | 95510-Program Pembenahan Arsip                                                       |                                                                                                    |                                                  |                                                                                    |                                                                |                                                                             |                                          |  |  |
| $\,$ 3<br>2 25 Juni 2021                                        | Rapat Kapus Persiapan pengisia                                                  | Zoom                                                                                                    | Tidak ada berkas vang diupload                                                       |                                                                                                    |                                                  |                                                                                    |                                                                |                                                                             |                                          |  |  |
| 3 01 Juli 2021                                                  | <b>Rapat Koordinasi Rutin DRPM</b>                                              | briefingwfhosow                                                                                                    | Lidak ada berkas yang diupload                                                       |                                                                                                    |                                                  |                                                                                    |                                                                |                                                                             |                                          |  |  |
| $\frac{4}{5}$<br>$\frac{5}{8}$<br>$\frac{7}{9}$                 |                                                                                 |                                                                                                    |                                                                                      |                                                                                                    |                                                  |                                                                                    |                                                                |                                                                             |                                          |  |  |
|                                                                 |                                                                                 |                                                                                                    |                                                                                      |                                                                                                    |                                                  |                                                                                    |                                                                |                                                                             |                                          |  |  |
|                                                                 |                                                                                 |                                                                                                    |                                                                                      |                                                                                                    |                                                  |                                                                                    |                                                                |                                                                             |                                          |  |  |
|                                                                 |                                                                                 |                                                                                                    |                                                                                      |                                                                                                    |                                                  |                                                                                    |                                                                |                                                                             |                                          |  |  |
|                                                                 |                                                                                 |                                                                                                    |                                                                                      |                                                                                                    |                                                  |                                                                                    |                                                                |                                                                             |                                          |  |  |
| $\frac{10}{11}$                                                 |                                                                                 |                                                                                                    |                                                                                      |                                                                                                    |                                                  |                                                                                    |                                                                |                                                                             |                                          |  |  |
| $12\,$                                                          |                                                                                 |                                                                                                    |                                                                                      |                                                                                                    |                                                  |                                                                                    |                                                                |                                                                             |                                          |  |  |
|                                                                 |                                                                                 |                                                                                                    |                                                                                      |                                                                                                    |                                                  |                                                                                    |                                                                |                                                                             |                                          |  |  |
| $\begin{array}{c} 13 \\ 14 \\ 15 \end{array}$                   |                                                                                 |                                                                                                    |                                                                                      |                                                                                                    |                                                  |                                                                                    |                                                                |                                                                             |                                          |  |  |
|                                                                 |                                                                                 |                                                                                                    |                                                                                      |                                                                                                    |                                                  |                                                                                    |                                                                |                                                                             |                                          |  |  |
|                                                                 |                                                                                 |                                                                                                    |                                                                                      |                                                                                                    |                                                  |                                                                                    |                                                                |                                                                             |                                          |  |  |
| $\begin{array}{c}\n16 \\ 17 \\ 18\n\end{array}$                 |                                                                                 |                                                                                                    |                                                                                      |                                                                                                    |                                                  |                                                                                    |                                                                |                                                                             |                                          |  |  |
|                                                                 |                                                                                 |                                                                                                    |                                                                                      |                                                                                                    |                                                  |                                                                                    |                                                                |                                                                             |                                          |  |  |
| $\begin{array}{c} 19 \\ 20 \\ 21 \end{array}$                   |                                                                                 |                                                                                                    |                                                                                      |                                                                                                    |                                                  |                                                                                    |                                                                |                                                                             |                                          |  |  |
|                                                                 |                                                                                 |                                                                                                    |                                                                                      |                                                                                                    |                                                  |                                                                                    |                                                                |                                                                             |                                          |  |  |
| 22                                                              |                                                                                 |                                                                                                    |                                                                                      |                                                                                                    |                                                  |                                                                                    |                                                                |                                                                             |                                          |  |  |
|                                                                 |                                                                                 |                                                                                                    |                                                                                      |                                                                                                    |                                                  |                                                                                    |                                                                |                                                                             |                                          |  |  |
| $\begin{array}{r} 23 \\ 74 \\ 25 \end{array}$                   |                                                                                 |                                                                                                    |                                                                                      |                                                                                                    |                                                  |                                                                                    |                                                                |                                                                             |                                          |  |  |
|                                                                 |                                                                                 |                                                                                                    |                                                                                      |                                                                                                    |                                                  |                                                                                    |                                                                |                                                                             |                                          |  |  |
| $\frac{26}{27}$                                                 |                                                                                 |                                                                                                    |                                                                                      |                                                                                                    |                                                  |                                                                                    |                                                                |                                                                             |                                          |  |  |
|                                                                 |                                                                                 |                                                                                                    |                                                                                      |                                                                                                    |                                                  |                                                                                    |                                                                |                                                                             |                                          |  |  |
| $\bf 28$                                                        |                                                                                 |                                                                                                    |                                                                                      |                                                                                                    |                                                  |                                                                                    |                                                                |                                                                             |                                          |  |  |
| 29<br>Sheet1                                                    | $\overline{A}$                                                                  |                                                                                                    |                                                                                      | $\frac{1}{2}$                                                                                                    |                                                  |                                                                                    |                                                                |                                                                             | $\overline{\phantom{a}}$<br>$\mathbf{F}$ |  |  |
| $\mathcal{A} \qquad \Rightarrow$<br>Roady                       |                                                                                 |                                                                                                    |                                                                                      |                                                                                                    |                                                  |                                                                                    | 面<br>回<br>田                                                    | $\sim$ $-$                                                                  | 100%                                     |  |  |

Gambar 4.2.6.46.2. Hasil Ekspor Formilir Peminjaman dan Pemakaian

Ruangan

#### **4.2.7. Sisi Formulir Pengguna ATK**

Berikut adalah *flowchart* dan tampilan antarmuka untuk aplikasi dari sisi Formulir Pengguna ATK.

#### **4.2.7.1. Melihat Formulir Pengguna ATK**

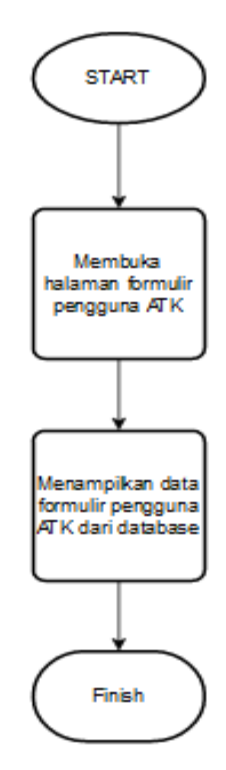

Gambar 4.2.7.1.1. Flowchart Melihat Formulir Pengguna ATK

| $\bigcirc$ ITS | Beranda      | Notifikasi     | Agenda<br>Dokumen Internal                 | Dokumen Eksternal | Implementasi  | Formulir DRPM - | Admin Settings + |                                | <b>Bob Satito -</b> |
|----------------|--------------|----------------|--------------------------------------------|-------------------|---------------|-----------------|------------------|--------------------------------|---------------------|
|                |              | Penggunaan ATK | <b>O</b> Tambah Data                       | Ekspor Data       | t Import Data |                 |                  |                                |                     |
|                |              |                |                                            |                   |               |                 |                  |                                |                     |
|                | No           | Tanggal        | Nama barang ATK                            | Spesifikasi       |               | Jumlah          | Satuan           | Opsi                           |                     |
|                | $\mathbf{1}$ | 22 Juni 2021   | Gunting                                    | Besar - Hitam     |               | $\mathbf{1}$    | 1                | $\blacksquare$ DEL<br>$Z$ EDIT |                     |
|                |              |                |                                            |                   |               |                 |                  |                                |                     |
|                |              |                |                                            |                   |               |                 |                  |                                |                     |
|                |              |                |                                            |                   |               |                 |                  |                                |                     |
|                |              |                |                                            |                   |               |                 |                  |                                |                     |
|                |              |                |                                            |                   |               |                 |                  |                                |                     |
|                |              |                |                                            |                   |               |                 |                  |                                |                     |
|                |              |                |                                            |                   |               |                 |                  |                                |                     |
|                |              |                | C 2021 INSTITUT TEKNOLOGI SEPULUH NOPEMBER |                   |               |                 |                  |                                |                     |

Gambar 4.2.7.47.2. Halaman Lihat Formulir Pengguna ATK

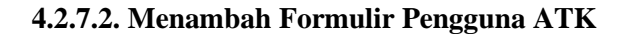

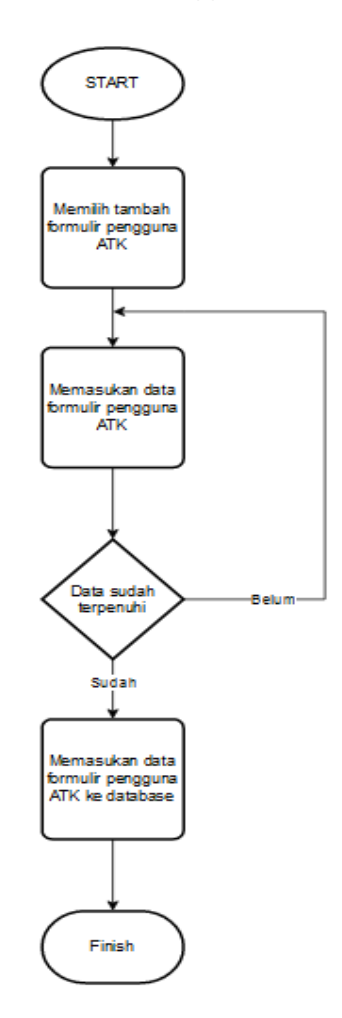

Gambar 4.2.7.2.1. Flowchart Menambah Formulir Pengguna ATK

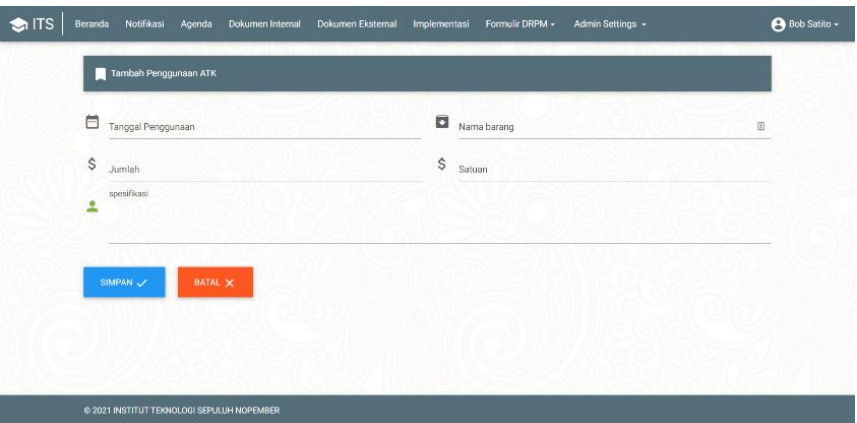

Gambar 4.2.7.48.2. Halaman Tambah Formulir Pengguna ATK

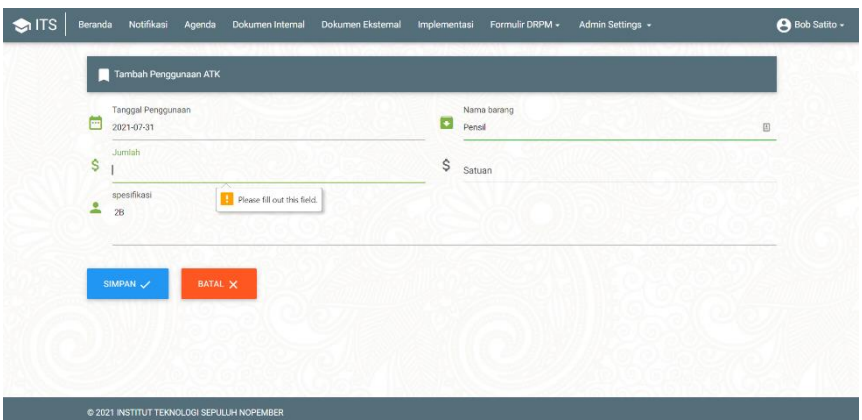

Gambar 4.2.7.49.3. Halaman Kondisi Data Belum Terpenuhi untuk

Tambah Formulir Pengguna ATK

#### **4.2.7.3. Mengubah Formulir Penggunaan ATK**

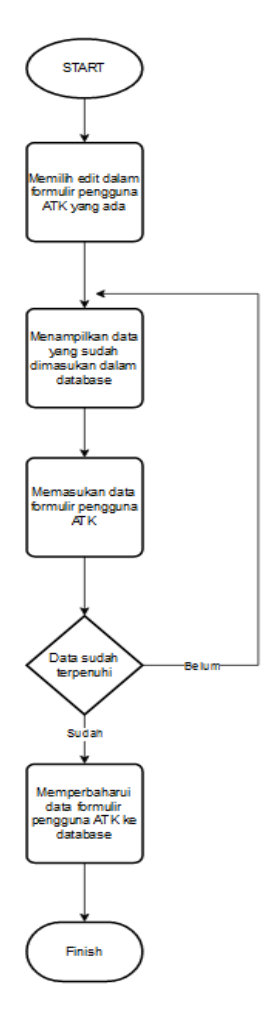

Gambar 4.2.7.3.1. Flowchart Mengubah Formulir Pengguna ATK

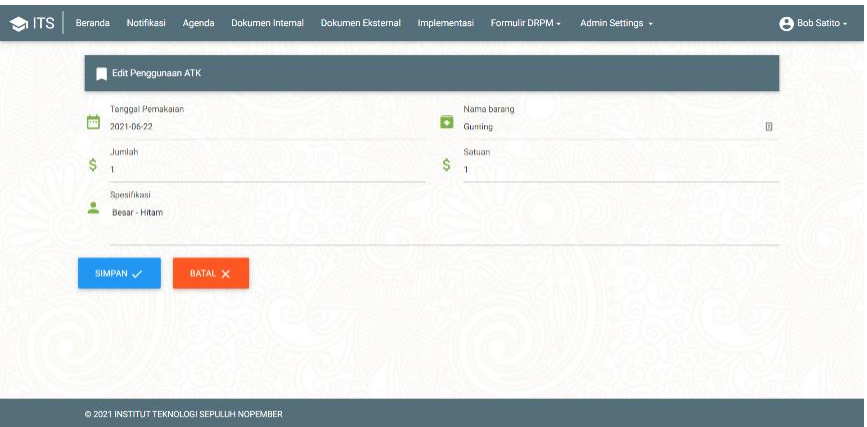

Gambar 4.2.7.50.2. Halaman Edit Formulir Pengguna ATK

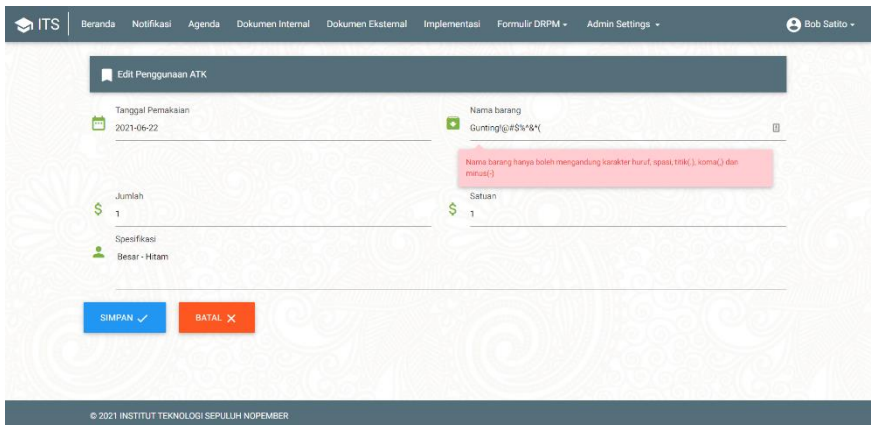

Gambar 4.2.7.51.3. Halaman Kondis Data Belum Terpenuhi untuk Edit Formulir Pengguna ATK

#### **4.2.7.4. Menghapus Formulir Pengguna ATK**

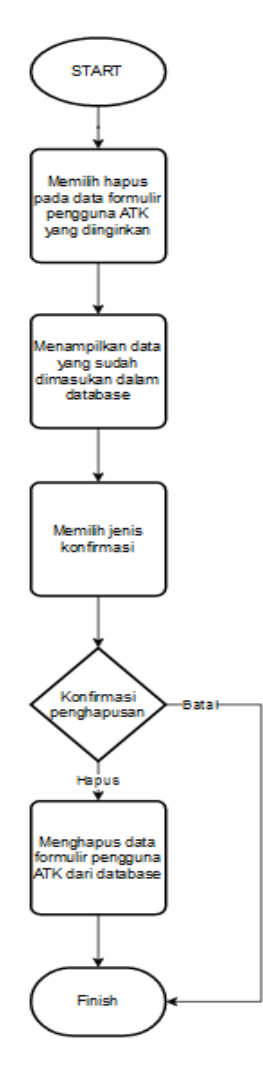

Gambar 4.2.7.4.1. Flowchart Menghapus Formulir Pengguna ATK

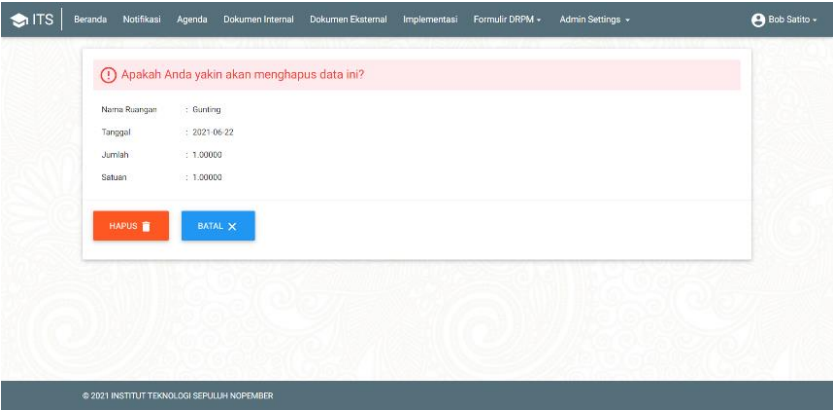

Gambar 4.2.7.52.2. Halaman Hapus Formulir Pengguna ATK

| $\bigcirc$ ITS | Beranda | Notifikasi     | Agenda<br>Dokumen Internal                 | Dokumen Eksternal | Implementasi  | Formulir DRPM - | Admin Settings + |                            | <b>9</b> Bob Satito - |
|----------------|---------|----------------|--------------------------------------------|-------------------|---------------|-----------------|------------------|----------------------------|-----------------------|
|                |         | Penggunaan ATK | Tambah Data                                | Ekspor Data       | t Import Data |                 |                  |                            |                       |
|                | No.     | Tanggal        | Nama barang ATK                            | Spesifikasi       |               | Jumlah          | Satuan           | Opsi                       |                       |
|                | ţ.      | 22 Juni 2021   | Gunting                                    | Besar - Hitam     |               |                 | 1                | $\blacksquare$<br>$Z$ EDIT |                       |
|                |         |                |                                            |                   |               |                 |                  |                            |                       |
|                |         |                |                                            |                   |               |                 |                  |                            |                       |
|                |         |                |                                            |                   |               |                 |                  |                            |                       |
|                |         |                |                                            |                   |               |                 |                  |                            |                       |
|                |         |                |                                            |                   |               |                 |                  |                            |                       |
|                |         |                |                                            |                   |               |                 |                  |                            |                       |
|                |         |                |                                            |                   |               |                 |                  |                            |                       |
|                |         |                | C 2021 INSTITUT TEKNOLOGI SEPULUH NOPEMBER |                   |               |                 |                  |                            |                       |

Gambar 4.2.7.53.3. Halaman Kondisi Batal untuk Hapus Formulir

Pengguna ATK

#### **4.2.7.5. Mengimpor Formulir Pengguna ATK**

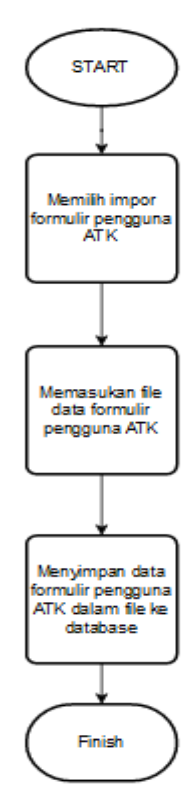

Gambar 4.2.7.5.1. Flowchart Mengimpor Formulir Pengguna ATK

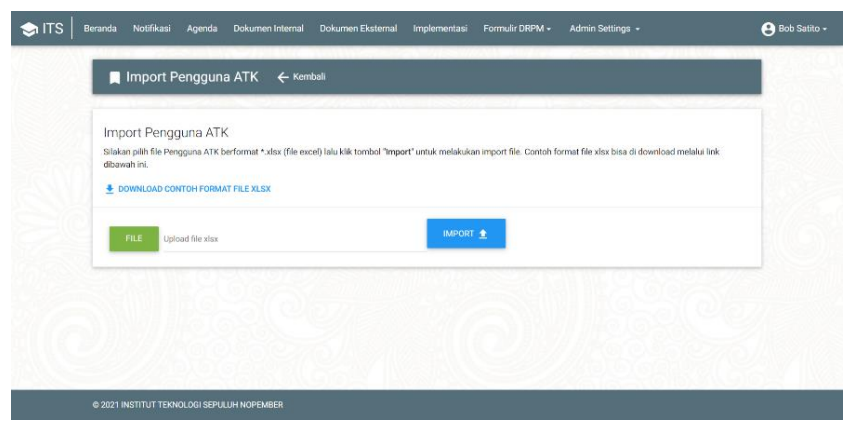

Gambar 4.2.7.54.2 Halaman Impor Formulir Pengguna ATK

#### **4.2.7.6. Mengekspor Formulir Pengguna ATK**

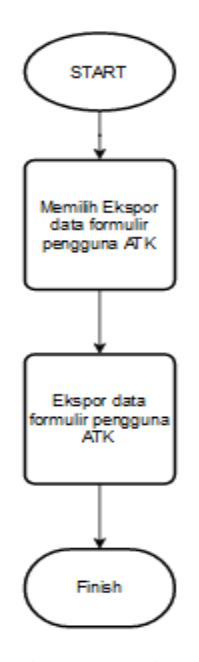

Gambar 4.2.7.6.1. Flowchart Mengekspor Formulir Pengguna ATK

|          | AutoSave (C cit) 日                                                                                                    |                                                         | (C) < Q) = ® + u = PenggunaanAIK-202107043dsx + Excel                                                                                                    |                             |  | <b>D</b> Search               |  |            |                  |               |          |                                                                                                    |                 |      |               | Auto Hendra (All III = 0 X |                                |          |
|----------|----------------------------------------------------------------------------------------------------|---------------------------------------------------------|----------------------------------------------------------------------------------------------------|-----------------------------|--|-------------------------------|--|------------|------------------|---------------|----------|----------------------------------------------------------------------------------------------------|-----------------|------|---------------|----------------------------|--------------------------------|----------|
|          |                                                                                                    |                                                         | File Home Insert Draw Page-Layout Formulas Data Review View Help Foxit-PDF                                                                                                    |                             |  |                               |  |            |                  |               |          |                                                                                                    |                 |      |               | A Share □ Comments         |                                |          |
| Cipbcard | $\begin{array}{c}\n\text{First} \\ \text{First} \\ \downarrow\n\end{array} \begin{array}{c}\n\text{Graph: } \\ \text{Second Fourier: } \\ \downarrow\n\end{array}$ |                                                         | $\boxed{\bigcap_{\text{Dirichlet}} \text{X of }\mathcal{M}\qquad \qquad \text{Cubic}\qquad \qquad \text{with}\qquad \mathcal{M}\qquad \equiv \equiv \text{and}\qquad \text{by}\qquad \qquad \text{by } \text{We get} \qquad \qquad \text{by } \text{We get} \qquad \qquad \text{by } \text{We get} \qquad \qquad \text{by } \text{We get} \qquad \qquad \text{by } \text{We get} \qquad \qquad \text{by } \text{We get} \qquad \qquad \text{by } \text{We get} \qquad \qquad \text{by } \text{We get} \qquad \qquad \text{by } \text{$ |                             |  |                               |  |            | <b>15 Styles</b> |               | <b>B</b> | ■ 图 由 Elancsum · 2マ Q<br>Insert Delate Format<br>Insert Delate Format $Q$ Clear $\sim$ Select $\sim$ Select $\sim$ | <b>T</b> Fill y |      | Sort & Find & | 國<br>Analyze<br>Data       | 2<br>Sensitivity<br>$\sim 100$ |          |
|          |                                                                                                    | Fall Font                                               |                                                                                                    | G. Alignment                |  | the familiar than the barrier |  |            |                  |               |          | Calls Editing Analysis Sandivity A                                                                                 |                 |      |               |                            |                                |          |
|          |                                                                                                    | $M$ $\rightarrow$ $\mid$ $\times$ $\rightarrow$ $f$ $N$ |                                                                                                    |                             |  |                               |  |            |                  |               |          |                                                                                                    |                 |      |               |                            |                                |          |
|          |                                                                                                    | $\begin{array}{ccccccccc}\nA & A & B & C & \end{array}$ | $D$ $I$ $I$ $G$ $H$ $I$ $J$ $K$<br>1 No langgal Mama barang Spesifikasi Jumlah Satuan                                                                                                    |                             |  |                               |  | <b>L</b> M |                  | $N$ 0         |          | $P$ $Q$                                                                                                    | R               | $-5$ | T             | <b>U</b>                   | v                              | $W -$    |
|          |                                                                                                    |                                                         |                                                                                                    |                             |  |                               |  |            |                  |               |          |                                                                                                    |                 |      |               |                            |                                |          |
|          |                                                                                                    |                                                         |                                                                                                    | $\frac{1}{2}$ $\frac{1}{2}$ |  |                               |  |            |                  |               |          |                                                                                                    |                 |      |               |                            |                                |          |
|          |                                                                                                    |                                                         |                                                                                                    |                             |  |                               |  |            |                  |               |          |                                                                                                    |                 |      |               |                            |                                |          |
|          |                                                                                                    |                                                         |                                                                                                    |                             |  |                               |  |            |                  |               |          |                                                                                                    |                 |      |               |                            |                                |          |
|          |                                                                                                    |                                                         |                                                                                                    |                             |  |                               |  |            |                  |               |          |                                                                                                    |                 |      |               |                            |                                |          |
|          |                                                                                                    |                                                         |                                                                                                    |                             |  |                               |  |            |                  |               |          |                                                                                                    |                 |      |               |                            |                                |          |
|          |                                                                                                    |                                                         |                                                                                                    |                             |  |                               |  |            |                  |               |          |                                                                                                    |                 |      |               |                            |                                |          |
|          |                                                                                                    |                                                         |                                                                                                    |                             |  |                               |  |            |                  |               |          |                                                                                                    |                 |      |               |                            |                                |          |
|          |                                                                                                    |                                                         |                                                                                                    |                             |  |                               |  |            |                  |               |          |                                                                                                    |                 |      |               |                            |                                |          |
|          |                                                                                                    |                                                         |                                                                                                    |                             |  |                               |  |            |                  |               |          |                                                                                                    |                 |      |               |                            |                                |          |
|          |                                                                                                    |                                                         |                                                                                                    |                             |  |                               |  |            |                  |               |          |                                                                                                    |                 |      |               |                            |                                |          |
|          |                                                                                                    |                                                         |                                                                                                    |                             |  |                               |  |            |                  |               |          |                                                                                                    |                 |      |               |                            |                                |          |
|          |                                                                                                    |                                                         |                                                                                                    |                             |  |                               |  |            |                  |               |          |                                                                                                    |                 |      |               |                            |                                |          |
|          |                                                                                                    |                                                         |                                                                                                    |                             |  |                               |  |            |                  |               |          |                                                                                                    |                 |      |               |                            |                                |          |
|          |                                                                                                    |                                                         |                                                                                                    |                             |  |                               |  |            |                  |               |          |                                                                                                    |                 |      |               |                            |                                |          |
|          |                                                                                                    |                                                         |                                                                                                    |                             |  |                               |  |            |                  |               |          |                                                                                                    |                 |      |               |                            |                                |          |
|          |                                                                                                    |                                                         |                                                                                                    |                             |  |                               |  |            |                  |               |          |                                                                                                    |                 |      |               |                            |                                |          |
|          |                                                                                                    |                                                         |                                                                                                    |                             |  |                               |  |            |                  |               |          |                                                                                                    |                 |      |               |                            |                                |          |
|          |                                                                                                    |                                                         |                                                                                                    |                             |  |                               |  |            |                  |               |          |                                                                                                    |                 |      |               |                            |                                |          |
|          |                                                                                                    |                                                         |                                                                                                    |                             |  |                               |  |            |                  |               |          |                                                                                                    |                 |      |               |                            |                                |          |
|          |                                                                                                    |                                                         |                                                                                                    |                             |  |                               |  |            |                  |               |          |                                                                                                    |                 |      |               |                            |                                |          |
|          |                                                                                                    |                                                         |                                                                                                    |                             |  |                               |  |            |                  |               |          |                                                                                                    |                 |      |               |                            |                                |          |
|          |                                                                                                    |                                                         |                                                                                                    |                             |  |                               |  |            |                  |               |          |                                                                                                    |                 |      |               |                            |                                |          |
|          |                                                                                                    |                                                         |                                                                                                    |                             |  |                               |  |            |                  |               |          |                                                                                                    |                 |      |               |                            |                                |          |
|          |                                                                                                    |                                                         |                                                                                                    |                             |  |                               |  |            |                  |               |          |                                                                                                    |                 |      |               |                            |                                |          |
|          |                                                                                                    |                                                         |                                                                                                    |                             |  |                               |  |            |                  | $\frac{1}{2}$ |          |                                                                                                    |                 |      |               |                            |                                | <b>I</b> |
| Florally |                                                                                                    |                                                         |                                                                                                    |                             |  |                               |  |            |                  |               |          |                                                                                                    |                 |      | $\Xi$         | 四 -                        | $\blacksquare$                 | $+ 100%$ |

Gambar 4.2.7.55.2 Hasil Ekspor Formulir ATK

*[Halaman ini sengaja dikosongkan]*

## **BAB V PENGUJIAN DAN EVALUASI**

Bab ini menjelaskan tahap uji coba terhadap aplikasi Web ISO DRPM. Pengujian dilakukan untuk memastikan kualitas perangkat lunak yang dibangun dan kesesuaian hasil eksekusi perangkat lunak dengan analisis dan perancangan perangkat lunak..

#### **5.1. Tujuan Pengujian**

Pengujian dilakukan terhadap Aplikasi Web ISO DRPM guna mengujiu kesesuaian dan ketepatan fungsionalitas dari seluruh sistem aplikasi.

## **5.2. Kriteria Pengujian**

Penilaian atas pencapaian tujuan pengujian didapatkan dengan memperhatikan beberapa hasil yang diharapkan berikut :

- a. Kemampuan sistem untuk berjalan dalam server Web ISO yang ada.
- b. Kemampuan arsitektur untuk melayani tampilan aplikasi, baik dalam agenda, dokumen internal, formular-formulir maupun dari profil.
- c. Kemampuan arsitektur untuk melayani query data dari aplikasi ke database, baik dalam melihat data, mengubah, dan menghapus data.
- d. Kemampuan arsitektur untuk menyimpan data yang diinput melalui aplikasi baik dalam agenda, dokumen internal, formular-formulir maupun dari profil.
- e. Kemampuan arsitektur untuk melayani upload file dari aplikasi, baik dalam agenda, dokumen internal, formularformulir maupun dari profil.

## **5.3. Profil Penguji**

Pengujian Aplikasi Web ISO DRPM dilakukan oleh Perwakilan dari Pihak Direktorat Riset dan Pengembangan Mahasiswa.

## **5.4. Skenario Pengujian**

Skenario pengujian dilakukan dengan melakukan peran sebagai user yang akan menjalankan fitur-fitur. Langkah-langkah untuk setiap kebutuhan fungsionalitas yaitu sebagai berikut :

- 1. Penampilan dan pemaparan penggunaan halaman profil admin
- 2. Penampilan dan pemaparan penggunaan halaman agenda
- 3. Penampilan dan pemaparan penggunaan halaman dokumen internal
- 4. Penampilan dan pemaparan penggunaan halaman profil admin
- 5. Penampilan dan pemaparan penggunaan halaman Formulir Agenda Kegiatan
- 6. Penampilan dan pemaparan penggunaan halaman Formulir Daftar Hadir dan Notulen
- 7. Penampilan dan pemaparan penggunaan halaman Formulir Peminjaman dan Pemakaian Ruang
- 8. Penampilan dan pemaparan penggunaan halaman Formulir Pengguna ATK

## **5.5. Evaluasi Pengujian**

Hasil pengujian dilakukan terhadap pengamatan mengenai perilaku sistem aplikasi PPDB terhadap kasus skenario uji coba.

Tabel 5.1 di bawah ini menjelaskan hasil uji coba terhadap aplikasi yang telah dibuat.

| Kriteria Pengujian                                                                        | <b>Hasil Pengujian</b> |
|-------------------------------------------------------------------------------------------|------------------------|
| Penampilan dan pemaparan penggunaan<br>halaman profil admin                               | Terpenuhi              |
| Penampilan dan pemaparan penggunaan<br>halaman agenda                                     | Terpenuhi              |
| Penampilan dan pemaparan penggunaan<br>halaman dokumen internal                           | Terpenuhi              |
| Penampilan dan pemaparan penggunaan<br>halaman profil admin                               | Terpenuhi              |
| Penampilan dan pemaparan penggunaan<br>halaman Formulir Agenda Kegiatan                   | Terpenuhi              |
| Penampilan dan pemaparan penggunaan<br>halaman Formulir Daftar Hadir dan Notulen          | Terpenuhi              |
| Penampilan dan pemaparan penggunaan<br>halaman Formulir Peminjaman dan<br>Pemakaian Ruang | Terpenuhi              |
| Penampilan dan pemaparan penggunaan<br>halaman Formulir Pengguna ATK                      | Terpenuhi              |

Tabel 5.1. Hasil Evaluasi Pengujian

*[Halaman ini sengaja dikosongkan]*

# **BAB VI KESIMPULAN DAN SARAN**

## **6.1. Kesimpulan(Menjawab rumusan masalah secara singkat)**

Kesimpulan yang didapat setelah melakukan perancangan aplikasi Web ISO DRPM pada kegiatan kerja praktek di Direktorat Riset dan Pengabdian kepada Masyarakat Institut Teknologi Sepuluh Nopember adalah sebagai berikut :

- a. Implementasi digitalisasi dilakukan dengan perkembangan Sistem Informasi Website drpmits.com, dengan penambahan fitur yang diinginkan.
- b. Implementasi yang digunakan adalah menggunakan query, dimana setiap pengecekan query tersebut dilakukan didalam PHP

#### **6.2. Saran**

Saran untuk perancangan arsitektur sistem aplikasi PPDB adalah sebagai berikut :

a. Sistem dapat diperbarui atau diganti ke framework agar pengembangan dalam tim lebih mudah, sebab setiap framework sudah menyediakan dokumentasi yang sangat lengkap.

*[Halaman ini sengaja dikosongkan]*

#### **DAFTAR PUSTAKA**

- [1] J. Enterprise, HTML 5 MANUAL BOOK, Jakarta: PT Elex Media Komputindo, 2014.
- [2] D. Bartholomew, <<MariaDB vs. MySQL,>> Dostopano, 2014,2012.
- [3] IDCloudHost. 2020. Mengenal Apa itu Framework CodeIgniter | IDCloudHost. [ONLINE] Available at: [https://idcloudhost.com/panduan/mengenal-apa-itu](https://idcloudhost.com/panduan/mengenal-apa-itu-framework-codeigniter/)[framework-codeigniter/.](https://idcloudhost.com/panduan/mengenal-apa-itu-framework-codeigniter/) [Diakses 1 Maret 2021].
- [4] Niagahoster Blog. 2020. Apa Itu Nginx dan Cara Kerjanya Niagahoster Blog. [ONLINE] Available at: [https://www.niagahoster.co.id/blog/nginx-adalah/.](https://www.niagahoster.co.id/blog/nginx-adalah/) [Diakses 1 Maret 2021].
- [5] HAProxy The Reliable, High Performance TCP/HTTP Load Balancer. 2020. HAProxy - The Reliable, High Performance TCP/HTTP Load Balancer. [ONLINE] Available at: [http://www.haproxy.org/.](http://www.haproxy.org/) [Diakses 1 Maret 2021].

*[Halaman ini sengaja dikosongkan]*

## **BIODATA PENULIS I**

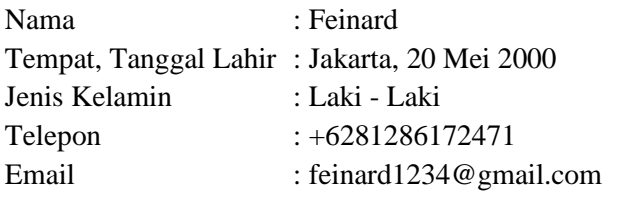

AKADEMIS

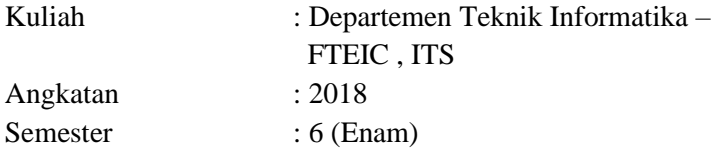

### **BIODATA PENULIS II**

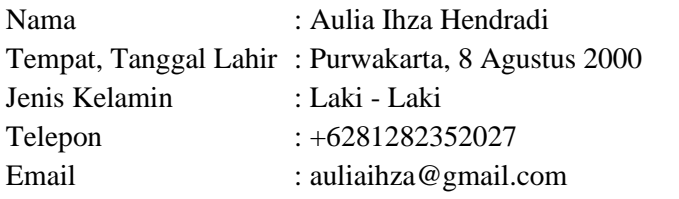

AKADEMIS

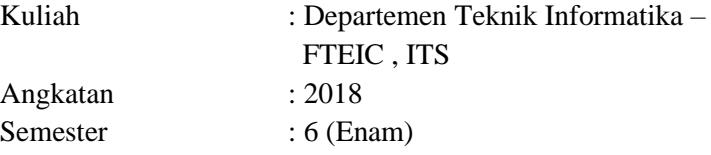